České vysoké učení technické v Praze FAKULTA STROJNÍ

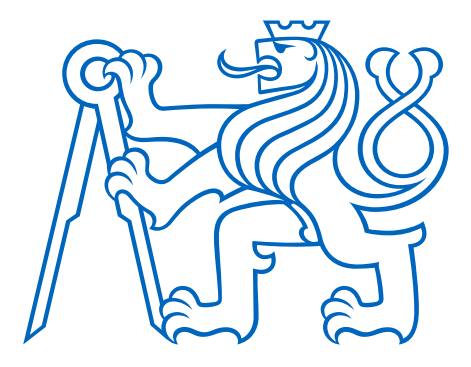

# DIPLOMOVÁ PRÁCE

# Návrh stupně odstředivého kompresoru pro hybridní pohon

Design of a centrifugal compressor stage for a hybrid propulsion system

Tomá² Vlach 2020

Prohlašuji, že jsem tuto práci vypracoval samostatně s použitím literárních zdrojů a informací, které cituji a uvádím v seznamu použité literatury a zdrojů.

Datum: . . . . . . . . . . . . . . . . . . . . . . . . . . . . . . . . . . . . . . . . . . . . . . . . . . . . . . . . . .

Podpis

# Poděkování

Děkuji vedoucímu práce Ing. Janu Klesovi, Ph.D. za cenné rady a vstřícnost při vypracování práce a konzultantovi Ing. Pavlu Hečlovi za užitečné postřehy z praxe. Také děkuji rodině, přátelům a kolegům za podporu a motivaci.

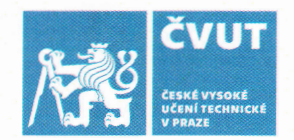

# ZADÁNÍ DIPLOMOVÉ PRÁCE

## I. OSOBNÍ A STUDIJNÍ ÚDAJE

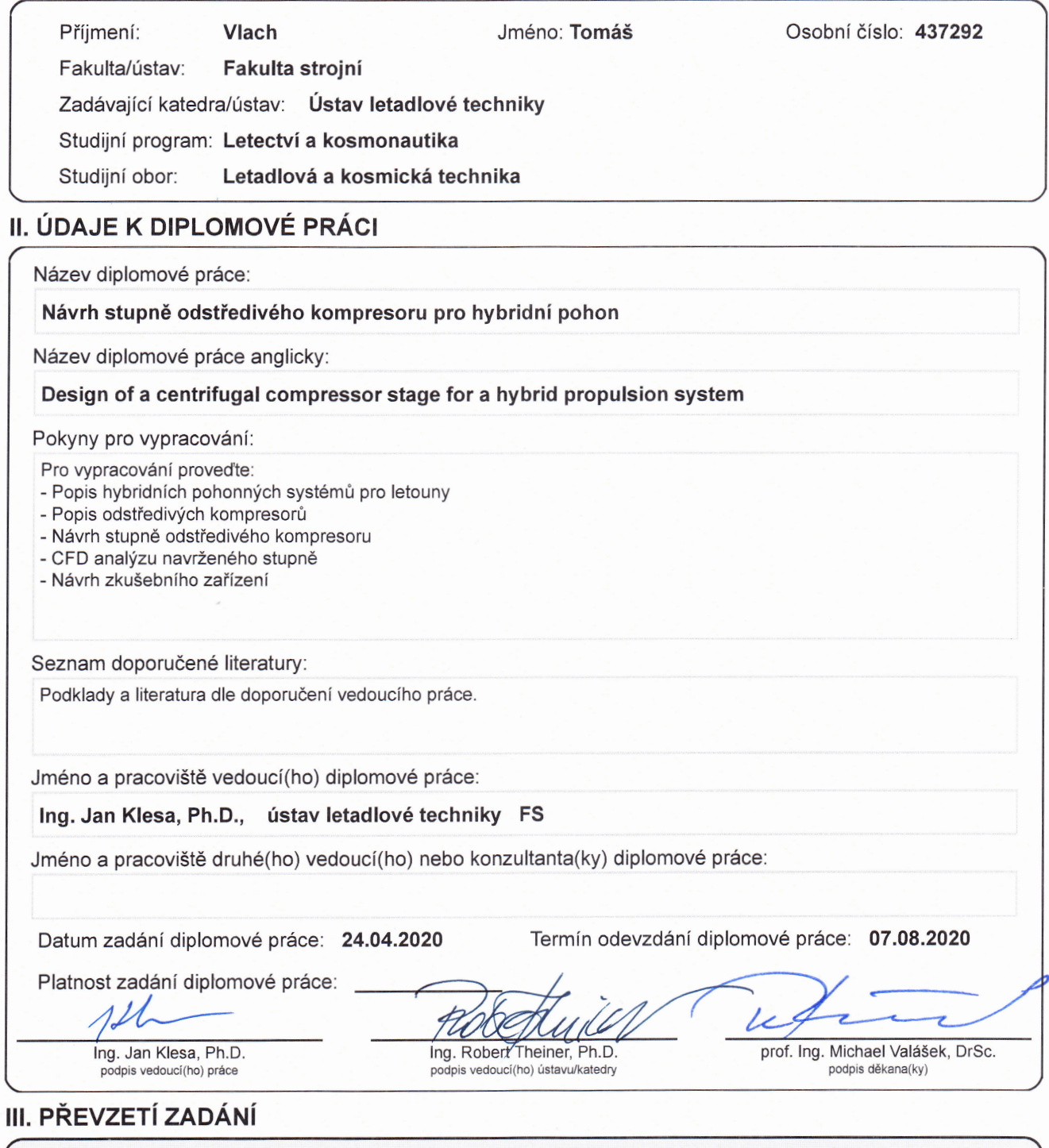

Diplomant bere na vědomí, že je povinen vypracovat diplomovou práci samostatně, bez cizí pomoci, s výjimkou poskytnutých konzultací.<br>Seznam použité literatury, jiných pramenů a jmen konzultantů je třeba uvést v diplomové p

Datum převzetí zadání

Podpis studenta

# Anotační list

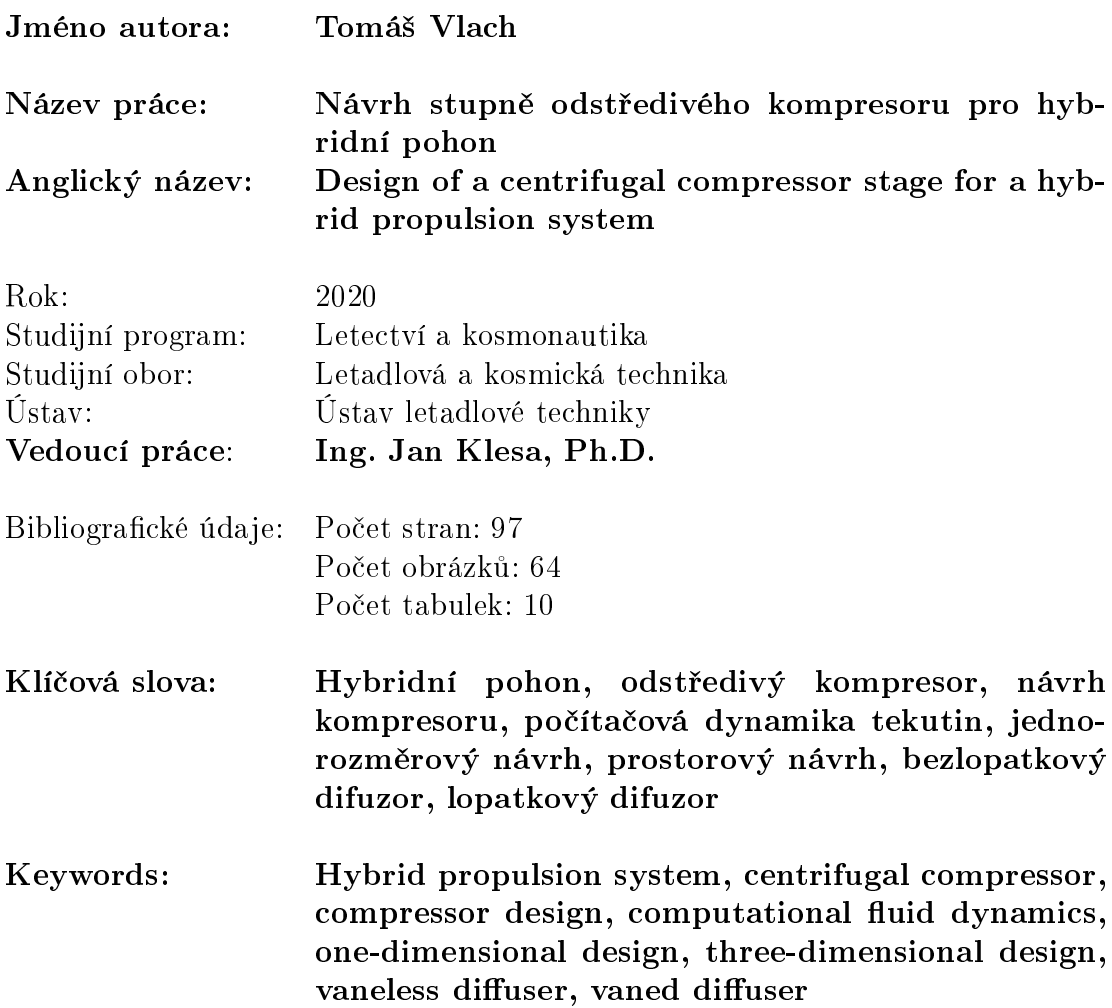

## Anotace

Tématem této práce je návrh stupně odstředivého kompresoru na základě předběžného návrhu hybridního turboeletrického pohonu pro leteckou aplikaci. V teoretické £ásti jsou rozebrány jednotlivé £ásti stupn¥ odst°edivého kompresoru a popsány návrhové metody kola a difuzoru a to jak pro fázi jednorozměrového návrhu, tak návrhu prostorového tvaru proudové cesty.

V praktické části práce byl vytvořen program v prostředí MATLAB pro návrh geometrie kola a difuzoru, který byl následně využit k samotnému návrhu stupně kompresoru pro hybridní turboelektrický pohon výkonově odpovídající motoru Rotax 912 ULS. V poslední £ásti práce byla provedena numerická analýza proud¥ní v navrženém stupni a vytvořen koncepční návrh zkušebního zařízení pro jeho testování.

## Abstract

The goal of this thesis is to design a centrifugal compressor stage for a specific preliminary design of a hybrid turboelectric propulsion system. The theoretical section deals with the description of the components of a centrifugal compressor stage and the theory needed for the design of the impeller and diffuser from the one-dimensional as well as the three-dimensional perspective.

In the practical section, a program was developed in the MATLAB environment allowing automated design of impeller and diffuser geometry, which was subsequently used to generate parameters of a compressor stage to be used in a hybrid turboelectric propulsion system matching the power of a Rotax 912 ULS engine. In the last part of the presented work a numerical analysis of the proposed stage was performed, and a conceptual design of a testing facility was suggested.

# Obsah

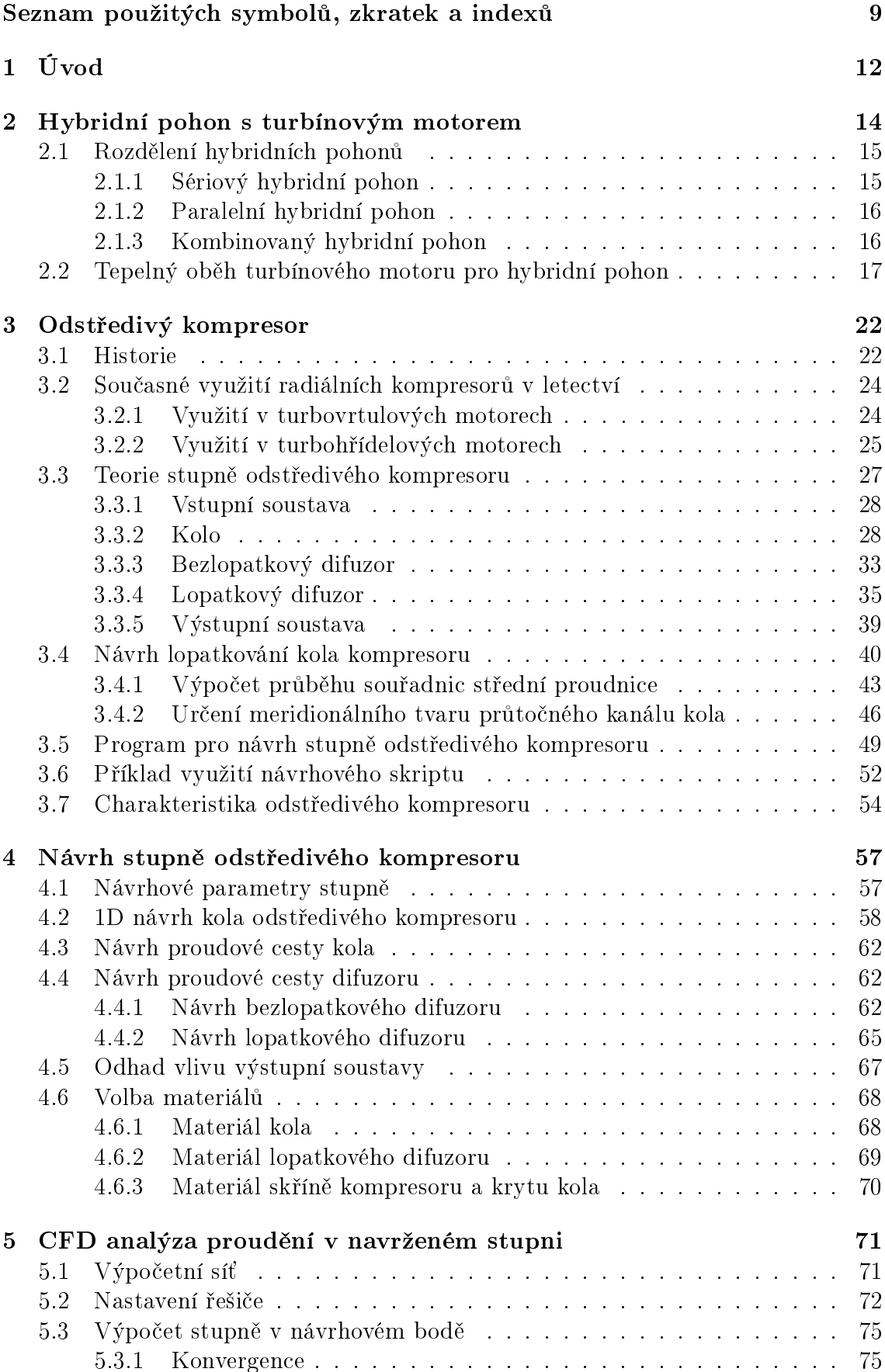

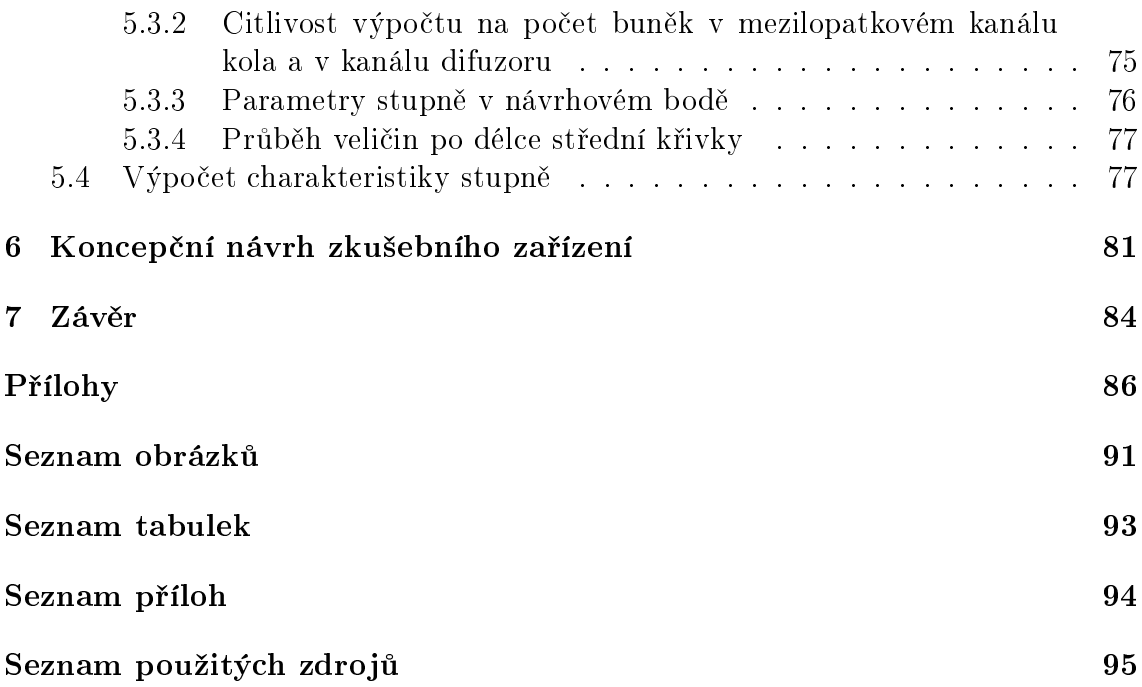

# <span id="page-8-0"></span>Seznam použitých symbolů, zkratek a indexů

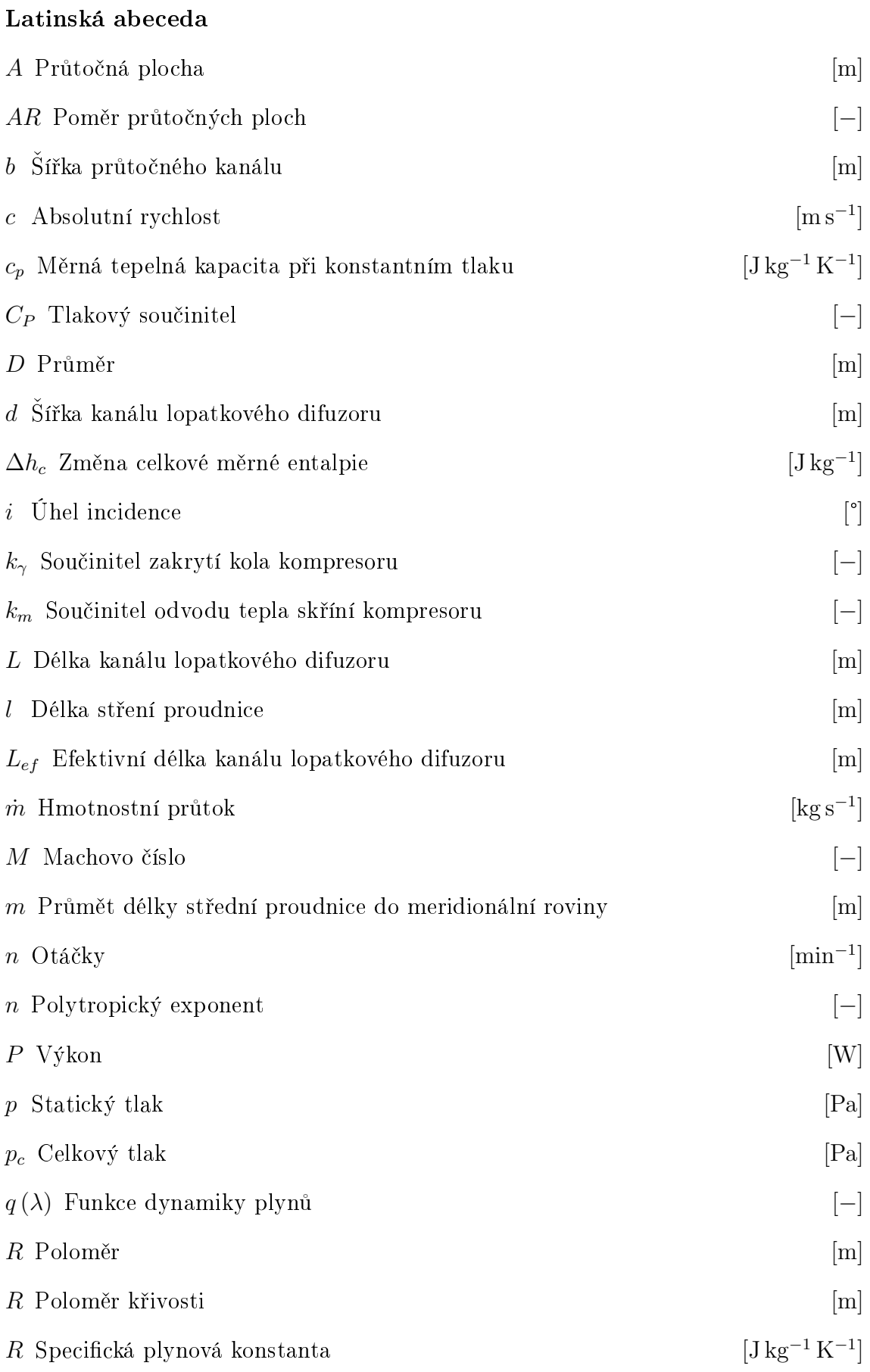

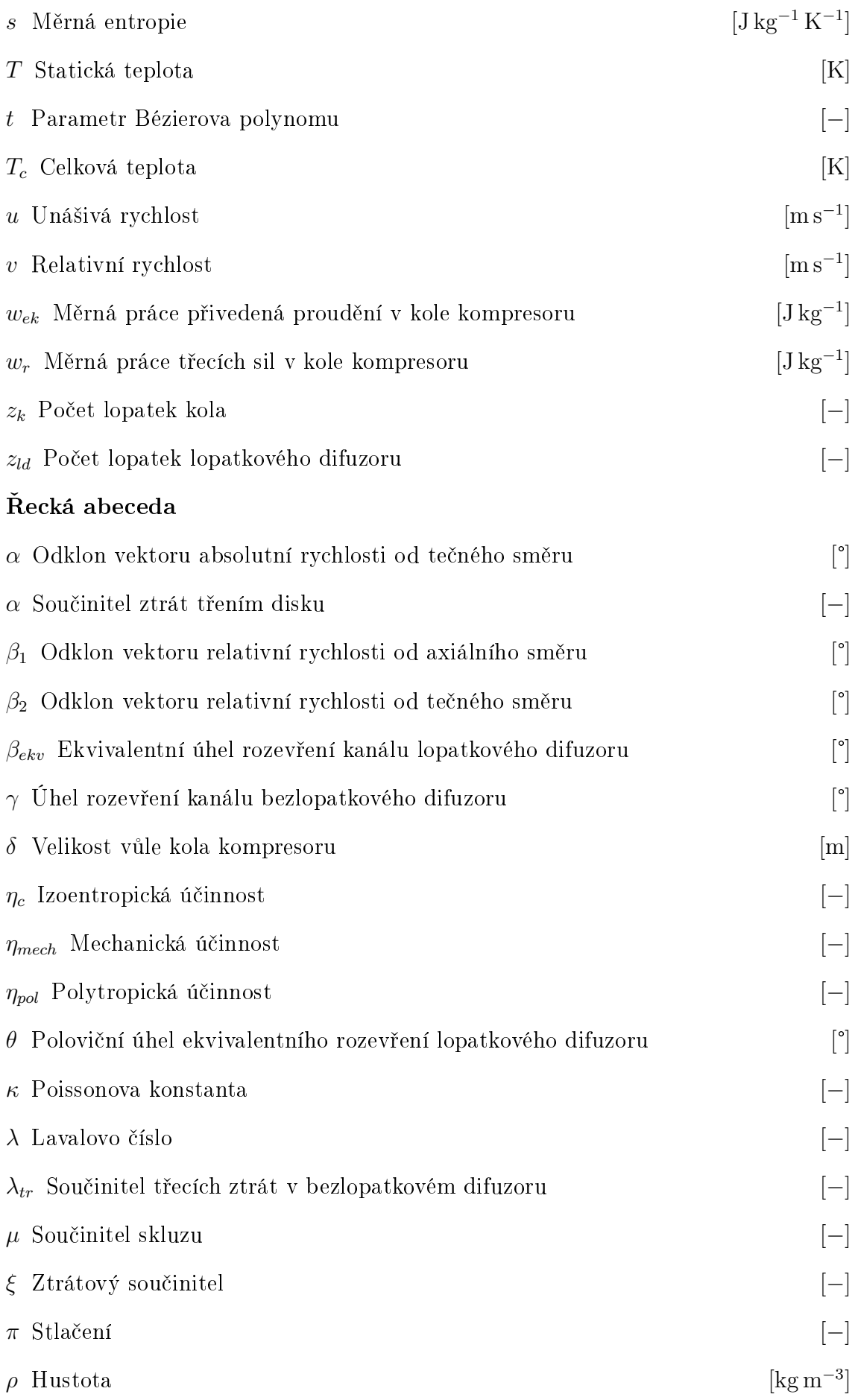

- $\sigma$  Součinitel zachování celkového tlaku [−]
- $\tau$  Součinitel mezní vrstvy [−]
- $\varphi$  Úhel nastavení lopatky [°]
- $\Psi$  Zatížení stupně  $[-]$

#### Indexy

- 0 Atmosferické podmínky
- 1 Rovina vstupu do kola kompresoru
- 2 Rovina výstupu z kola kompresoru
- 3 Rovina vstupu do lopatkového difuzoru
- 4 Rovina výstupu z lopatkového difuzoru
- $a$  Axiální složka vektoru rychlosti
- bld Parametr bezlopatkového difuzoru
- k Parametr kola kompresoru
- K Parametr kompresoru
- ld Parametr lopatkového difuzoru
- $r$  Radiální složka vektoru rychlosti
- r Redukovaný parametr
- T Parametr turbíny
- $Tr$  Parametr výstupní trysky
- $u$  Obvodová složka vektoru rychlosti
- vst Parametr vstupní soustavy
- vyst Parametr výstupní soustavy

# <span id="page-11-0"></span>1 Úvod

I přes šířící se názory popírající negativní vliv člověka na globální klima je obecně uznávána teorie, podle které dojde k nevratnému poškození životního prostředí planety Země vzrůstem průměrné teploty o  $1.5\,^{\circ}\mathrm{C}$  vůči klimatu pre-industriální éry, nesníží-li se emise oxidu uhličitého do roku 2030 o nejméně 40% v porovnání s hod-notami roku 1990 [\[1\]](#page-94-0). Mnoho pokrokových států na tuto situaci reagovalo dohodami, ve kterých se zavázaly k redukci tvorby skleníkových plynů a snížení svých uhlíkových stop. Jedním z příkladů uzavřených dohod je Pařížská dohoda (2016), která definuje dlouhodobé cíle ochrany klimatu, a ukládá rozvinutým i rozvojovým státům povinnost stanovit vnitrostátní plán jejího plnění. Mnoho států si určilo i cíle překračující požadavky Pařížské dohody. Mezi takové státy patří například Velká Británie, kde národní plán cílí na dosažení nulové produkce skleníkových plynů do roku 2050.

Aby však bylo možné těchto optimistických cílů dosáhnout, musí dojít ke změnám ve všech odvětvích, které se na produkci skleníkových plynů podílejí. Nejprodukovanějším skleníkovým plynem je oxid uhličitý  $(CO_2)$ , který se na jejich složení podílí téměř 70 %. Na druhém místě se nachází metan se zhruba 15 %. Zatímco produkce metanu a dalších v menší míře zastoupených skleníkových plynů je způsobena především biologickými procesy, zdrojem oxidu uhličitého je pokrok lidstva, zejména v odvětvích průmyslu, dopravy a výroby elektřiny a tepla. Graf na obr. [1.1](#page-11-1) uvádí procentuální zastoupení zdrojů  $CO<sub>2</sub>$  v dopravním sektoru. Je patrné, že oproti osobní a nákladní silniční dopravě je letecká doprava zastoupena relativně nevýrazně, vzhledem k celkové produkci se však nejedná o zanedbatelný podíl. V případě konvenčních leteckých motorů pohánějících dopravní letouny je dosahováno limitních parametrů současných technologií, čímž se další zvyšování účinnosti stává velice nákladným procesem. Příkladem může být omezení maximální teploty ve spalovací komoře dané materiálem rozvaděče a rotoru prvního stupně turbíny, jejíž hodnota má přímý vliv na tepelnou účinnost motoru, a tím i na spotřebu a emise škodlivin.

<span id="page-11-1"></span>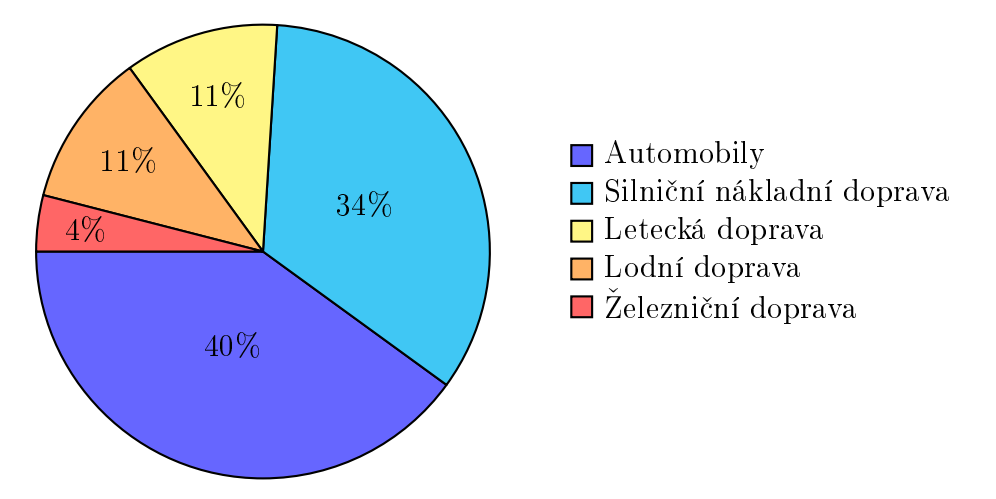

Obrázek 1.1: Zdroje emisí  $CO<sub>2</sub>$  v dopravním sektoru, převzato z [\[1\]](#page-94-0)

Stejně jako v ostatních formách dopravy je tedy vhodné hledat možnosti alternativních pohonů i v letectví. Takový pohon však musí splňovat vysoké požadavky na bezpečnost, spolehlivost a ekonomii provozu. Nejvhodněji se tak může jevit využití alternativních paliv a plně elektrických či hybridních pohonů. Nejdiskutovanějším

alternativním palivem pro letecké motory je vodík, který se již ve velmi omezené míře úspěšně využívá v silniční dopravě. Jeho hlavní nevýhodou, kromě potřeby bezpe£né formy skladování, je jeho vysoká rychlost ho°ení. Ta není kompatibilní se současnou technologií spalovacích komor, kde způsobuje jev nazývaný flash-back, neboli šíření plamene ve směru k palivové trysce vedoucí k nestabilitě spalování a poklesu účinnosti. Příkladem letounu využívajícího jako palivo tekutý vodík byl letoun Tupolev Tu-155, který poháněly experimentální kryogenní turbodmychadlové motory Kuzněcov NK-88. Od projektu Tu-155 a jeho potenciálních nástupců bylo upuštěno po pádu Sovětského svazu. V současné době je prováděn vývoj spalovacích komor kompatibilních s vodíkovým palivem pro využití v pozemních stacionárních jednotkách, možnost jeho využití v letectví je však stále velmi vzdálená.

Výhodnější se však situace zdá v oblasti plně elektrických a hybridních pohonů, které mohou čerpat ze zkušeností automobilového průmyslu. Na vývoji těchto technologií se podílejí všechny významné průmyslové, akademické a výzkumné instituce a vzniklo tak již nespočet konceptů a demonstrátorů těchto alternativních pohonů. I přes pokrok v technologiích ukládání elektrické energie v bateriích je hustota v nich uložené energie několikanásobně nižší než ve fosilních palivech. Vhodnější je tak prozatím využití turbo-elektrických hybridních pohonných systémů, které kombinují výhody obou typů pohonu. Příkladem úspěšné realizace elektrizace pohonu letounu v obchodní dopravě je letoun Harbour Air ePlane, který vnikl zástavbou elektrické pohonné jednotky do letounu de Havilland DHC-2 Beaver. Prototyp takto upraveného šestimístného letounu kanadské výroby poprvé vzlétl v prosinci 2019 a je plánováno jeho využití pro krátké dopravní spoje v kanadské divočině. I přes podobné dílčí úspěchy je využití alternativních pohonných systémů ve velkých dopravních letounech hudbou budoucnosti. V letounech kategorie general aviaton je však možné změny brzy očekávat, čemuž se bude muset přizpůsobit i předpisová základna.

V diplomové práci Studie hybridního pohonného systému s turbínovým motorem [\[2\]](#page-94-1) vznikl koncept hybridního pohonu nahrazujícího motor Rotax 912 ULS pro využití v letounech ultralehké kategorie, ve které byly již úspěšně realizovány prototypy plně elektrických pohonů. Cílem této práce je navázat na parametry oběhu turbí-nového motoru vypočtené v [\[2\]](#page-94-1) a navrhnout pro něj vhodný stupeň odstředivého kompresoru. V prvních kapitolách je shrnut vývoj a rozdělení hybridních pohonů, jejich tepelný oběh v případě hybridního motoru s turbínovým motorem, historie a současné využití odstředivých kompresorů. Následně je uvedena teorie nezbytná pro jednorozměrový návrh kola kompresoru, prostorového tvaru lopatkování a difuzoru, na jejímž základě je proveden návrh pro konkrétní parametry oběhu uvedené [\[2\]](#page-94-1). V poslední části práce je proveden numerický výpočet navržené geometrie, který může sloužit jako základ pro následnou optimalizaci, a jako zdroj vstupních dat pro pevnostní výpo£ty.

# <span id="page-13-0"></span>2 Hybridní pohon s turbínovým motorem

Hybridní pohonné systému využívají více druhů pohonu pro jedno zařízení. V sou-£asné dob¥ zaºívá nejv¥t²í rozmach kombinace spalovacího motoru a elektromotoru v různých uspořádáních. Historie konceptů hybridních pohonných systémů však sahá až do druhé poloviny 19. století, kdy se využívala kombinace spalovacího motoru pohánějícího generátor, olověných akumulátorů a trakčních motorů pro pohon lokomotiv, tramvají a lodí. V první polovině 20. století vzniklo nespočet patentů pro hybridní pohony. Svoje uplatnění v té době však nalezly hlavně ve formě dieselelektrických pohonných systémů využívaných v konvenčních ponorkách, lodích a lokomotivách, a také ve formě kombinace jaderného reaktoru a elektrického pohonného systému pro jaderné letadlové lodě a ponorky.

Hybridní pohonné systémy využívající turbínové motory se začaly objevovat v 60. letech 20. století pro pohon většiny konvenčních vojenských a malého počtu civilních lodí. Příkladem turbínového motoru pro námořní využití je například motor GE LM6000, který byl vyvinut jako tzv. aeroderivative (využívající technologie z leteckých turbínových motorů), a který ve verzi LM6000PG dosahuje výkonu až 70 656 Irystiam ponomie systemy vydzivajiei tarsmove motory se zaeary osjevovat v co:<br>letech 20. století pro pohon většiny konvenčních vojenských a malého počtu civil-<br>ních lodí. Příkladem turbínového motoru pro námořní využití nalézt ve vojenských fregatách, zaoceánských lodích, vrtných plo²inách a jako záložní zdroj energie pro velká letiště. Plynové turbíny se také využívají v kombinaci

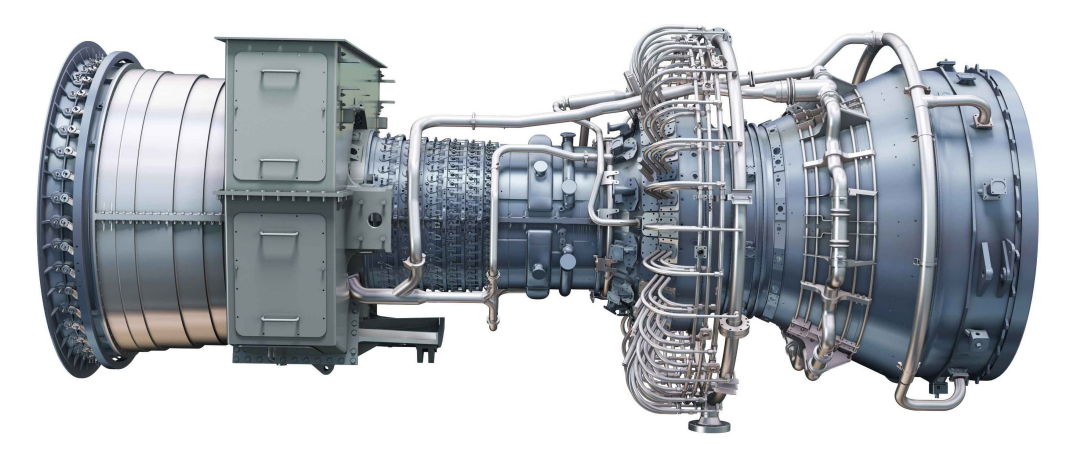

Obrázek 2.1: GE LM6000 [\[3\]](#page-94-2)

s parní turbínou v tzv. kombinovaném cyklu, kdy je teplo odvedené z oběhu plynové turbíny využito k tvorbě páry pro pohon parní turbíny. Tepelná účinnost hybridního systému s kombinovaným cyklem je poněkud vyšší než systému s pohonem diesel-elektrickým.

Pro využití v leteckých aplikacích je cílem vyvinout řešení hybridního pohonu, které umožní využití obou typů pohonu s maximální účinností a bezpečností odpovídající vysokým požadavkům letectví. Nejvýhodněji se tak jeví kombinace jednorežimového spalovacího motoru, generátoru elektrické energie, vysokokapacitních baterií a jednoho či více elektrických motorů. V případě vzletu tak může letoun pro dosažení potřebného vzletového výkonu využít kromě energie generátoru i energii uloženou v bateriích. Při ustáleném letu, kdy by konvenční spalovací motor pracoval neúsporně mimo svůj návrhový režim, je přebytečná energie generátoru využita pro dobíjení baterií. Výhodou takového systému je i možnost oddělení generátoru od propulzoru a jeho umístění do vhodného místa v letounu. Hybridní elektrický

pohon tak umožní zejména využití distribuovaných propulzních systémů. Příkladem distribuovaného propulzního systému je např. prototypový, plně elektrický letoun NASA X-57 Maxwell (obr. [2.2\)](#page-14-2), který vzniká přestavbou letounu Tecnam P2006T italské provenience.

<span id="page-14-2"></span>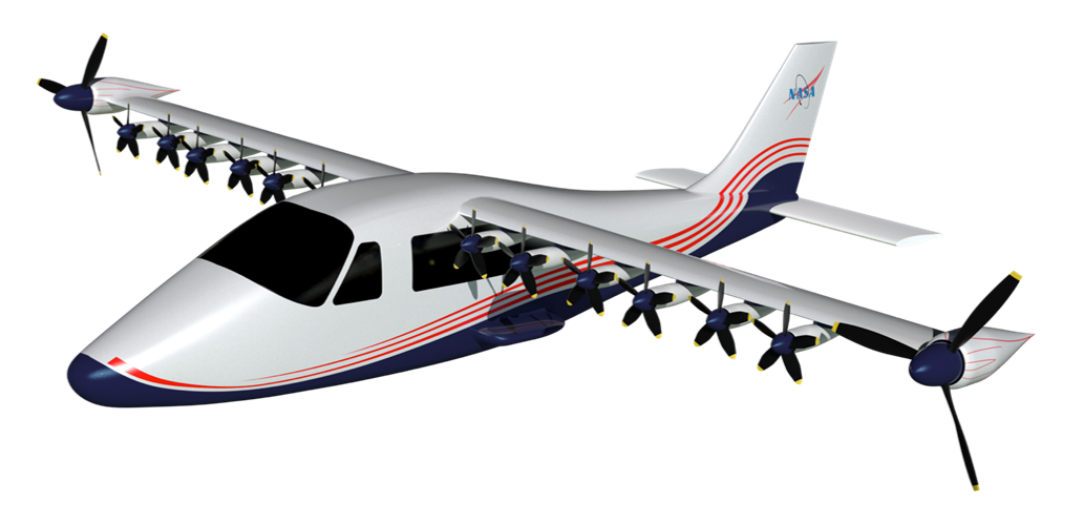

Obrázek 2.2: Letoun NASA X-57 Maxwell [\[4\]](#page-94-3)

Nevýhodou plně elektrického pohonu je nutnost uložit veškerou potřebnou energii do baterií, které mají v současné době stále řádově nižší hustotu uložené energie než fosilní paliva. Je tak zapotřebí velké množství těžkých a objemných baterií, které vedou k neekonomickému provozu. Hybridní pohon tak představuje výhodné řešení do doby, než dojde k významnému pokroku v technologiích ukládání elektrické energie.

## <span id="page-14-0"></span>2.1 Rozdělení hybridních pohonů

Hybridní pohony mohou být obecně rozděleny podle způsobu uspořádání a propojení jednotlivých součástí. Současné hybridní pohonné systémy založené na kombinaci spalovacího motoru a elektromotorů se dělí na pohony sériové, paralelní a kombinované.

## <span id="page-14-1"></span>2.1.1 Sériový hybridní pohon

V sériovém uspořádání je mechanická vazba zprostředkovaná pouze mezi spalovacím motorem a generátorem, a následně mezi elektromotorem a propulzorem (s nebo bez reduktoru). Jedná se o nejjednodušší systém hybridního pohonu. Mezi jeho hlavní výhody patří možnost umístit spalovací motor s generátorem do vhodné části letounu a také možnost udržovat chod spalovacího motoru v návrhovém režimu, čímž je zachována jeho maximální možná účinnost. Nevýhodou tohoto uspořádání je nulové zálohování pohonu, kdy při výpadku elektromotoru neexistuje jiný způsob dodání mechanické energie propulzoru.

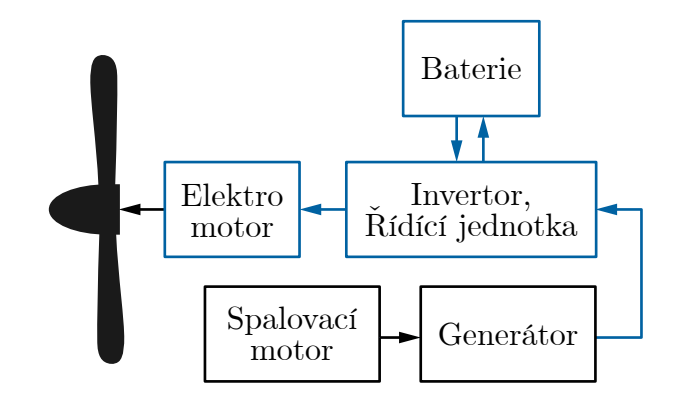

Obrázek 2.3: Schéma sériového hybridního pohonu

### <span id="page-15-0"></span>2.1.2 Paralelní hybridní pohon

Paralelní uspořádání hybridního pohonu umožňuje současný pohon propulzoru elektrickým i spalovacím motorem. Celkově může paralelní uspořádání pracovat ve třech různých režimech: čistě elektrickém, čistě na spalovací motor a v kombinovaném režimu. V kombinovaném režimu se o hlavní zdroj mechanické energie stará spalovací motor a výkon elektrické části se využije v případě potřeby zvýšení výkonu. Zjevnou výhodou tohoto uspořádání je zálohování, nevýhodou je nutnost umístění spalovacího motoru v blízkosti propulzoru a také jeho poměrně široký rozsah pracovních režimů.

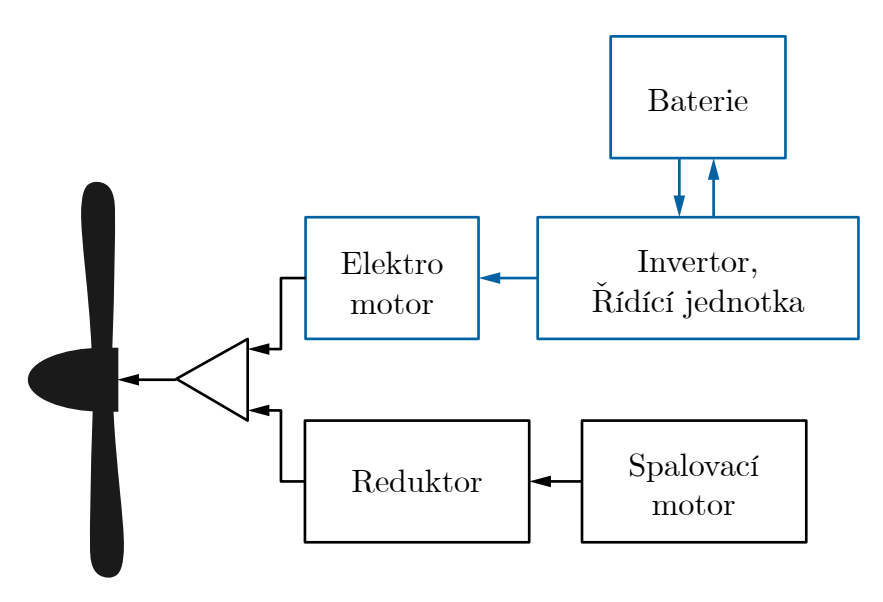

Obrázek 2.4: Schéma paralelního hybridního pohonu

### <span id="page-15-1"></span>2.1.3 Kombinovaný hybridní pohon

Kombinovaný hybridní pohon spojuje vlastnost sériového a paralelního uspořádání. Jeho výhodou je jeho vysoká účinnost a zálohování pohonu, nevýhodou jsou vysoké nároky na řídící systém a nutnost umístění v blízkosti propulzoru.

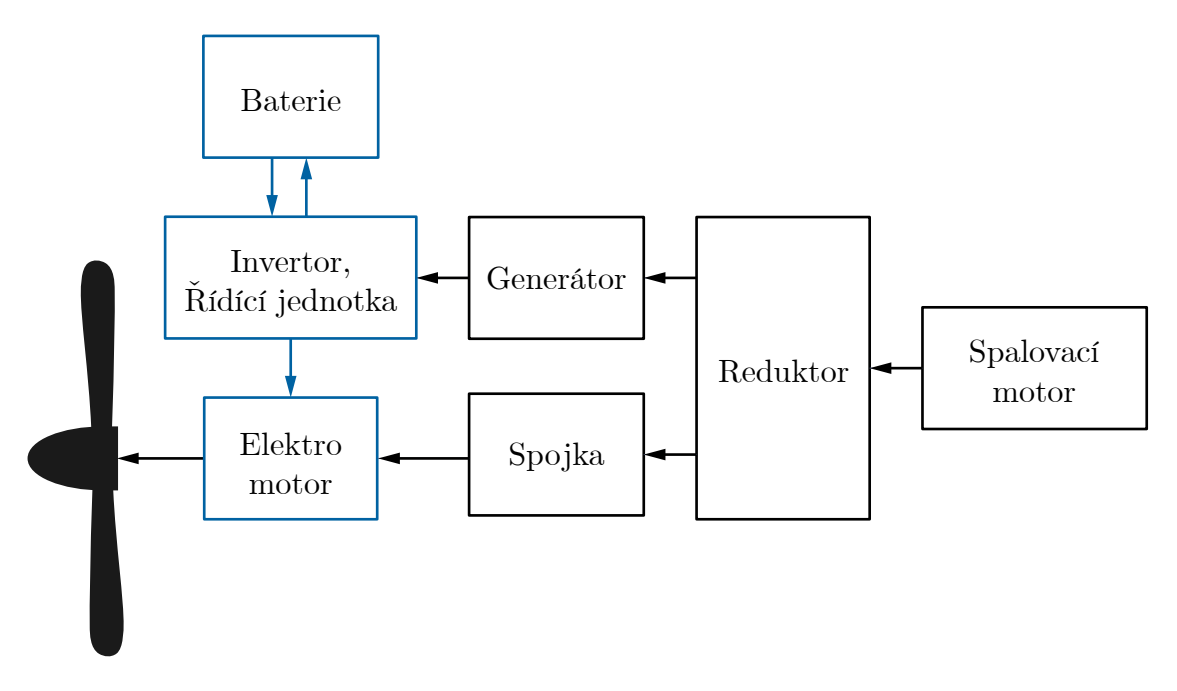

Obrázek 2.5: Schéma kombinovaného hybridního pohonu

## <span id="page-16-0"></span>2.2 Tepelný oběh turbínového motoru pro hybridní pohon

Pro hybridní pohon s turbínovým motorem v sériovém uspořádání je vhodná jednohřídelová konstrukce motoru, kde se stupně kompresoru, turbín a zátěž ve formě generátoru nachází na jednom hřídeli. Schéma komponent takového motoru je uvedeno na obrázku [2.6.](#page-16-1)

<span id="page-16-1"></span>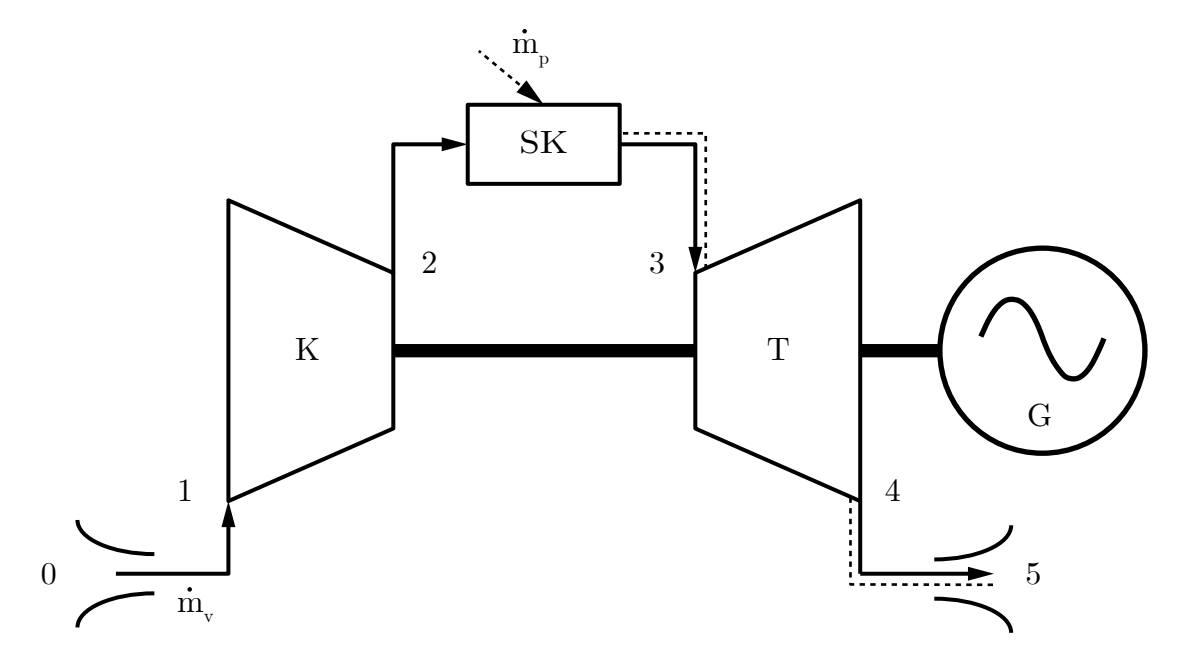

Obrázek 2.6: Schéma komponent jednohřídelového turbínového motoru s generátorem

<span id="page-17-0"></span>Tepelný oběh je možné popsat pomocí reálného Braytonova cyklu (obr. [2.7\)](#page-17-0):

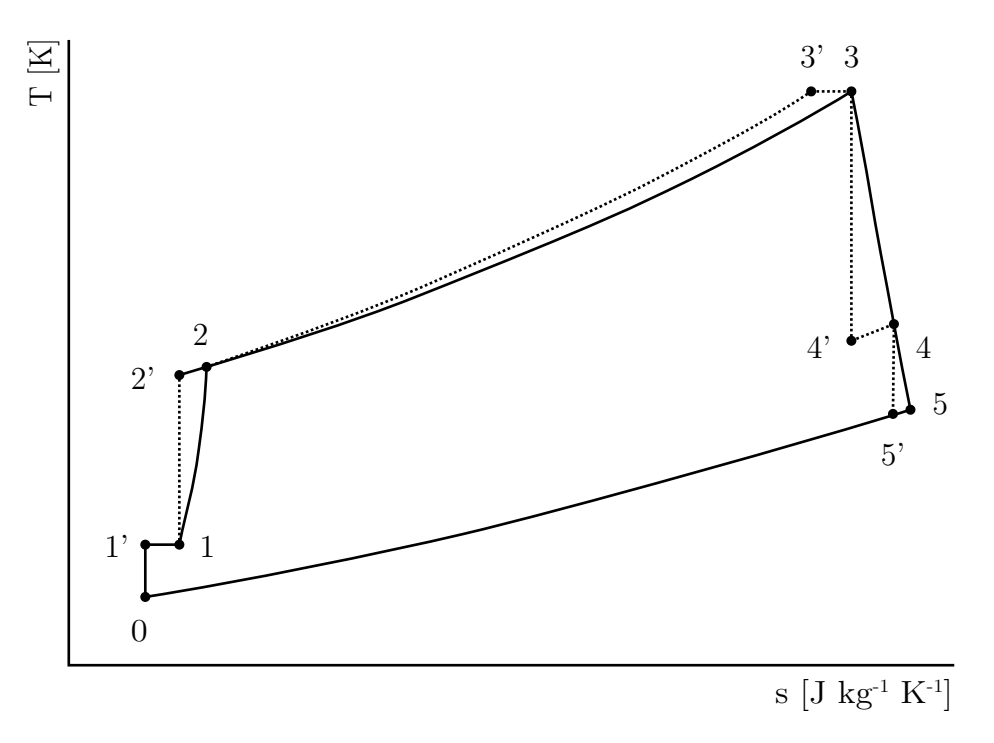

Obrázek 2.7: Tepelný oběh jednohřídelového turbínového motoru

 $\bullet$  0 $\rightarrow$ 1: Ve vstupním ústrojí dochází k náporovému stlačení proudění. Pro ideální proudění bez ztráty celkového tlaku je náporové stlačení vyjádřeno v závislosti na Machově čísle letu  $M_0$ :

$$
p'_{1c} = p_0 \left( 1 + \frac{\kappa - 1}{2} M_0^2 \right)^{\frac{\kappa}{\kappa - 1}}, \qquad (2.1)
$$

$$
T'_{1c} = T_0 \left( 1 + \frac{\kappa - 1}{2} M_0^2 \right) . \tag{2.2}
$$

V reálném proudění však dochází ke ztrátě celkového tlaku při průchodu vstupním zařízením, celkový tlak na vstupu do kompresoru  $p_{1c}$  tak může být vyjádřen pomocí součinitele zachování celkového tlaku  $\sigma_{vst}$ :

$$
p_{1c} = \sigma_{vst} p'_{1c} = \sigma_{vst} p_0 \left( 1 + \frac{\kappa - 1}{2} M_0^2 \right)^{\frac{\kappa}{\kappa - 1}}.
$$
 (2.3)

Zároveň může dojít k ohřátí proudění ve vstupní soustavě například od skříně motoru, nebo od odpouštěcího ventilu. Tato změna teploty je vyjádřena hodnotou  $\Delta T_{vst}$ :

$$
T_{1c} = T'_{1c} + \Delta T_{vst} \,. \tag{2.4}
$$

 $\bullet$  1 $\rightarrow$ 2: V kompresoru dochází k nárůstu celkového tlaku a celkové teploty. Stlačení kompresoru je vyjádřeno poměrem celkového tlaku za kompresorem  $p_{2c}$  a celkového tlaku před kompresorem  $p_{1c}$ :

$$
\pi_K = \frac{p_{2c}}{p_{1c}} \,. \tag{2.5}
$$

Pro ideální stlačení je možné vyjádřit poměr teplot v závislosti na stlačení  $\pi_K$ :

$$
\frac{T'_{2c}}{T_{1c}} = \left(\frac{p_{2c}}{p_{1c}}\right)^{\frac{\kappa - 1}{\kappa}} = \pi_K^{\frac{\kappa - 1}{\kappa}}.
$$
\n(2.6)

Reálné proudění v kompresoru je však doprovázeno ztrátami, které jsou popsány účinností  $\eta_k < 1$ . Celkovou teplotu za kompresorem  $T_{2c}$  je tak možné vyjádřit vztahem

$$
T_{2c} = T_{1c} + \frac{1}{\eta_K} \left( T'_{2c} - T_{1c} \right) = T_{1c} \left[ 1 + \frac{1}{\eta_K} \left( \pi_K^{\frac{\kappa - 1}{\kappa}} - 1 \right) \right]
$$
 (2.7)

a výkon kompresoru je dán rovnicí:

$$
P_K = \dot{m}c_p \left( T_{2c} - T_{1c} \right) \,. \tag{2.8}
$$

 $\bullet$  2 $\rightarrow$ 3: Ve spalovací komoře dochází ke spalování přiváděného paliva a dodání tepelné energie v něm uložené pracovnímu médiu. Teplota na výstupu spalovací komory  $T_{3c}$  je omezena materiálem prvního stupně turbíny. Při použití nákladných technologií, jako jsou kompozity s keramickou matricí s tepelněizolačním povlakem a chladícím filmem, může teplota na vstupu do turbíny dosahovat až 1700 ℃. Ve spalovací komoře také dochází ke ztrátě celkového tlaku, která může být, stejně jako v případě vstupního ústrojí, vyjádřena součinitelem zachování celkového tlaku  $\sigma_{sk}$ :

$$
p_{3c} = \sigma_{sk} p_{2c} \tag{2.9}
$$

•  $3\rightarrow 4$ : V turbíně dochází k expanzi pracovního média. Pro jednohřídelový motor se zátěží v podobě generátoru musí platit podmínka chodu:

$$
P_K + P_G = \eta_{mech} P_T , \qquad (2.10)
$$

kde  $P_K$  je výkon kompresoru,  $P_G$  je výkon generátoru,  $P_T$  je výkon dodávaný turbínou a  $\eta_{mech}$  je mechanická účinnost soustrojí. Expanze na turbíně je dána poměrem celkových tlaků  $\pi_t$ :

$$
\pi_T = \frac{p_{4c}}{p_{3c}}\tag{2.11}
$$

a pro ideální poměr celkových teplot na turbíně platí vztah

$$
\frac{T'_{4c}}{T_{3c}} = \left(\frac{p_{4c}}{p_{3c}}\right)^{\frac{\kappa'-1}{\kappa'}} = \pi_T^{\frac{\kappa'-1}{\kappa'}}.
$$
\n(2.12)

Reálnou expanzi doprovázenou ztrátami je možné vyjádřit pomocí účinnosti turbíny  $\eta_T < 1$ , celková teplota  $T_{4c}$  je pak dána výrazem

$$
T_{4c} = T_{3c} - \eta_T (T_{3c} - T'_{4c}) = T_{3c} \left[ 1 - \eta_T \left( 1 - \pi_T^{\frac{\kappa' - 1}{\kappa'}} \right) \right]
$$
 (2.13)

a pro výkon turbíny platí vztah

$$
P_T = \dot{m}_s c'_p (T_{3c} - T_{4c}) \tag{2.14}
$$

kde  $c_p'$  je měrná tepelná kapacita spalin a  $\kappa'$  je jejich Poissonova konstanta.

•  $4\rightarrow 5$ : Ve výstupním ústrojí dochází expanzí do atmosféry k přeměně zbylé tepelné energie spalin na energii kinetickou. Rychlost proudění na výstupu  $c$ je vyjádřená rovnicí

<span id="page-19-0"></span>
$$
c_5 = \sqrt{2c_p'(T_{4c} - T_5)}.
$$
\n(2.15)

Pro známou účinnost trysky  $\eta_{Tr}$  přechází rovnice [\(2.15\)](#page-19-0) do tvaru

$$
c_5 = \sqrt{2c_p' \eta_{Tr} T_{4c} \left[1 - \left(\frac{p_0}{p_{4c}}\right)^{\frac{\kappa'-1}{\kappa}}\right]}.
$$
 (2.16)

Příklad řešení sériového hybridního pohonného systému s turbínovým motorem, které vzniklo v diplomové práci [\[2\]](#page-94-1), je uvedeno na obr. [2.8.](#page-19-1) Výkonem toto řešení

<span id="page-19-1"></span>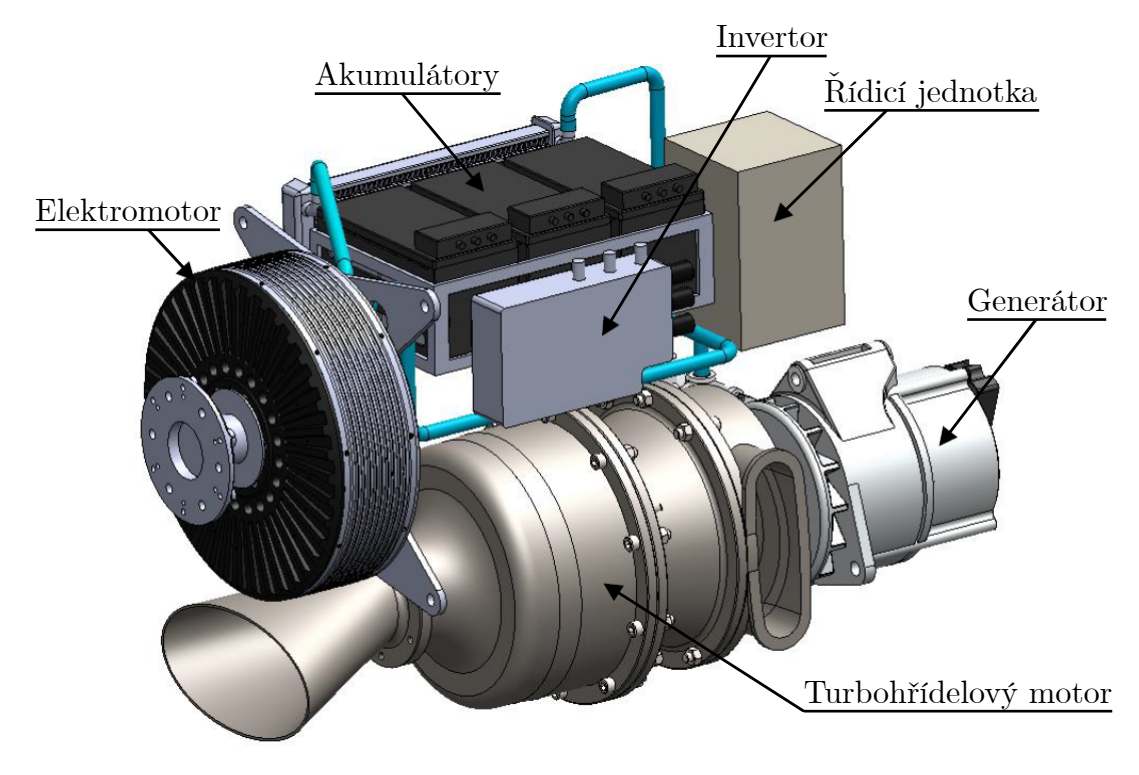

Obrázek 2.8: Model sériového hybridního pohonného systému s turbínovým motorem [\[2\]](#page-94-1)

odpovídá leteckému pístovému motoru Rotax 912 ULS. Porovnání měrných spotřeb obou pohonů je uvedeno v tabulce [2.1.](#page-19-2) Je patrné, že vypočtené měrná spotřeba hybmu motoru Kotax 912 ULS<br>abulce 2.1. Je patrné, že vy<br>ých spotřeb hybridního pohor<br>Měrná spotřeba  $\rm [kg\,kW^{-1}\,h]$ . t<br>pc<br>u<br>—1

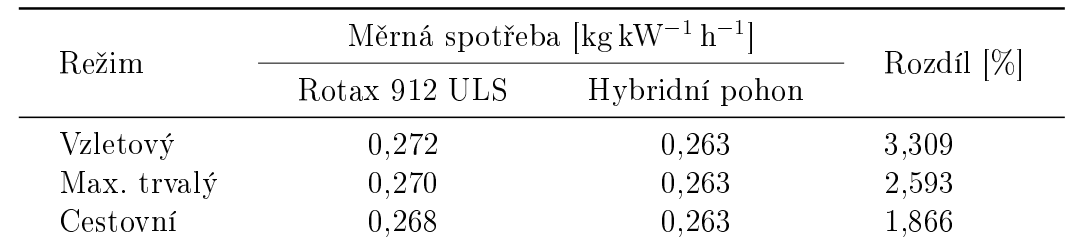

<span id="page-19-2"></span>Tabulka 2.1: Porovnání měrných spotřeb hybridního pohonu a motoru Rotax 912 ULS [\[2\]](#page-94-1)

ridního systému je oproti parametrům motoru Rotax 912 ULS nejnižší ve vzletovém režimu. V cestovním režimu je měrná spotřeba hybridního pohonu nižší o necelá  $2\%$ . V případě hodinové spotřeby je však rozdíl při vzletovém režimu až 42 % a 15 % při cestovním režimu. Současně by použití hybridního pohonného systému s palivem JET A-1 vedlo ke snížení produkce emisí CO<sub>2</sub> v průměru o zhruba 30 % v porovnání s použitím automobilového benzínu jako paliva pro motor Rotax 912 ULS. Hmotnostně je hybridní pohonný systém porovnatelný s hmotností referenčního pístového spalovacího motoru. Jeho bezespornou výhodou je však vysoká variabilita zástavby. Díky sériovému uspořádání je možné jednotlivé komponenty hybridního pohonného systému umístit do vhodných míst v letounu pro zajištění optimálního rozložení hmotnosti a dosažení požadované centráže.

# <span id="page-21-0"></span>3 Odstředivý kompresor

V leteckých lopatkových strojích jsou nejčastěji používané kompresory osové (axiální), odstředivé (radiální), případně kompresory diagonální. Nejrozšířenější jsou v²ak v sou£asné dob¥ kompresory osové, a to jak v civilních aplikacích (dvouproudové motory s vysokým obtokovým poměrem, první stupně turbovrtulových motorů), tak vojenských aplikacích (dvouproudové motory s nízkým obtokovým poměrem, první stupně turbohřídelových motorů pro vrtulníkové aplikace). Na druhou stranu odstředivé kompresory našly svoje uplatnění v modelářských proudových motorech a jako jediné, či poslední stupně turbovrtulových a turbohřídelových motorů, a to zejména díky své jednoduchosti, spolehlivosti a nízkým nárokům na údržbu. Výjimečně je možné se setkat i s leteckými motory se dvěma stupni odstředivého kompresoru. V neposlední řadě se odstředivé kompresory používají i pro přeplňování leteckých pístových motorů za účelem zvýšení výkonu a zlepšení výškových charakteristik.

## <span id="page-21-1"></span>3.1 Historie

Odstředivé kompresory tak, jak je známe dnes, se začaly objevovat v druhé polovině 19. století v průmyslových aplikacích. Velké množství stlačeného vzduchu bylo potřeba hlavně pro důlní průmysl. První odstředivé kompresory se tak využívaly především pro ventilaci důlních šachet, kde dodávaný vzduch zabraňoval explozím a zajišťoval podmínky vhodné pro práci. Stupně těchto kompresorů se vyznačovaly velmi nízkým stlačením od 1,1:1 do 1,2:1 a byly skládány sériově pro dosažení celkových stlačení 4:1 až 5:1. Z hlediska geometrie bylo využíváno jednoduchých tvarů lopatkování kola, bezlopatkových difuzorů a kanálů ve tvaru voluty. Návrhové metody byly založeny na empirických vztazích a základech mechaniky tekutin odvozených Bernoullim a Eulerem. Detailněji bylo proudění v odstředivých kompresorech popsáno na přelomu 19. a 20. století. Mezi průkopníky popisu proudění v radiálních kolech patřil i fyzik a vynálezce slovenského původu Aurel Stodola. Ten jako první popsal účinky tzv. skluzu na výstupu z kola kompresoru a odvodil pro něj vztah v závislosti na po£tu lopatek.

Vývoj odstředivých kompresorů pokračoval na začátku 20. století pro jejich použití k přeplňování pístových motorů. V oblasti leteckých pístových motorů přeplňování umožnilo kromě zvýšení výkonu i zlepšení jejich výškových charakteristik. Během druhé světové války dosahovaly bombardéry dostupu přes 35 000 stop (více než 10 km), a to právě díky odstředivými kompresory přeplňovaným motorům jako například Wright Cyclone. Válečná honba za vysokými výkony a dostupy vedla až ke složitým a objemným systémům přeplňování. Jeden z takových systémů vyvinutý firmou General Electric lze najít například uvnitř značné části trupu letounu Republic P-47 Thunderbolt s motorem Pratt & Whitney R-2800 Double Wasp (obr. [3.1\)](#page-22-0), který i přes své rozměry a váhu dosahoval rychlostí až 697 km h<sup>-1</sup> ve výšce 9 km, dostupu 13 km a bojového doletu 1300 km [\[5\]](#page-94-4).

Již ve 30. letech 20. století pracovali nezávisle na sobě britský inženýr Frank Whittle a německý inženýr Hans von Ohain na prvních leteckých turbínových motorech. Zatímco Whittle zvolil cestu motoru s odstředivým kompresorem a axiální turbínou, první návrhy von Ohaina využívaly radiální kompresor i turbínu. Whittlův motor pracoval se stlačením 3,5:1 a dosáhl samostatného běhu v roce 1937. Pro zamezení vysokých Machových čísel na špičkách lopatek záběrníku využívaly jeho

<span id="page-22-0"></span>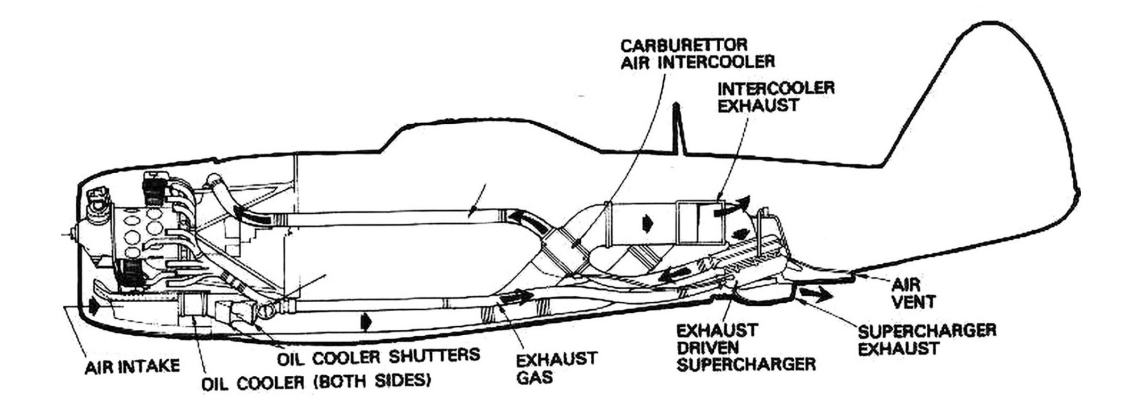

Obrázek 3.1: Systém přeplňování motoru letounu Republic P-47 Thunderbolt [\[5\]](#page-94-4)

první návrhy oboustranného kola. První let takového motoru prob¥hl v roce 1941 na letounu Gloster E28/29. Jako první se pak ve Velké Británii dočkal sériové produkce následovník Whittlových raných návrhů motor Rolls-Royce Welland (obr. [3.2\)](#page-22-1) pohánějící letouny Gloster Meteor, které byly využívané k likvidaci létajících bomb V-1. Návrhy motorů sira Franka Whittla byly dodány i do Spojených států amerických, kde firma General Electric vyvinula do sériové produkce motor GE J31 pohánějící letoun Bell P-59 Airacomet.

<span id="page-22-1"></span>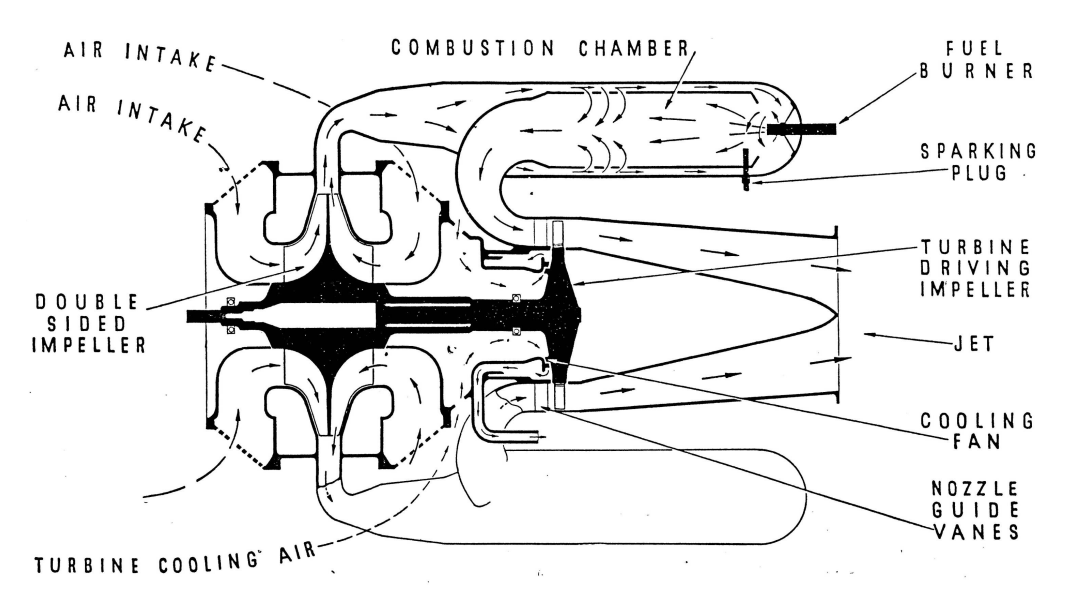

Obrázek 3.2: Řez motorem Rolls-Royce Welland [\[6\]](#page-94-5)

Po druhé světové válce došlo k rychlému rozmachu proudových motorů a vysokovýkonné přeplňované pístové motory postupně upadly v zapomnění. Mezi poslední pístové motory, které využívaly odstředivý kompresor k dosažení obrovských vý-konů a dostupů, patřily například motory Wright R-3350 Duplex-Cyclone (obr. [3.3\)](#page-23-2) a Pratt & Whitney R-4360 Wasp Major. Oba dosahovaly vzletových výkonů až 3500 koňských sil (2610 kW). Motor Pratt & Whitney Wasp Major byl vyvinut také ve verzi, kde se o zvyšování plnícího tlaku staraly dva odstředivé kompresory – jeden poháněný výstupními plyny a druhý klikovým hřídelem. Tato verze dosahovala maximálního vzletového výkonu 4300 koní (3200 kW). Oba motory na²ly po konci

druhé světové války své využití jak v civilních, tak vojenských letounech. Patřily mezi ně například Lockheed L-1049 Super Constellation, Boeing B-50 Superfortress a Douglas A-1 Skyraider.

<span id="page-23-2"></span>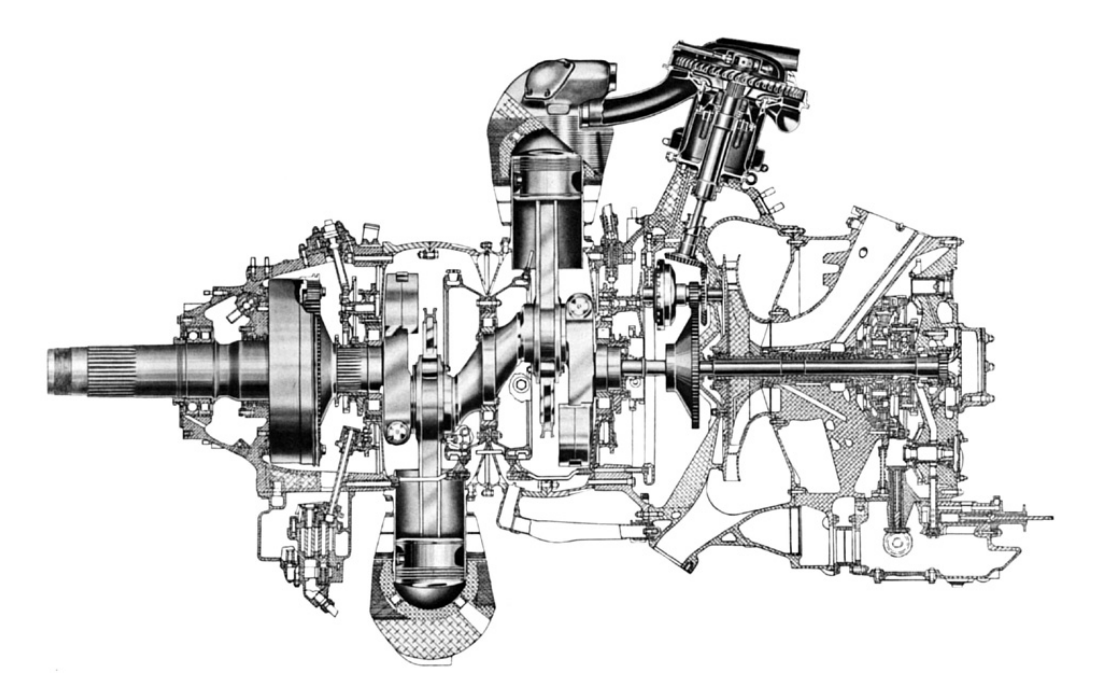

Obrázek 3.3: Řez motorem Wright R-3350 Duplex Cyclone [\[7\]](#page-94-6)

Zatímco axiální kompresory našly po 2. světové válce své využití v proudových motorech určených pro generování tahu v řádů desítek tisíc newtonů, odstředivé kompresory se díky své jednoduchosti uplatnily v menších pohonných jednotkách jako jediný stupeň kompresoru (například pomocné motorové jednotky firmy Garett), ve formě dvoustupňových odstředivých kompresorů, nebo jako poslední stupně kombinovaných kompresorů.

## <span id="page-23-0"></span>3.2 Současné využití radiálních kompresorů v letectví

V současné době je možné nalézt odstředivé kompresory hlavně v turbovrtulových motorech nízkých a středních výkonů pro letouny kategorie general aviation a motorech vrtulníkových nízkých až velmi vysokých výkonů.

## <span id="page-23-1"></span>3.2.1 Využití v turbovrtulových motorech

Mezi hlavní představitele turbovrtulových motorů s radiálním kompresorem patří bezesporu motor Pratt & Whitney Canada PT6. Jeho základní varianta PT6A obsahuje třístupňový axiální kompresor, jednostupňový radiální kompresor, prstencovou spalovací komoru, jednostupňovou generátorovou turbínu a jednostupňovou volnou turbínu. V tomto uspořádání motor dosahuje hřídelových výkonů v rozmezí 580 až 920 koní. Rozšířením axiálního kompresoru a volné turbíny o jeden stupeň vznikla varianta "Large", ve které motor dosahuje hřídelových výkonů až 1940 koňských sil. Následně byly také odvozeny varianty PT6B a PT6C po vrtulníkové aplikace, varianta PT6T Twin-Pac, která kombinuje dva motory PT6 a varianta ST6 určená pro stacionární a pomocné motorové jednotky. Od 60. let 20. století bylo prodáno více než 40 tisíc motorů PT6 s celkovým náletem přes 335 milionů hodin na mnoha letounech výrobců Pilatus, Piper, Beecraft a Cessna.

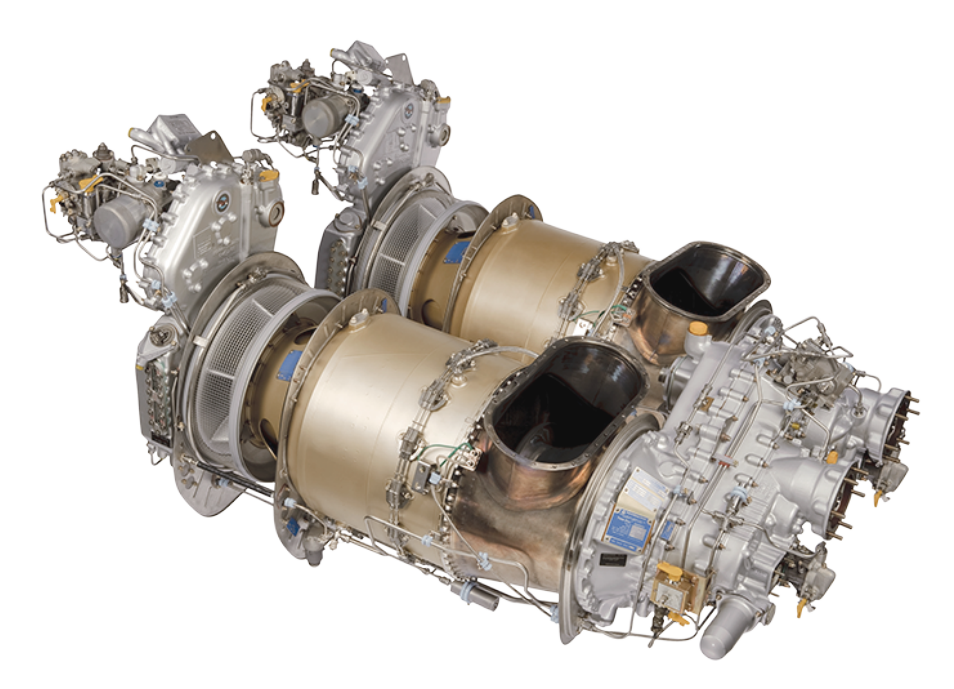

Obrázek 3.4: Motor Pratt & Whitney Canada PT6T Twin-Pac [\[8\]](#page-94-7)

Mezi konkurenty motoru PT6 v oblasti nižších hřídelových výkonů se řadí i motor Walter M601 české výroby, jeho nástupce GE H80 a z něj odvozené varianty. Motory řady H využívají dvoustupňový axiální kompresor, jednostupňový odstředivý kompresor (celkové stla£ení 6,7:1), prstencovou spalovací komoru, jednostup ňovou generátorovou turbínu a jednostupňovou volnou turbínu. Nominální otáčky mezi komkarený motora i 15 v oblasti mizsten miaetových vykona se radi i motor Walter M601 české výroby, jeho nástupce GE H80 a z něj odvozené varianty.<br>Motory řady H využívají dvoustupňový axiální kompresor, jednostupňov vého hřídel využívají dválivý kompresor (celkové stlandového hřídele moto vého hřídele jsou 2080 min $^{-1}$ vého hřídele isou  $2080 \,\mathrm{min}^{-1}$ . O řízení motoru se stará buď hydromechanická nebo elektronická řídící jednotka. V současné době lze motory řady H nalézt na letounech Let L-410, Nextant G90XT a Thrush 510G. V 80. letech 20. století probíhal ve firmě Walter (v té době existující pod názvem národní podnik Motorlet) vývoj motoru M602 pro letoun Let L-610, který obsahoval dvoustupňový odstředivý kompresor, jednostupňovou generátorovou turbínu a dvoustupňovou volnou turbínu. Kvůli souproudému uspořádání byl motor konstruován jako tříhřídelový. Jeho vývoj byl však roku 1995 ukončen a bylo tak vyrobeno pouze několik prototypů.

Mezi další zástupce turbovrtulových motorů podobných výkonů se řadí například motor Honeywell TPE33[1](#page-24-1)<sup>1</sup> (obr. [3.6\)](#page-25-0), který v jednohřídelovém uspořádání disponuje dvoustupňovým odstředivým kompresorem se stlačením 10,55:1, třístupňovou turbínou a dosahuje hřídelových výkonů 575 až 1650 koňských sil.

## <span id="page-24-0"></span>3.2.2 Využití v turbohřídelových motorech

I přes jejich poměrně velké zastoupení v turbovrtulových motorech hrají odstředivé kompresory prim hlavně v turbohřídelových motorech pro vrtulníkové aplikace. Není tak divu, že většina turbovrtulových motorů byla modifikována i pro použití v této

<span id="page-24-1"></span><sup>&</sup>lt;sup>1</sup>Vyvinutý v 60. letech firmou Garett

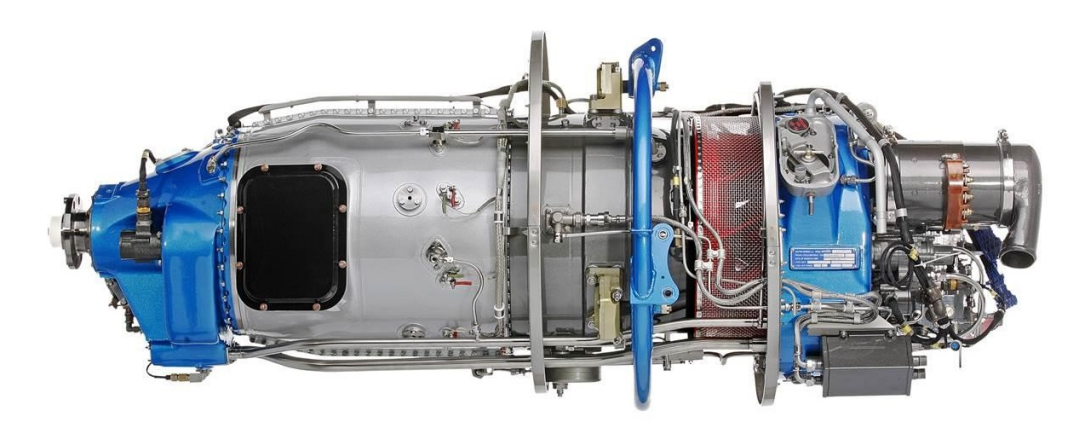

Obrázek 3.5: Motor GE H80 [\[3\]](#page-94-2)

<span id="page-25-0"></span>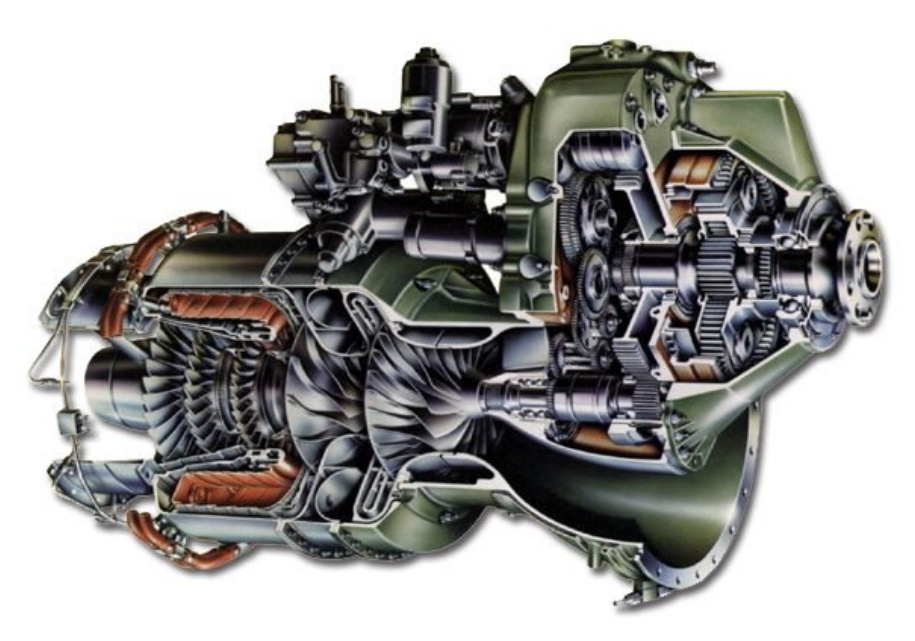

Obrázek 3.6: Řez motorem Honeywell TPE331 [\[9\]](#page-94-8)

oblasti. V současné době je jedním z nejrozšířenějších turbohřídelových motorů například General Eletric T700 s šestistupňovým axiálním kompresorem, jednostupňovým odstředivým kompresorem, prstencovou spalovací komorou a dvoustupňovou generátorovou a volnou turbínou. Dosahuje výkonu na hřídeli až 3000 koní a své využití nalezl ve vrtulnících firem AugustaWestland, Bell, Boeing a Sikorski. Modifikací motoru T700 vznikl turbovrtulový motor CT7, který poháněl mimo jiné i prototyp letounu Let L-610. V současné době vzniká ve firmě General Electric motor T901 jakožto nástupce motoru T700 pro modernizaci motorizace vrtulníků Sikorski UH-60 Black Hawk a Hughes AH-64 Apache.

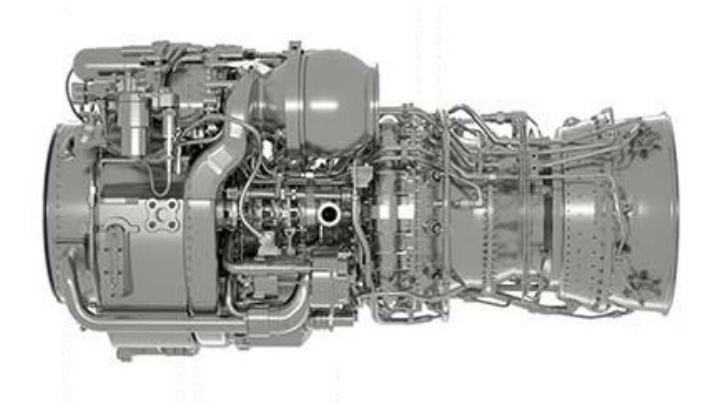

Obrázek 3.7: Turbohřídelový motor GE T700 [\[3\]](#page-94-2)

## <span id="page-26-0"></span>3.3 Teorie stupně odstředivého kompresoru

Typický stupeň odstředivého kompresoru leteckého turbínovém motoru (obr. [3.8\)](#page-26-1) se skládá ze vstupní soustavy (0-1), kola kompresoru (1-2), bezlopatkového difuzoru (2-3), lopatkového difuzoru (3-4) a výstupní soustavy s narovnávacími lopatkami (5- 6). V následujících podkapitolách budou jednotlivé £ásti popsány a uvedeny vztahy potřebné pro jejich zjednodušený jednorozměrný návrh.

<span id="page-26-1"></span>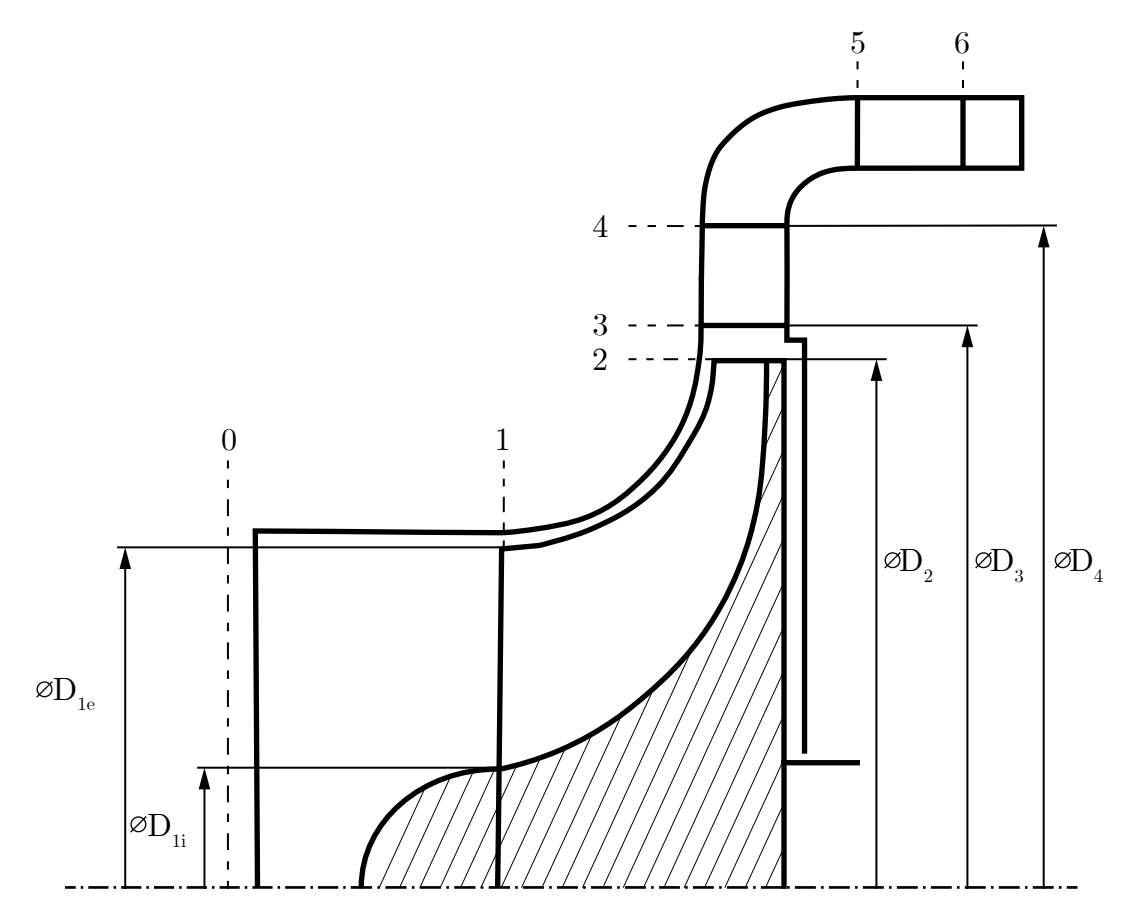

Obrázek 3.8: Stupeň odstředivého kompresoru

#### <span id="page-27-0"></span>3.3.1 Vstupní soustava

Vstupní soustava kompresoru slouží k přívodu vzduchu z vnějšího prostředí a jeho případné úpravě rozvířením. Obecně je možné říci, že tvar vstupní soustavy je závislý na oblasti použití kompresoru. Hlavním parametrem proudění ve vstupní soustavě je ztráta celkového tlaku  $\sigma_{vs}$ , celkový tlak proudění na vstupu do oběžného kola tak může být vyjádřen rovnicí

$$
p_{1c} = \sigma_{vst} p_{0c} \tag{3.1}
$$

Hodnoty  $\sigma_{vs}$  obvykle dosahují hodnot 0,98 až 0,96 v případě delších nepřímých vstupních ústrojí. Za předpokladu že nedochází k výměně tepla s okolím, zůstává celková teplota proudění při průchodu vstupní soustavou konstantní  $(T_{1c} = T_{0c})$ .

Statický tlak, statická teplota a hustota těsně před před vstupem do rotoru se ur£í pomocí rovnic

$$
T_1 = T_{1c} - \frac{c_{1s}^2}{2} \frac{\kappa - 1}{\kappa R} \,,\tag{3.2}
$$

$$
p_1 = p_{1c} \left(\frac{T_1}{T_{1c}}\right)^{\frac{\kappa}{\kappa - 1}},
$$
\n(3.3)

$$
\rho_1 = \frac{p_1}{RT_1} \,, \tag{3.4}
$$

kde  $c_{1s}$  je střední absolutní rychlost proudění na výstupu vstupní soustavy, R je plynová plynová konstanta a κ Poissonova konstanta daného pracovního média.

#### <span id="page-27-1"></span>3.3.2 Kolo

V sestavě stupně odstředivého kompresoru je kolo jediná část, ve které dochází k předávání práce proudícímu médiu, což vede k růstu jeho tlaku, teploty a rychlosti. V letectví se nejčastěji používají kola s 20 až 34 lopatkami, které tvoří difuzorní kanál s ekvivalentním úhlem difuzorovitosti v rozmezí  $v_{ekv} \in \langle 5; 8 \rangle$ °.

#### Záběrník

Do rotujícího kola vstupuje vzduch tzv. záběrníkem. Výsledná relativní rychlost  $\vec{v}_1$  je geometrickým součtem absolutní rychlosti  $\vec{c}_1$  a unášivé rychlosti  $\vec{u}_1$  a platí tak pro ni vektorový zápis

$$
\vec{v}_1 = \vec{c}_1 - \vec{u}_1. \tag{3.5}
$$

Úhel odklonu relativní rychlosti od vstupní roviny záběrníku je možné obecně určit vztahem

<span id="page-27-2"></span>
$$
\tan \beta_1 = \frac{c_{1a}}{u_1 - c_{1u}} \,. \tag{3.6}
$$

Je patrné, že úhel  $\beta_1$  se mění po výšce lopatky se vzrůstající velikostí unášivé rychlosti  $\vec{u}_1$ . V případě vstupního ústrojí bez rozvíření, kdy absolutní rychlost obsahuje pouze osovou složku rychlosti  $(c_{1u} = 0)$ , je rychlostní trojúhelník zobrazen na obr.  $3.9-A$  $3.9-A$ ) a rovnice  $(3.6)$  přechází do tvaru

$$
\tan \beta_1 = \frac{c_{1a}}{u_1} \,. \tag{3.7}
$$

Případ vstupního ústrojí s rozvířením po výšce lopatky je uveden na obr. [3.9-](#page-28-0)B). Používané rozvíření proudění po směru rotace kola umožňuje snížit relativní Machovo číslo na špičce lopatky

$$
M_{v1e} = \frac{v_{1e}}{\sqrt{\kappa RT_1}}
$$
\n(3.8)

a zabránit tak vysokým ztrátám způsobených nadzvukovým prouděním a rázovými vlnami v záběrníku. Úhel mezi tětivou lopatky záběrníku se označuje jako úhel

<span id="page-28-0"></span>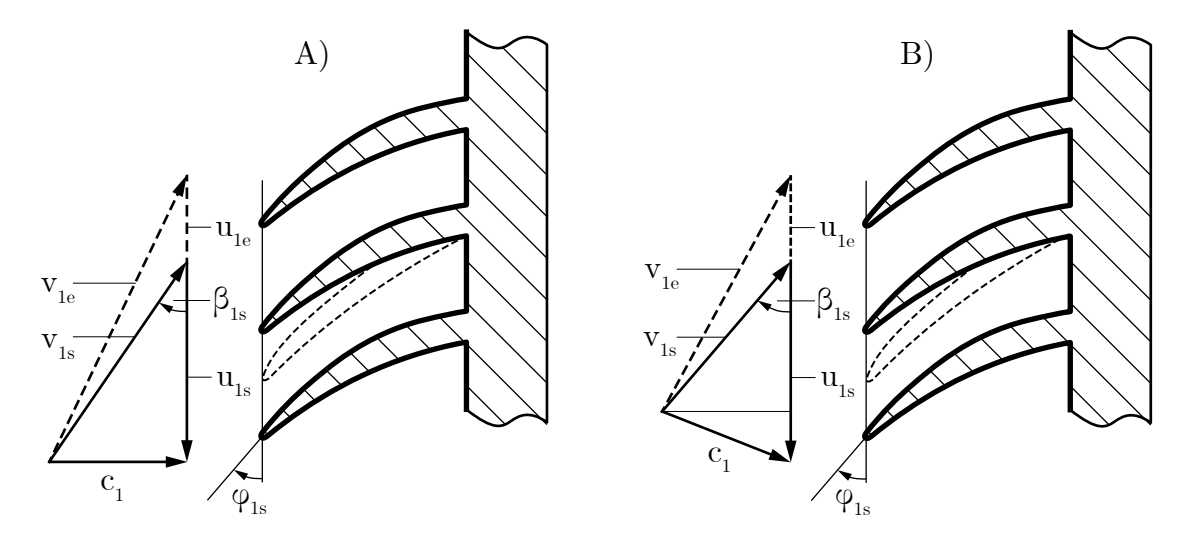

Obrázek 3.9: Vstup do kola bez rozvíření  $(A)$  a s rozvířením  $(B)$ 

incidence *i* a je vyjádřen jako rozdíl úhlu  $\beta_1$  a úhlu nastavení lopatky  $\varphi$ 

$$
i = \varphi - \beta_1 \,. \tag{3.9}
$$

Vzhledem k nutnosti zamezit odtržení proudění na lopatce záběrníku se úhel incidence volí tak, aby se v každém bodě po výšce lopatky nacházel v rozsahu  $\pm 2^{\circ}$ . Je tedy nutné, aby pro udržení úhlu náběhu v daných mezích byla lopatka po výšce zkroucená.

#### Výstupní £ást kola

Stejně jako na záběrníku, je možné vytvořit rychlostní trojúhelník i na výstupu z kola. Vlivem složitého rozložení proudění a konečného počtu lopatek dochází k odklonu relativní rychlosti  $\vec{v}_2$  od geometrického úhlu lopatek. Tento odklon je označován jako skluz a je popsán tzv. součinitelem skluzu, který je možné vyjádřit poměrem obvodové sloºky vektoru absolutní rychlosti na výstupu z kola a uná²ivé rychlosti

$$
\mu = \frac{c_{2u}}{u_2} \,. \tag{3.10}
$$

V průběhu vývoje odstředivých kompresorů bylo pro součinitel skluzu odvozeno nespočet vztahů. Jedním z nich je například vztah odvozený Stodolou [\[10\]](#page-94-9):

<span id="page-28-1"></span>
$$
\mu = 1 - \frac{\pi \sin \beta_{2g}}{z_k \left(1 - \frac{c_{2r}}{u_2} \cot \beta_{2g}\right)},
$$
\n(3.11)

kde  $z_k$  je počet lopatek,  $\beta_{2g}$  je geometrický výstupní úhel lopatek,  $c_{2r}$  je radiální složka absolutní rychlosti na výstupu z kola a  $u_2$  je unášivá rychlost. Ze vztahu [\(3.11\)](#page-28-1) je patrné, že pro  $z_k \to \infty$  platí pro součinitel skluzu  $\mu \to 1$ . Pro zmenšení

ú£ink· skluzu se tak zvy²uje po£et lopatek vkládáním tzv. mezilopatek. S rostoucím počtem lopatek však rostou i profilové ztráty, je tak nutné hledat jejich optimální počet. V [\[11\]](#page-94-10) bylo pomocí numerické analýzy dokázáno, že v případě odstředivého kompresoru motoru M601 mezilopatky do poloviny až šestiny délky hlavních lopatek zvyšují stlačení i účinnost kompresoru.

Lopatky mohou být na výstupu kola ve směru radiálním (obr. [3.10-](#page-29-0)A), být za-hnuté proti směru rotace (obr. [3.10-](#page-29-0)B), a nebo být zahnuté po směru rotace (obr. [3.10-](#page-29-0)C). Lopatky zahnuté proti směru rotace snižují zatížení stupně<sup>[2](#page-29-1)</sup> vyjádřené podílem rozdílu celkové entalpie a druhé mocniny obvodové rychlosti kola:

$$
\Psi = \frac{\Delta h_c}{u_2^2} \,. \tag{3.12}
$$

Dochází tak sice ke snížení stlačení kompresoru, ale rozšiřuje se jeho oblast stabilní práce. Při zahnutí lopatek po směru rotace naopak dochází ke zvýšení zatížení stupně a oblast stabilní práce se výrazně zužuje. Zahnutí po směru rotace se zejména v leteckých aplikacích nepoužívá. Lopatky bez zahnutí poskytují kompromis mezi stabilitou a předávanou prací. Lopatky zahnuté proti směru rotace je možné nalézt například u motorů řady GE H a Walter M601.

<span id="page-29-0"></span>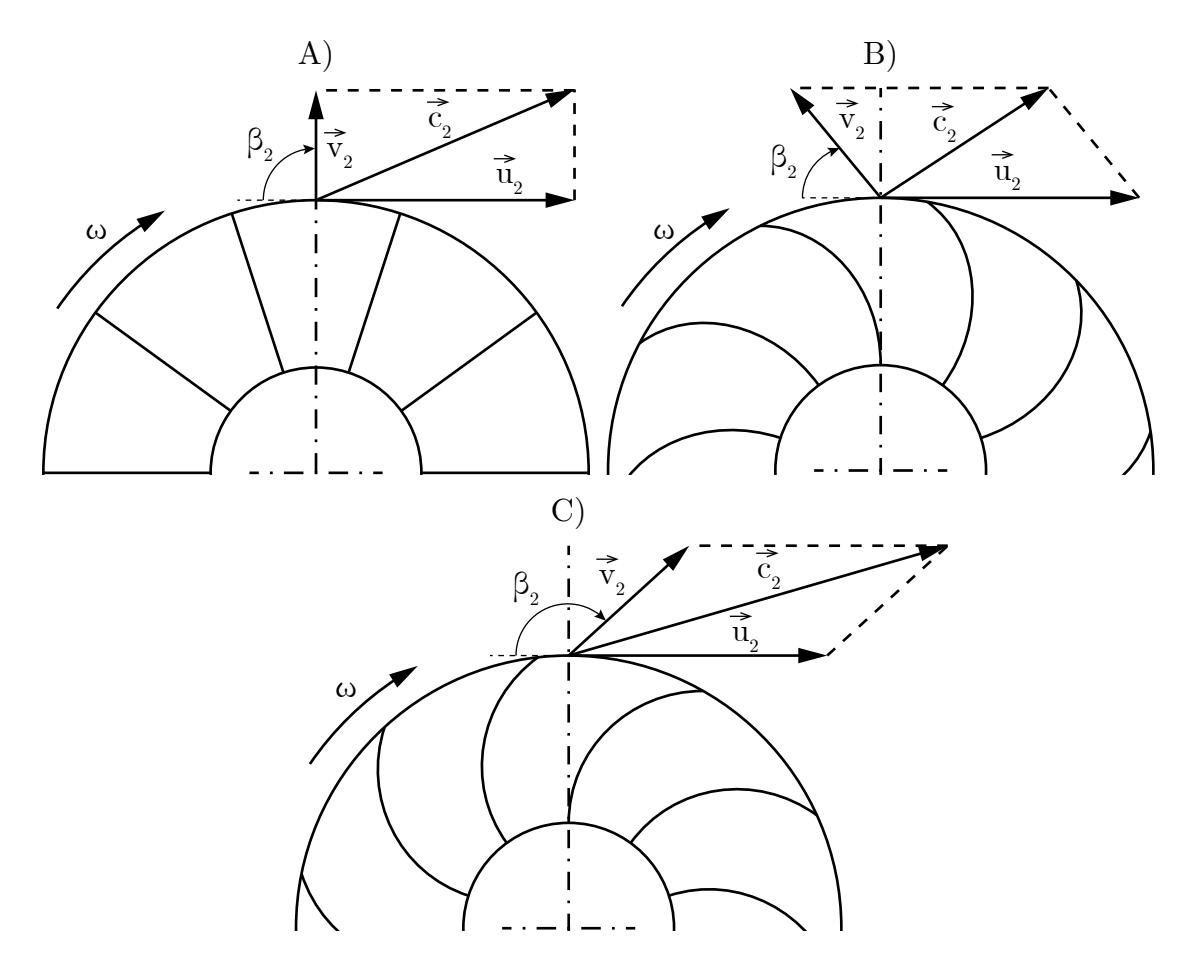

Obrázek 3.10: Rychlostní trojúhelníky na výstupu z kola

<span id="page-29-1"></span> $2Zatížení stupně stejně jako například průtokový součinitel a některé další podobnostní para$ metry lopatkových strojů nejsou v oblasti leteckých turbínových motorů příliš využívány. Jejich popis je možné nalézt například v [\[12\]](#page-94-11)

Aplikací Eulerovy rovnice ve tvaru měrných prací:

$$
w_{ek} = c_{2u}u_2 + c_{1u}u_1 + w_r \tag{3.13}
$$

na proudění v odstředivém kompresoru se získá závislost předávané práce na vstupních a výstupních složkách rychlosti, součiniteli skluzu a ztrátové práci:

$$
w_{ek} = \mu (u_2 - c_{2r} \cot \beta_{2ge}) u_2 - c_{1us} u_{1s} + w_r , \qquad (3.14)
$$

kde  $c_{1us}$  a  $u_{1s}$  jsou rychlosti na středním geometrickém poloměru vstupu do kola. Ztrátová práce  $w_r$  je dána součtem jednotlivých ztrátových prací  $w_{ri}$  vznikajících v různých částech kola:

<span id="page-30-1"></span>
$$
w_r = \sum w_{ri} \,. \tag{3.15}
$$

#### Ztráty

<span id="page-30-0"></span>Při proudění vzduchu kolem odstředivého kompresoru vznikají ztráty důsledkem rázových vln na záběrníku, třením a vířením proudění a jeho přetékáním mezerou mezi lopatkami a krytem kola. Rychlostní profil na výstupu z kola při použití radi-álních lopatek je uveden na obr. [3.11.](#page-30-0) Je patrné, že vlivem složitosti proudění v kole se výstupní rychlostní profil skládá z oblasti úplavu a oblasti se zvýšenou rychlostí proudění označované jako tzv. "jet". Zároveň je vektor výstupní relativní rychlosti odkloněn od radiálního směru účinkem skluzu. Pro jednorozměrový návrh je možné vlivy ztrátových mechanismů zjednodušit a popsat ztrátovými součiniteli  $\xi_i$ .

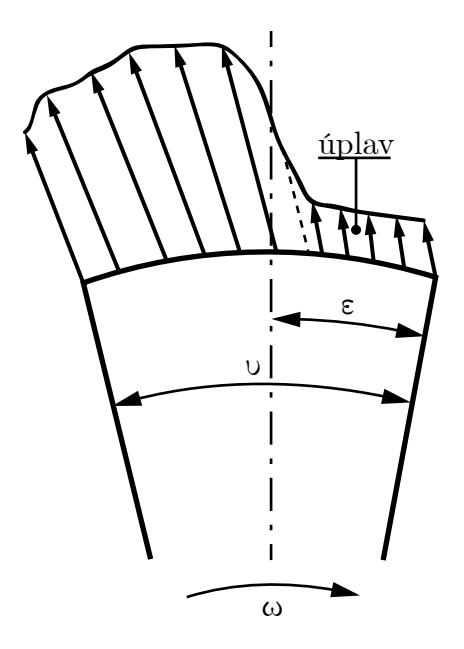

Obrázek 3.11: Proudění na výstupu z kola

Ztráty třením, rázovými vlnami a případným vířením odtrženého proudu v záběrníku se zahrnují do ztrátového součinitele  $\xi_1$ , který v závislosti na relativním Machově čísle, úhlu incidence a difuzorovitosti kanálu obvykle nabývá hodnot v rozmezí od 0,1 do 0,3. Do celkové ztrátové práce se tyto vlivy promítnou výrazem

$$
w_{r1} = \xi_1 \frac{v_{1s}^2}{2} \,. \tag{3.16}
$$

Průchodem pracovního média kolem dochází jak ke ztrátám třením, tak ke ztrátám vířením proudění. Jelikož je proudění v kanálu kola odstředivého kompresoru velmi složité, je při prvním návrhu pro tyto ztráty použit jednoduchý vztah

$$
w_{r2} = \xi_2 \frac{c_{1a}^2}{2},\tag{3.17}
$$

kde se ztrátový součinitel  $\xi_2$  obvykle pohybuje v rozmezí hodnot 0,1 až 0,2.

Do ztrát v koncové části kola spadají ztráty třetím disku kola, přetékáním vzduchu přes lopatky a případně ztráty způsobení přetékáním vzduchu z prostoru bezlopatkového difuzoru zpět do kola. Všechny tyto vlivy se běžně zahrnují do jediného ztrátového součinitele  $\alpha$ , pro který bylo odvozeno nespočet přibližných vztahů. Je záhodno zde uvést vztah odvozený Látalem, který svoji práci v této oblasti založil na podobnosti s prouděním v labyrintovém těsnění. Podle [\[13\]](#page-94-12) je možné hodnotu součinitele  $\alpha$  stanovit pomocí následujících poloempirických vztahů:

$$
\alpha = \alpha_0 \left( 1 - \frac{2k_{\gamma} \delta}{\frac{D_{1e} - D_{1i}}{2} + b_2} \right) + \mu \left( \frac{2k_{\gamma} \delta}{\frac{D_{1e} - D_{1i}}{2} + b_2} \right) ,\qquad (3.18)
$$

kde  $\delta$  je velikost provozní vůle kola,  $k_{\gamma}$  je součinitel zakrytí kola pro kompresory leteckých lopatkových motorů volen jako  $k_{\gamma}=1$  a  $b_2$  je šířka průtočného kanálu na výstupu z kola. Pro součinitel  $\alpha_0$  je v [\[13\]](#page-94-12) uveden vztah

$$
\alpha_0 = \frac{\frac{D_2}{b_2}}{\frac{c_{2r}}{u_2}} \left( 1,48 \cdot 10^{-4} + 1,3 \cdot 10^{-2} \frac{z_k \delta}{D_2} \right) . \tag{3.19}
$$

Ztráty popsané součinitelem  $\alpha$  se do celkové ztrátové práce promítnou výrazem

<span id="page-31-0"></span>
$$
w_{r3} = \alpha u_2^2. \tag{3.20}
$$

Casto se při návrhu stupně počítá s faktem, že část ztrátové práce se odvede ve formě tepla skrze skříň kompresoru. Tento jev lze do rovnice [\(3.20\)](#page-31-0) zahrnout ve formě součinitele  $k_m$ , který se obvykle volí jako 0,5:

$$
w_{r3} = (1 - k_m) \alpha u_2^2. \tag{3.21}
$$

Výsledná ztrátová práce se dle rovnice [\(3.15\)](#page-30-1) určí následovně:

<span id="page-31-1"></span>
$$
w_r = \xi_1 \frac{w_{1s}^2}{2} + \xi_2 \frac{c_{1a}^2}{2} + (1 - k_m) \alpha u_2^2.
$$
 (3.22)

Určení ztrát výrazem [\(3.22\)](#page-31-1) umožňuje podle prvního zákona termodynamiky stanovit polytropický exponent  $n_k$ :

$$
\frac{n_k}{n_k - 1} = \frac{\kappa}{\kappa - 1} - \frac{\sum_{i=1}^3 w_{ri}}{R (T_2 - T_1)},
$$
\n(3.23)

pomocí kterého se určí parametry proudění na výstupu z kola:

<span id="page-31-2"></span>
$$
p_2 = p_1 \left(\frac{T_2}{T_1}\right)^{\frac{n_k}{n_k - 1}}, \qquad (3.24)
$$

$$
p_{2c} = p_2 \left(\frac{T_{2c}}{T_2}\right)^{\frac{1}{\kappa - 1}}, \tag{3.25}
$$

$$
T_{2c} = T_2 + \frac{c_2^2}{2} \frac{\kappa - 1}{R\kappa},
$$
\n(3.26)

<span id="page-31-3"></span>
$$
\rho_2 = \frac{p_2}{RT_2} \,. \tag{3.27}
$$

Ze vztahů  $(3.24-3.27)$  $(3.24-3.27)$  je následně možné vypočítat stlačení v kole  $\pi_{kc}$ , izoentropickou účinnost  $\eta_k$  a polytropickou účinnost  $\eta_{pol\, k}$ :

$$
\pi_k = \frac{p_{2c}}{p_{1c}},\tag{3.28}
$$

$$
\eta_k = \frac{T_{1c} \left( \pi_k^{\frac{\kappa - 1}{\kappa}} - 1 \right)}{T_{2c} - T_{1c}},
$$
\n(3.29)

$$
\eta_{pol\,k} = \frac{\frac{n_k}{n_k - 1}}{\frac{\kappa}{\kappa - 1}}\,. \tag{3.30}
$$

#### <span id="page-32-0"></span>3.3.3 Bezlopatkový difuzor

Bezlopatkový difuzor je prostor ohrani£ený výstupem z kola kompresoru, vstupem do lopatkového difuzoru a přední a zadní skříní kompresoru. Dochází v něm ke zpomalování proudění, růstu statického tlaku a statické teploty, vyrovnávání rozrušeného proudění vystupujícího z kola a také k poměrně velkým ztrátám. Bezlopatkový difuzor umožňuje díky snižování podzvukové radiální složky rychlosti dosáhnout zpomalení nadzvukového proudění bez výskytu rázových vln.

#### Ideální proudění v bezlopatkovém difuzoru

Pro první návrh bezlopatkového difuzoru je možné uvažovat nulové ztráty. Podle věty o změně momentu hybnosti je pro obvodovou složku absolutní rychlosti v bezlopatkovém difuzoru možné určit závislost:

<span id="page-32-2"></span>
$$
c_u r = konst. \t\t(3.31)
$$

Pro průtok bezlopatkovým difuzorem platí rovnice spojitosti ve tvaru:

<span id="page-32-1"></span>
$$
\dot{m} = \rho c_r 2\pi r b = konst. \tag{3.32}
$$

Za předpokladu konstantní šířky bezlopatkového difuzoru a konstantní hustoty prou-dění přechází rovnice [\(3.32\)](#page-32-1) do tvaru:

$$
c_r r = konst. \t\t(3.33)
$$

Sloučením rovnic [\(3.31\)](#page-32-2) a [\(3.32\)](#page-32-1) se získá závislost obvodové složky rychlosti a radiální složky rychlosti:

$$
\tan \alpha = \frac{c_r}{c_u} = konst. \tag{3.34}
$$

Tento výraz odpovídá proudění po tzv. logaritmické spirále<sup>[3](#page-32-3)</sup> (obr. [3.12\)](#page-33-0). Je však platný pouze pro teoretické proudění beze ztrát s konstantní hustotou.

#### Model proudění v bezlopatkovém difuzoru se ztrátami

Při skutečném proudění bezlopatkovým difuzorem doprovázeným třecími ztrátami a změnou hustoty dochází k odklonu proudění od logaritmické spirály. V [\[14\]](#page-94-13) jsou pro reálné proudění odvozeny následující vztahy:

<span id="page-32-4"></span>
$$
\tan \alpha \left( M, b \right) = \frac{b_2}{b} \tan \alpha_2 \left( \frac{M_2}{M} \right)^{\frac{n_{bld} - \kappa}{\kappa (n_{bld} - 1)}} \left( \frac{1 + \frac{\kappa - 1}{2} M^2}{1 + \frac{\kappa - 1}{2} M_2^2} \right)^{\frac{n_{bld} + \kappa}{2\kappa (n_{bld} - 1)}}, \quad (3.35)
$$

<span id="page-32-3"></span><sup>&</sup>lt;sup>3</sup>Křivka s konstantním úhlem  $\alpha$ 

<span id="page-33-0"></span>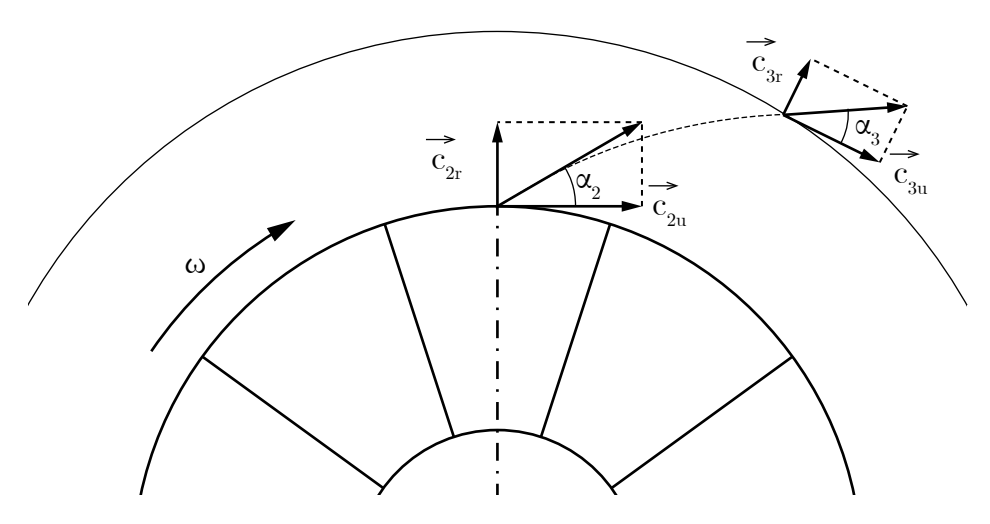

Obrázek 3.12: Ideální proudění v bezlopatkovém difuzoru

<span id="page-33-1"></span>
$$
r(M, b, \alpha) = r_2 \frac{b_2 \sin \alpha_2 M_2}{b \sin \alpha M} \left( \frac{1 + \frac{\kappa - 1}{2} M^2}{1 + \frac{\kappa - 1}{2} M_2^2} \right)^{\frac{n_{bld} + 1}{2(n_{bld} - 1)}}.
$$
 (3.36)

Pomocí rovnic [\(3.35\)](#page-32-4) a [\(3.36\)](#page-33-1) je možné určit úhel  $\alpha_3$  na výstupu z bezlopatkového difuzoru a vnější poloměr bezlopatkového difuzoru  $r_3$  odpovídající požadovanému výstupnímu Machově číslu  $M_3$ . Pokud je Machovo číslo proudění vystupujícího z kola nadzvukové, volí se Machovo číslo na výstupu z bezlopatkového difuzoru těsně pod hranicí rychlosti zvuku, aby nedocházelo k vysokým ztrátám.

Střední polytropický exponent  $n_{bld}$  je možné přibližně stanovit vztahem uvede-ným v [\[15\]](#page-94-14), který jej uvádí jako závislost na parametrech proudění na vstupu do bezlopatkového difuzoru:

$$
\frac{n_{bld}}{n_{bld} - 1} = \frac{\kappa}{\kappa - 1} \frac{4 \sin \alpha_2 \left(\overline{b_2} + \tan \gamma \sin^2 \alpha_2\right) - \lambda_{tr} \sin^2 \alpha_2}{4 \sin \alpha_2 \left(\overline{b_2} + \tan \gamma \sin^2 \alpha_2\right) - \lambda_{tr} \left(M_2^2 \sin^2 \alpha_2 - \cos^2 \alpha_2\right)} , \quad (3.37)
$$

kde  $\gamma$  je úhel rozevření bezlopatkového difuzoru v osovém směru a  $\lambda_{tr}$  je součinitel třecích ztrát.

Za předpokladu, že v bezlopatkovém difuzoru nedochází ke změně celkové teploty, se určí parametry proudění na jeho výstupu následovně:

$$
T_{3c} = T_{2c} \,, \tag{3.38}
$$

$$
T_3 = \frac{T_{2c}}{1 - \frac{\kappa - 1}{\kappa} M_3^2},\tag{3.39}
$$

$$
p_{3c} = p_{2c} \left(\frac{T_3}{T_2}\right)^{\frac{n_{bld}}{n_{bld}-1} - \frac{\kappa}{\kappa - 1}},\tag{3.40}
$$

$$
p_3 = p_{3c} \left(\frac{T_3}{T_{3c}}\right)^{\frac{\kappa}{\kappa - 1}},
$$
\n(3.41)

$$
\rho_3 = \frac{p_3}{RT_3} \,. \tag{3.42}
$$

Uvedený výpočet bezlopatkového difuzoru je proveditelný díky předpokladům, které skutečné proudění značně zjednodušují. Je experimentálně i numericky dokázáno, že k vyrovnávání proudění dochází v celé délce bezlopatkového difuzoru a zasahuje i

do kanálu lopatkového difuzoru. Díky rozvoji numerických metod je možné provést po základním návrhu geometrie stupně kompresoru její optimalizaci s přihlédnutím na skutečné vlastnosti proudění.

### <span id="page-34-0"></span>3.3.4 Lopatkový difuzor

V lopatkovém difuzoru, který navazuje na difuzor bezlopatkový, dochází ke snižování rychlosti proudění, růstu statického tlaku a statické teploty a samozřejmě ke ztrátám. Při stejné změně poloměru má však lopatkový difuzor vyšší účinnost než difuzor bezlopatkový.

Pro podzvukové difuzory  $(M_3 \ll 1)$  se používají lopatky s kruhovou nebo obecnou střední křivkou, na kterou je následně navinut aerodynamický profil. V difuzorech které pracují těsně pod hranicí rychlosti zvuku, je podle výsledků experimentálních měření výhodné použít difuzor klínový. I přes jeho poměrně velkou tloušťku na výstupu, která způsobuje ztráty vířením proudění, dokáže takový difuzor lépe zpracovat vysokorychlostní proudové pole a pracovat s vyšší účinností než profilované lopatky.

<span id="page-34-1"></span>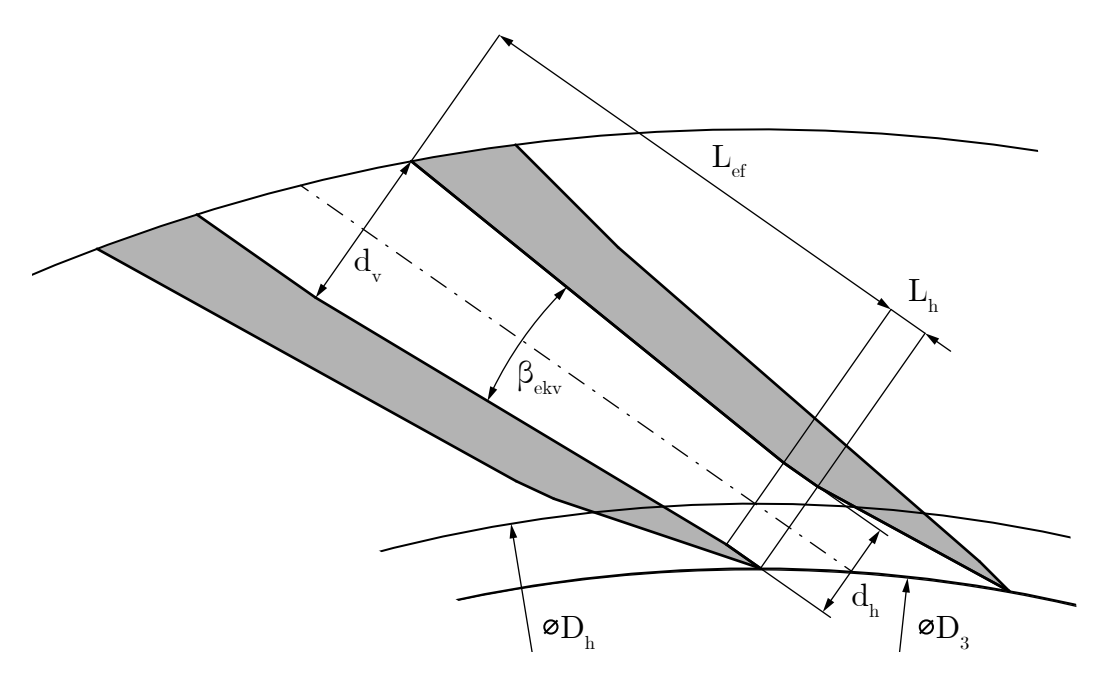

Obrázek 3.13: Schéma klínového difuzoru

Kanál lopatkového difuzoru klínového typu, jehož schematický nákres je uveden na obr. [3.13,](#page-34-1) se skládá ze čtvř částí:

## $(1)$  Pseudobezlopatkový difuzor:

Jako pseudobezlopatkový difuzor se označuje část lopatkového difuzoru, kde je proudění ohraničeno stěnou lopatky pouze z jedné strany. V tomto prostoru dochází k zrovnoměrňování trojrozměrného proudění procházejícího z kola kompresoru přes bezlopatkový difuzor a jeho přechodu do téměř dvourozměrného rovinného proudění.

### $\left( 2\right)$  Hrdlo difuzoru:

Na základě měření, na které se odkazuje práce [\[16\]](#page-94-15), dochází k dalšímu zrovnoměrnění proudění v hrdle konstantní šířky, jehož délka by měla být alespoň 0,33 jeho hydraulického průměru. Plochu hrdla je možné pomocí funkcí dynamiky plynů vyjádřit vyjádřit rovnicí √

$$
A_h = \frac{1}{z_{ld}} \frac{\mu \dot{m} \sqrt{RT_{3c}}}{p_{3c} q \left(\lambda_h\right) \sqrt{\kappa \left(\frac{2}{\kappa+1}\right)^{\frac{\kappa+1}{\kappa-1}}}},\tag{3.43}
$$

kde  $\mu$  je průtokový součinitel určený na základě zkušeností a experimentů a funkce  $q(\lambda)$ :

$$
q\left(\lambda_{h}\right) = \left(\frac{\kappa - 1}{2}\right)^{\frac{1}{\kappa - 1}} \left(1 - \frac{\kappa - 1}{\kappa + 1}\lambda_{h}^{2}\right)^{\frac{1}{\kappa - 1}}\lambda_{h}
$$
\n(3.44)

je funkce dynamiky plynů závislá na Lavalově čísle  $\lambda_h$  proudění v hrdle:

$$
\lambda_h = \frac{c_h}{\sqrt{\frac{2\kappa}{\kappa + 1}RT_c}}\,,\tag{3.45}
$$

<span id="page-35-0"></span>jehož hodnota se volí na základě požadovaného umístění návrhového bodu vzhledem k hranici maximálního průtoku na čáře konstantních návrhových otáček kompresoru (obr. [3.14\)](#page-35-0). Podle [\[16\]](#page-94-15) je vhodné volit hodnotu Machova £ísla v hrdle pro návrhový

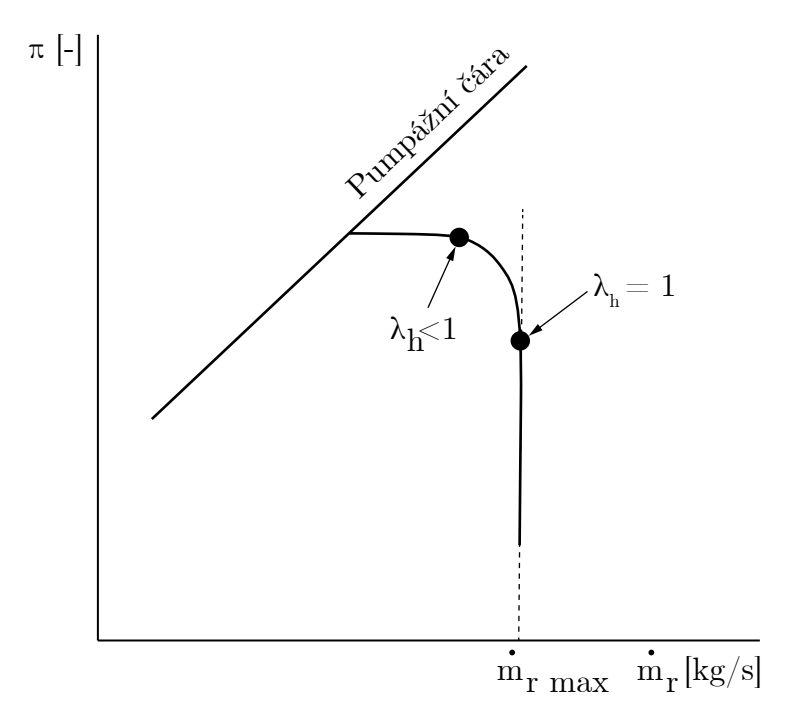

Obrázek 3.14: Poloha návrhového bodu v charakteristice kompresoru

bod v rozmezí $M_h \in \langle 0.9; \, 0.95 \rangle.$  Hodnotu Machova čísla je možné na Lavalovo číslo přepočítat pomocí vztahu:

$$
\lambda = \sqrt{\frac{\kappa + 1}{\kappa - 1} \left( 1 - \frac{1}{1 + \frac{\kappa - 1}{2} M^2} \right)}.
$$
\n(3.46)
Ze známé hloubky lopatkového difuzoru  $b_{ld}$  je možné určit šířku hrdla  $d_h$  jako

$$
d_h = \frac{A_h}{b_{ld}}\tag{3.47}
$$

a jeho délka se vypočítá z rovnice pro výpočet hydraulického průměru kanálu s obdélníkovým průřezem výrazem

$$
L_h = 0.33 \frac{2d_h b_{ld}}{d_h + b_{ld}}\tag{3.48}
$$

## $\left( 3\right)$  Mezilopatkový kanál:

Pro návrh délky a úhlu rozevření difuzoru je možné využít návrhový diagram, jehož příklad je uveden na obr. [3.15.](#page-37-0) Ten obsahuje dvě křivky označené jako  $C_P^*$  a  $C_P^{**}$ . První z nich  $(C_P^*)$  je spojnice bodů definující poměr ploch na výstupu a vstupu difuzoru pro nejvyšší tlakový součinitel při konstantní bezrozměrné délce. Druhá křivka  $(C^{\ast\ast}_P)$  definuje bezrozměrnou délku difuzoru pro maximální tlakový součinitel v závislosti na zvoleném poměru výstupní a vstupní plochy. Uvedený diagram vznikl měřením pro nestlačitelné proudění. Japikse v  $\left[17\right]$  a  $\left[18\right]$  uvádí porovnání měření difuzorů pro stlačitelné a nestlačitelné proudění a dochází k závěru, že vzhledem k neideálním reálným vstupním podmínkách je při návrhu podzvukového difuzoru možné považovat vliv vstupního Machova čísla za zanedbatelný parametr.

Pro stlačitelné proudění s konstantní Poissonovou konstantou  $\kappa$  a plynovou konstantou  $R$  je možné při zanedbání průtokového součinitele vyjádřit rovnici spojitosti ve tvaru

<span id="page-36-0"></span>
$$
q(\lambda_1) A_1 \frac{p_{1c}}{\sqrt{T_{1c}}} = q(\lambda_2) A_2 \frac{p_{2c}}{\sqrt{T_{2c}}}.
$$
 (3.49)

Vzhledem k tomu, že charakteristiky difuzorů jsou měřeny pro hodnoty tlakového součinitele  $C_P$ , jehož určení nevyžaduje složité traverzovací zařízení, je možné hodnotu celkového tlaku na výstupu difuzoru  $p_{2c}$  odhadnout na základě vztahů odvoze-ných v [\[19\]](#page-95-0) pro nestlačitelné proudění:

$$
p_{2c} = p_{1c} - \xi \frac{1}{2} \rho c_1^2, \qquad (3.50)
$$

kde součinitel  $\xi$  je vyjádřen rozdílem tlakového součinitele pro ideální difuzi  $C_{P_i}$  a hodnoty odečtené z diagramu charakteristiky difuzoru:

$$
\xi = C_{P i} - C_P = 1 - \frac{1}{\left(A_2 / A_1\right)^2} - C_P. \tag{3.51}
$$

Z diagramu na obr. [3.15](#page-37-0) je patrné, že křivka  $C_P^{\ast\ast}$  definující ideální délku difuzoru  $L$ pro daný poměr ploch  $AR$  přibližně odpovídá přímce s ekvivalentním úhlem rozevření  $\beta_{ekv} = 2\theta = 6 \div 8^{\circ}$ . Z geometrie rovinného difuzoru s konstantní šířkou b je tuto závislost možné vyjádřit rovnicí

<span id="page-36-1"></span>
$$
L = \frac{d_1}{2 \tan 7^{\circ}} (AR - 1) \tag{3.52}
$$

P°evedením rovnic [\(3.49](#page-36-0)[-3.52\)](#page-36-1) na problém lopatkového difuzoru je získán vztah pro

<span id="page-37-0"></span>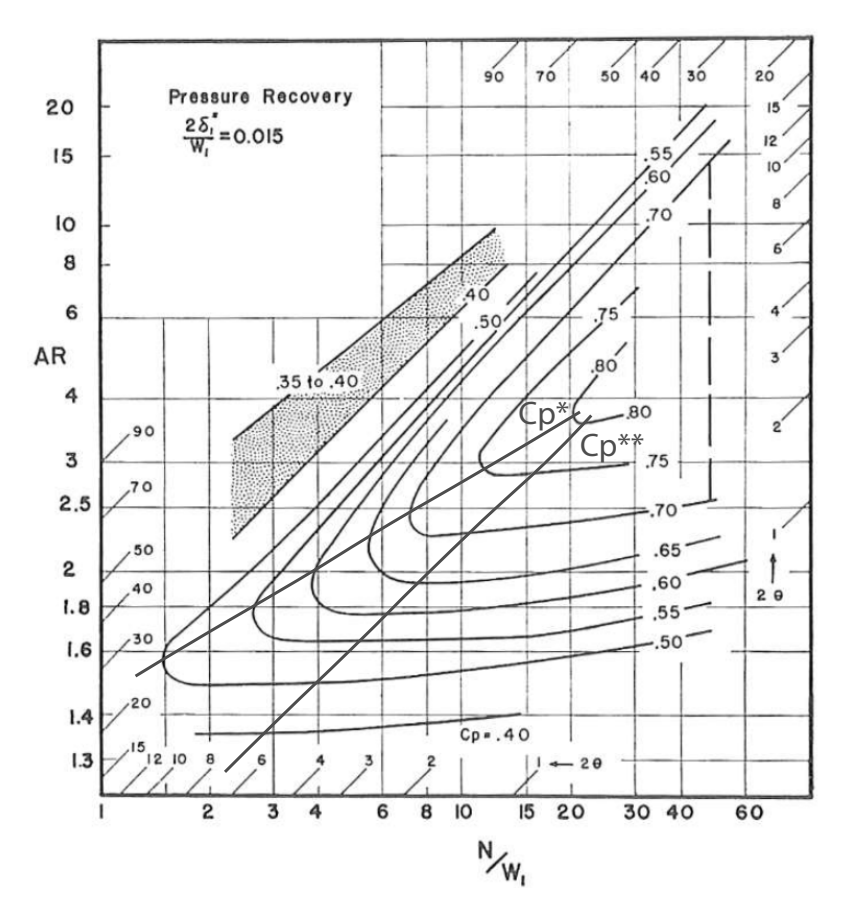

Obrázek 3.15: Návrhový diagram difuzoru [\[20\]](#page-95-1)

výpočet jeho efektivní délky  $L_{ef}$  na základě daných vstupních podmínek, předpokladu konstantní celkové teploty po jeho délce a volené rychlosti proudění na výstupu z mezilopatkového kanálu (rovina označená jako 4<sup>'</sup>):

$$
AR = \frac{q(\lambda_h)}{q(\lambda_4')} \frac{p_{hc}}{p_{hc} - \frac{1}{2}\rho_h \left(\lambda_h \sqrt{\frac{2\kappa}{\kappa + 1} RT_{3c}}\right)^2 \left[1 - AR^{-2} - C_P\left(AR\right)\right]},
$$
(3.53)

$$
L_{ef} = \frac{d_h}{2 \tan 7^{\circ}} (AR - 1) \tag{3.54}
$$

<span id="page-37-1"></span>Druhou možností odhadu ztráty celkového tlaku je využití měření ztrátového součinitele  $\xi_{ld}$  provedených na kuželových difuzorech [\[21\]](#page-95-2), který je uveden jako funkce  $\xi_{ld} = \xi_{ld} (M_3, \beta_{ekv})$  v tabulce [3.1.](#page-37-1) Střední polytropický exponent stlačení v lopatko-

Tabulka 3.1: Ztrátový součinitel lopatkového difuzoru $\xi_{ld}$ [\[21\]](#page-95-2)

| $\beta_{ekv}$<br>$M_3$ | $4^{\circ}$   | $6^{\circ}$   | $8^{\circ}$   | $10^{\circ}$ |
|------------------------|---------------|---------------|---------------|--------------|
| 0.3<br>0,5             | 0,145<br>0,14 | 0,155<br>0,14 | 0,17<br>0,159 | 0.2<br>0,18  |
| 0,7                    | 0,135         | 0,145         | 0,16          | 0, 19        |
| 0.9<br>0,95            | 0,141         | 0,2<br>0,24   | 0,22          | 0,23         |

vém difuzoru se ze ztrátového součinitele  $\xi_{ld}$  určí pomocí výrazu

$$
\frac{n_{ld}}{n_{ld}-1} = \frac{\kappa}{\kappa-1} \left[ 1 - \frac{\xi_{ld}}{1 - \left(\frac{c'_4}{c_h}\right)^2} \right].
$$
\n(3.55)

Pro parametry proudění na výstupu z efektivní části lopatkového difuzoru pak platí vztahy:

$$
T'_{4c} = T_{3c} \,, \tag{3.56}
$$

$$
T_4' = T_{4c}' - \frac{c_4'^2}{2c_p} \,,\tag{3.57}
$$

$$
p'_{4c} = p_{3c} \left(\frac{T'_4}{T_3}\right)^{\frac{n_{ld}}{n_{ld}-1} - \frac{\kappa}{\kappa - 1}},\tag{3.58}
$$

$$
p_4' = p_{4c}' \left(\frac{T_4'}{T_{4c}'}\right)^{\frac{\kappa}{\kappa - 1}},\tag{3.59}
$$

$$
\rho_4' = \frac{p_4'}{RT_4'}\,. \tag{3.60}
$$

## $(4)$  Pseudolopatkový difuzor:

Pseudolopatkovým difuzorem je označována výstupní část lopatkového difuzoru, kde je proudění ohraničeno lopatkou pouze z jedné strany. Pro zamezení růstu mezní vrstvy vedoucí ke zvý²eným ztrátám je vhodné volit tuto £ást lopatky s pomyslnou konstantní šířkou.

#### <span id="page-38-0"></span>3.3.5 Výstupní soustava

Výstupní soustava kompresoru leteckého motoru slouží k převedení proudění vystupujícího z difuzoru do směru vhodného pro práci spalovací komory. Vzhledem k tomu že v současné době používají turbínové motory nejčastěji spalovací komory prstencového typu, je využívána i prstencová výstupní soustava. Jelikož si proudění po ohnutí výstupního kanálu z radiálního do axiálního směru zachovává obvodovou složku rychlosti, je nutné do výstupní soustavy zařadit narovnávací lopatky, které zajistí ohnutí proudění do axiálního směru. Schéma provedení prstencové výstupní soustavy je uvedeno na obr. [3.16.](#page-39-0) po omnář vystapního kanata z radiamino do axiamino sinera zachovava osvodovou<br>složku rychlosti, je nutné do výstupní soustavy zařadit narovnávací lopatky, které<br>zajistí ohnutí proudění do axiálního směru. Schéma provedení

Běžná doporučená rychlost proudění vstupujícího do spalovací komory se pohyna základě rychlostního pole vystupujícího z difuzoru takovým způsobem, aby tato podmínka byla pro dané konstruk£ní °e²ení spln¥na. Ze zvolené výstupní rychlosti se určí statická teplota na výstupu z narovnávacích lopatek

$$
T_6 = T_{6c} - \frac{c_6^2}{2c_p} \,. \tag{3.61}
$$

Pro předběžný návrh je možné ztrátu prouděním ve výstupní soustavě odhadnout pomocí přibližné volby polytropického exponentu  $n_{vyst} = 1.6 \div 1.7$ , čemuž odpovídají vztahy pro výpočet statického tlaku, celkového tlaku a hustoty proudění na konci

<span id="page-39-0"></span>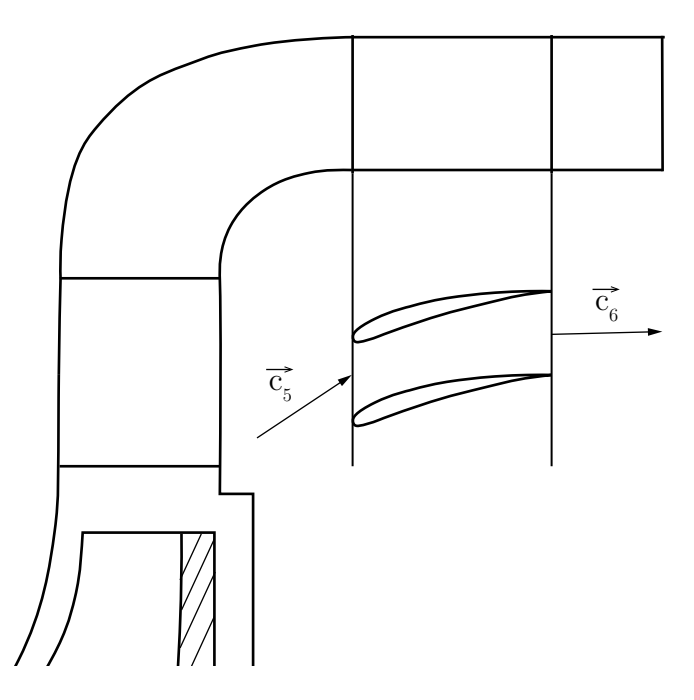

Obrázek 3.16: Schéma prstencové výstupní soustavy

výstupní soustavy:

$$
p_6 = p_4 \left(\frac{T_6}{T_4}\right)^{\frac{n_{vyst}-1}{n_{vyst}-1}}, \qquad (3.62)
$$

$$
P_{6c} = p_4 \left(\frac{T_{6c}}{T_6}\right)^{\frac{\kappa}{\kappa - 1}}, \tag{3.63}
$$

$$
\rho_6 = \frac{p_6}{RT_6} \,. \tag{3.64}
$$

Při uvažování výstupního proudění čistě v axiálním směru se průtočná plocha pro dosažení zvolené výstupní rychlosti  $c_6$  určí výrazem:

$$
A_6 = \frac{\dot{m}}{\rho_6 c_6} \,. \tag{3.65}
$$

### <span id="page-39-1"></span>3.4 Návrh lopatkování kola kompresoru

Pro návrh meridionálního tvaru průtočné cesty a prostorového tvaru střední proudnice byl zvolen přístup, který umožňuje definovat geometrii na základě podmínky nulové hodnoty tlakového gradientu ve směru od náboje ke skříni kompresoru. Výsledná geometrie pak může posloužit jako vstupní geometrie pro numerickou optimalizaci aerodynamiky kola kompresoru, jeho pevnosti a mechanických vlastností.

V [\[22\]](#page-95-3) je dokázáno, že existence nenulového tlakového gradientu ve směru kolmém na směr proudění v kole má nepříznivý vliv na vývin mezní vrstvy a může způsobit její odtržení od skříně rotoru. Samozřejmostí je také existence nepříznivého tlakového gradientu ve směru obvodovém, který způsobuje odtržení proudění od sací strany lopatky. Jeho přítomnost je však dána podstatou odstředivého kompresoru, ve kterém dochází k předávání práce proudění právě díky rozdílu tlaku na tlakové a sací straně lopatky.

Podmínka nulového tlakového gradientu ve směru kolmém na směr proudění je matematicky vyjádřena vztahem

<span id="page-40-3"></span>
$$
\frac{\partial p}{\partial \vec{n}} = 0. \tag{3.66}
$$

V globálním souřadnicovém systému se proudění v kole odstředivého kompresoru pohybuje po spirále. Proudění na střední proudnici, jehož počáteční a koncové parametry byly vypočteny pomocí jednorozměrného návrhu, je při při zanedbání vazkosti a působení gravitačního pole Země možné popsat parciální diferenciální rovnicí [\[22\]](#page-95-3)

<span id="page-40-0"></span>
$$
\frac{1}{\rho}\nabla p + \vec{c}\,\nabla \vec{c} = 0\,,\tag{3.67}
$$

která vyjadřuje rovnováhu tlakových a setrvačných sil. Rovnici [\(3.67\)](#page-40-0) je v každém bodě střední proudnice možné rozepsat do souřadnicového systému tvořeného tečnou střední geometrické proudové plochy v meridionální rovině –  $m$ , normálou střední geometrické proudové plochy –  $n$  a na ně kolmou osou v obvodového směru –  $o$ :

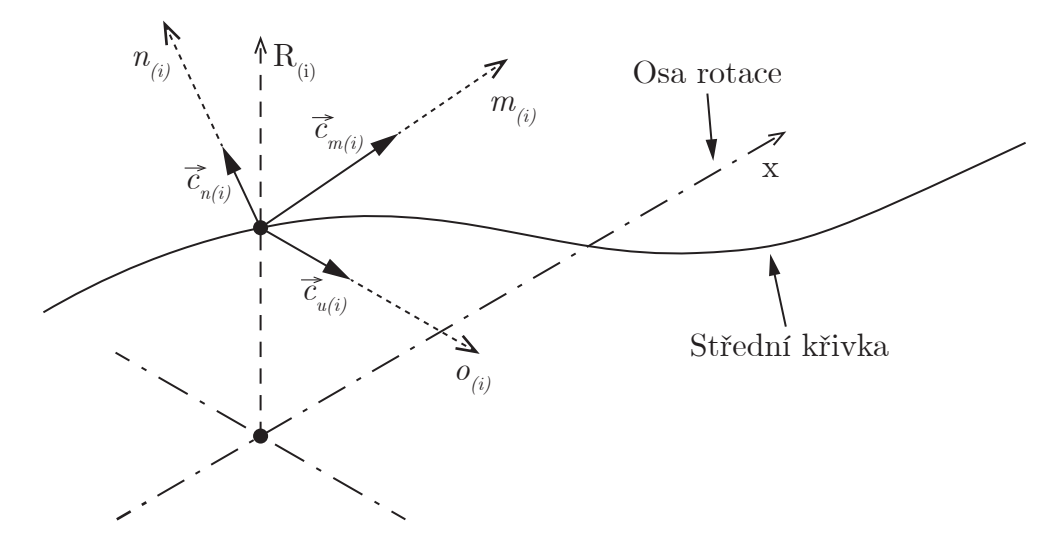

Obrázek 3.17: Souřadnicový systém návrhové metody lopatkování kola odstředivého kompresoru

<span id="page-40-1"></span>
$$
\frac{1}{\rho}\frac{\partial p}{\partial m} + c_m \frac{\partial c_m}{\partial m} + c_n \frac{\partial c_m}{\partial n} + c_u \frac{\partial c_m}{\partial o} = 0, \qquad (3.68)
$$

$$
\frac{1}{\rho}\frac{\partial p}{\partial n} + c_m \frac{\partial c_n}{\partial m} + c_n \frac{\partial c_n}{\partial n} + c_u \frac{\partial c_n}{\partial o} = 0, \qquad (3.69)
$$

$$
\frac{1}{\rho}\frac{\partial p}{\partial o} + c_m \frac{\partial c_o}{\partial m} + c_n \frac{\partial c_o}{\partial n} + c_u \frac{\partial c_o}{\partial o} = 0.
$$
\n(3.70)

Vzhledem k předpokládané nulové složce rychlosti  $c_n$  se rovnice [\(3.68](#page-40-1)[-3.70\)](#page-40-2) zjednoduší do tvarů:

<span id="page-40-2"></span>
$$
\frac{1}{\rho}\frac{\partial p}{\partial m} + c_m \frac{\partial c_m}{\partial m} + c_u \frac{\partial c_m}{\partial o} = 0, \qquad (3.71)
$$

<span id="page-40-4"></span>
$$
\frac{1}{\rho}\frac{\partial p}{\partial n} + c_m \frac{\partial c_n}{\partial m} + c_u \frac{\partial c_n}{\partial o} = 0, \qquad (3.72)
$$

$$
\frac{1}{\rho}\frac{\partial p}{\partial o} + c_m \frac{\partial c_o}{\partial m} + c_u \frac{\partial c_o}{\partial o} = 0.
$$
\n(3.73)

Pro využití podmínky nulového tlakového gradientu po délce střední proudnice  $(3.66)$  je potřená pouze rovnice  $(3.72)$ . Členy

$$
c_m \frac{\partial c_n}{\partial m} \quad \text{a} \quad c_u \frac{\partial c_n}{\partial o} \;,
$$

které odpovídají zrychlení ve směru osy  $m$  resp.  $o$ , je možné vyjádřit pomocí polo-měrů křivosti (obr. [3.18\)](#page-41-0):

$$
c_m \frac{\partial c_n}{\partial m} = \frac{c_m^2}{R_m} \,,\tag{3.74}
$$

$$
c_u \frac{\partial c_n}{\partial o} = -\frac{c_u^2}{R_s} \cos(\delta) \tag{3.75}
$$

<span id="page-41-0"></span>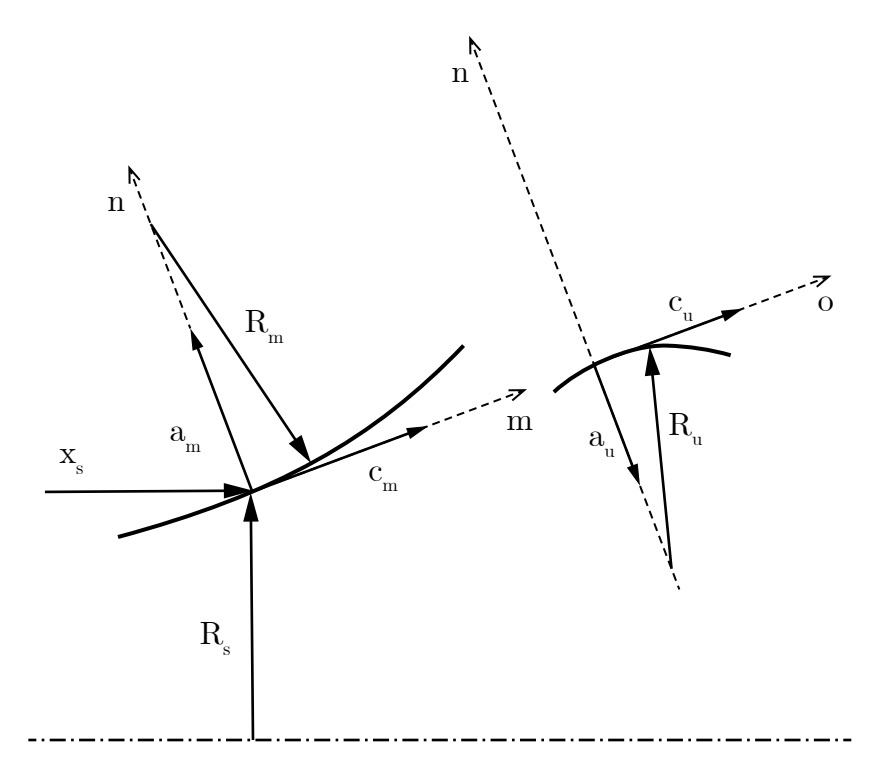

Obrázek 3.18: Složky rychlostí a zrychlení v rovinách  $n - m$  a  $n - o$ 

Rovince [\(3.72\)](#page-40-4) pak přechází do tvaru:

$$
\frac{1}{\rho}\frac{\partial p}{\partial n} + \frac{c_m^2}{R_m} - \frac{c_u^2}{R_s} = 0,
$$
\n(3.76)

kde pro splnění podmínky [\(3.66\)](#page-40-3) musí platit:

$$
\frac{c_u^2}{R_s}\cos\left(\delta\right) = \frac{c_m^2}{R_m} \,. \tag{3.77}
$$

Složky rychlosti proudění  $c_m$  a  $c_u$  jsou svázané úhlem  $\beta$ , velikostí relativní rychlosti proudění  $\vec{v}$  a unášivou rychlostí  $\vec{u}$  (obr. [3.19\)](#page-42-0):

$$
c_m = v \sin(\beta) , \qquad (3.78)
$$

$$
c_u = u - v \cos(\beta) . \tag{3.79}
$$

<span id="page-42-0"></span>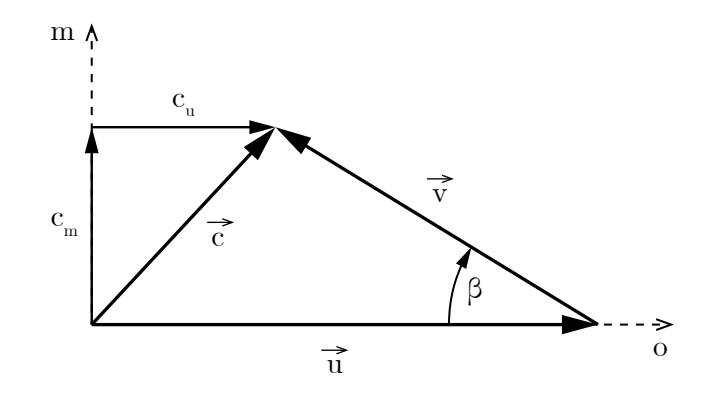

Obrázek 3.19: Rychlostní trojúhelník v rovině  $m - o$ 

Průběh úhlu  $\beta$  a velikosti relativní rychlosti  $\vec{v}$  po délce středí proudnice jsou voleny mezi okrajovými podmínkami známými z jednorozměrového návrhu.

Průběh velikosti relativní rychlosti  $\vec{v}$  je vhodné volit tak, aby ke zpomalení proudění docházelo hlavně ve vstupní části kola, což má pozitivní vliv na stabilitu mezní vrstvy v jeho výstupní části a vede k vyššímu stlačení a účinnosti. Průběhem úhlu  $\beta$  je možné upravovat meridionální tvar kanálu kola a vyhovět daným konstrukčním parametrům. Oba průběhy je možné definovat obecnou křivkou, nejvýhodnější je však využití Bézierova polynomu 2. stupně, který je obecně vyjádřen rovnicí

$$
\boldsymbol{B}\left(t\right) = \sum_{i=0}^{2} \frac{2}{i! \left(2-i\right)!} t^{i} \left(1-t\right)^{\left(2-i\right)} \boldsymbol{P}_{i}, \ t \in \langle 0, \ 1 \rangle \ . \tag{3.80}
$$

Pro průběh velikosti relativní rychlosti  $\vec{v}$  se volí závislost na poměrné délce střední proudnice:

$$
v = v\left(\frac{l}{l_2}\right) = v\left(\overline{l}\right) \tag{3.81}
$$

a průběh úhlu  $\beta$  se volí v závislosti na poměrné délce průmětu střední proudnice do meridionální roviny:

$$
\beta = \beta \left( \frac{m}{m_2} \right) = \beta \left( \overline{m} \right) . \tag{3.82}
$$

#### 3.4.1 Výpočet průběhu souřadnic střední proudnice

Pro výpočet souřadnic střední proudnice ve válcovém souřadném systému  $R, \varphi, x$ je využita přímá iterační metoda pro  $N$  výpočetních bodů, která vychází z hodnot vypočtených ve fázi jednorozměrového návrhu:  $D_{1s}$ ,  $D_{2}$ ,  $\beta_{1s}$ ,  $\beta_{2\,geom}$ ,  $v_{1s}$ ,  $v_{2}$  a  $u_{2}$ a zvolených průběhů velikosti relativní rychlosti  $\vec{v}$  a úhlu  $\beta$ . Okrajové podmínky

v krajních bodech  $(0)$  a  $(N)$  jsou vyjádřeny následovně:

$$
\beta_{(0)} = \beta_{1s}
$$
  
\n
$$
\delta_{(0)} = 0
$$
  
\n
$$
v_{(0)} = v_{1s}
$$
  
\n
$$
u_{(0)} = n \frac{2\pi}{60} \frac{D_{1s}}{2}
$$
  
\n
$$
c_{m(0)} = v_{(0)} \sin (\beta_{(0)})
$$
  
\n
$$
c_{u(0)} = u_{(0)} - v_{(0)} \cos (\beta_{(0)})
$$
  
\n
$$
R_{s(0)} = \frac{D_{1s}}{2}
$$
  
\n
$$
R_{m(0)} = \frac{c_{m(0)}^2}{c_{u(0)}^2} \frac{R_{s(0)}}{\cos (\delta_{(0)})}
$$
  
\n
$$
R_{s(N)} = \frac{D_2}{2}
$$

Pro iterační výpočet je zvolen počáteční odhad délky průmětu střední proudnice do meridionální roviny  $m_2$ , který je v průběhu výpočtu upravován tak, aby byla dodržena podmínka

<span id="page-43-0"></span>
$$
R_{s(N)} = \frac{D_2}{2} \,. \tag{3.83}
$$

Délka prostorového kroku se určí vztahem

<span id="page-43-1"></span>
$$
\Delta m = \frac{m_2}{N} \tag{3.84}
$$

a počáteční přírůstek úhlu  $\delta$  je možné získat pomocí výrazu

$$
\Delta\delta_{(0)} = \frac{\Delta m}{R_{m\,(0)}}\,. \tag{3.85}
$$

Jeden iterační krok se skládá ze dvou cyklů pro  $i = 1 \dots N$ :

1) V prvním cyklu se na základě přírůstku  $\Delta m$  a průběhu úhlu  $\beta$  (obr. [3.20\)](#page-44-0) vypo£te:

$$
m_{(i)} = i \cdot \Delta m ,
$$
  
\n
$$
\beta_{(i)} = \beta \left( \frac{m_{(i)}}{m_2} \right) ,
$$
  
\n
$$
\overline{\beta}_{(i)} = \frac{\beta_{(i)} + \beta_{(i-1)}}{2} ,
$$
  
\n
$$
l_{(i)} = l_{(i-1)} + \frac{\Delta m}{\sin(\overline{\beta}_{(i)})} ,
$$

čímž se získá vektor souřadnic  $\bm{l} = \left[0, \, l_{(1)}, \ldots, \, l_{(N)}\right].$ 

<span id="page-44-0"></span>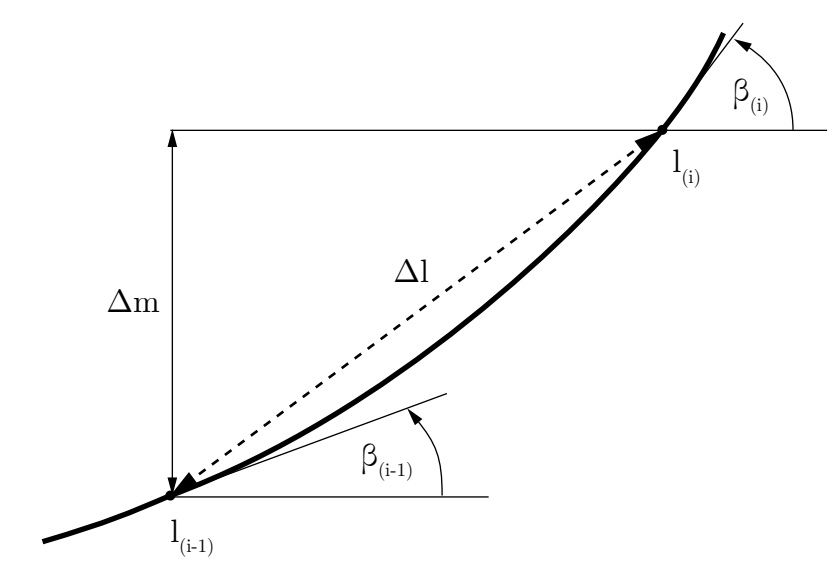

Obrázek 3.20: Výpočet přírůstku délky  $\Delta l$ 

2) Ve druhém cyklu se pro vektor  $\boldsymbol{l}$  určí veličiny na něm závislé:

$$
v_{(i)} = v \left(\frac{l_{(i)}}{l_{(N)}}\right)
$$
  
\n
$$
\delta_{(i)} = \delta_{(i-1)} + \Delta \delta_{(i-1)}
$$
  
\n
$$
\overline{\delta}_{(i)} = \frac{\delta_{(i)} + \delta_{(i-1)}}{2}
$$
  
\n
$$
R_{s(i)} = R_{s(i-1)} + \Delta m \sin(\overline{\delta}_{(i)})
$$
  
\n
$$
u_{(i)} = n \frac{2\pi}{60} R_{s(i)}
$$
  
\n
$$
c_{m(i)} = v_{(i)} \sin(\beta_{(i)})
$$
  
\n
$$
c_{u(i)} = u_{(i)} - v_{(i)} \cos(\beta_{(i)})
$$
  
\n
$$
R_{m(i)} = \frac{c_{m(i)}^2}{c_{u(i)}^2 \cos(\delta_{(i)})}
$$
  
\n
$$
\Delta \delta_{(i)} = \frac{\Delta m}{R_{m(i)}}
$$

Po skončení druhého cyklu jsou známé všechny hledané průběhy veličin po délce střední proudnice. Zbývá tak už pouze ověřit splnění podmínky [\(3.83\)](#page-43-0) ve tvaru:

<span id="page-44-1"></span>
$$
\frac{2}{D_2} \left| \frac{D_2}{2} - R_{s(N)} \right| < \epsilon_{D_2} \,. \tag{3.86}
$$

Pokud není nerovnice [\(3.86\)](#page-44-1) splněna, je upravena hodnota  $m_2$  výrazem

$$
m_{2(k+1)} = m_{2(k)} \frac{D_2}{2R_{s(N)}}
$$
\n(3.87)

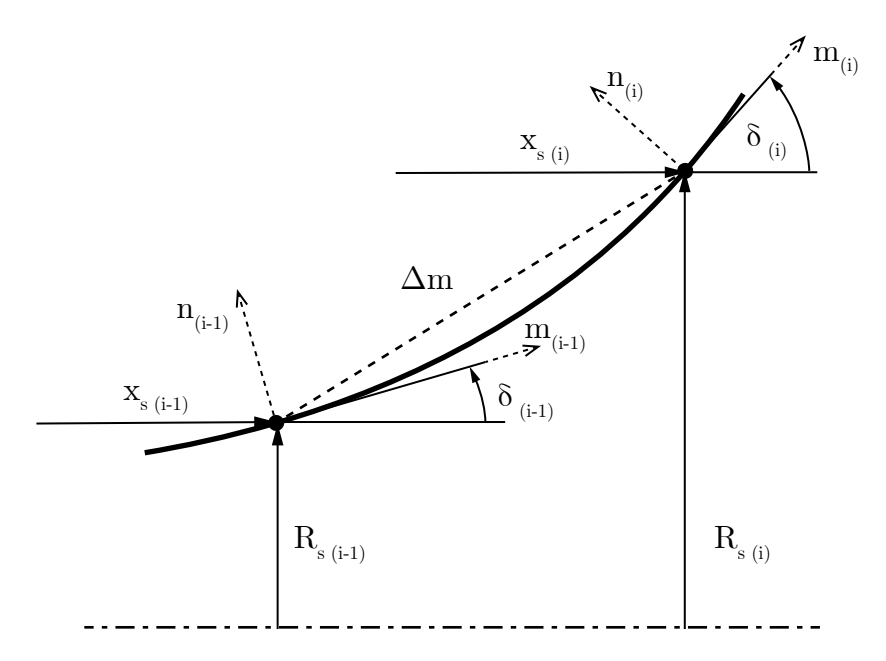

Obrázek 3.21: Výpočet přírůstku průmětu střední proudnice  $\Delta m$  do meridionální roviny

a výpočet se opakuje od rovnice [\(3.84\)](#page-43-1). V opačném případě jsou vypočteny vektory zbylých dvou souřadnic definující prostorový průběh střední proudnice:

$$
\varphi_{s(i)} = \varphi_{s(i-1)} + \frac{\Delta m}{R_{s(i)}} \cot\left(\overline{\beta}_{(i)}\right) , \qquad (3.88)
$$

$$
x_{s(i)} = x_{s(i-1)} + \Delta m \cos\left(\overline{\delta}_{(i)}\right) \tag{3.89}
$$

Průběh střední proudnice je tak získán pro  $N$  diskrétních bodů v cylindrickém sou-°adnicovém systému:

$$
\begin{bmatrix} R_s \\ \varphi_s \\ x_s \end{bmatrix}_0^N = \begin{bmatrix} R_{s(0)} & \dots & R_{s(N)} \\ 0 & \dots & \varphi_{s(N)} \\ 0 & \dots & x_{s(N)} \end{bmatrix}, \qquad (3.90)
$$

které mohou být převedeny do závislosti na poměrné délce střední proudnice  $\bar{l}_{(i)}$  a poměrné délce průmětu střední proudnice do meridionální roviny  $\overline{m}_{(i)}$ :

$$
\bar{l}_{(i)} = \frac{l_{(i)}}{l_{(N)}} = \overline{m}_{(i)} = \frac{m_{(i)}}{m_{(N)}} = \frac{i}{N}.
$$
\n(3.91)

#### 3.4.2 Určení meridionálního tvaru průtočného kanálu kola

Po určení prostorového tvaru střední proudnice je možné odvodit tvar meridionálního řezu kanálem. Plocha průtočného průřezu v libovolném bodě střední proudnice odpovídá vztahu

$$
A_i = A_1 \frac{\rho_1}{\rho_i} \frac{c_{m1}}{c_{m1}} \frac{\tau_1}{\tau_i} \,,\tag{3.92}
$$

kde výraz  $\tau_1/\tau_i$  popisuje nárůst mezní vrstvy, který je možné vyjádřit například jako lineární závislost výrazem

$$
\frac{\tau_i}{\tau_1} = \left(\frac{\tau_2}{\tau_1} - 1\right) \frac{m_i}{m_2} + 1.
$$
\n(3.93)

Poměr hustot  $P_i/\rho_1$  je možné určit z Eulerovy turbínové rovnice:

$$
c_{u_i}u_i - c_{1u}u_1 + (1 - k_m)\alpha u_i^2 = \frac{\kappa}{\kappa - 1}R(T_i - T_1) + \frac{c_i^2 - c_1^2}{2}.
$$
 (3.94)

Po potřebných úpravách vznikne pro poměr hustot $\rho_i/_{\rho_1}$ výraz

$$
\frac{\rho_i}{\rho_1} = \left\{ 1 + \frac{\kappa - 1}{2} M_{1a}^2 \left[ \frac{v_1^2 - v_i^2 - u_1^2 + u_i^2 \left[ 1 + 2 \left( 1 - k_m \right) \alpha \right]}{c_{1a}^2} \right] \right\}^{\frac{1}{n_k - 1}},\tag{3.95}
$$

kde  $n_k$  je polytropický součinitel komprese v kole známý z jednorozměrového návrhu a  $M_{1a}$  je Machovo číslo osové složky absolutní rychlosti na vstupu do rotoru.

Obrysové body meridionálního řezu kanálem jsou dány poloměry  $R_o$  a  $R_k$  (obr. [3.22\)](#page-46-0), průtočnou plochu jimi ohraničenou je možné vyjádřit výrazem

$$
A_{i} = \int_{R_{oi}}^{R_{ki}} \frac{2\pi R}{\cos(\delta_{i})} dR = \frac{\pi}{\cos(\delta_{i})} (R_{ki}^{2} - R_{oi}^{2}).
$$
 (3.96)

<span id="page-46-0"></span>Za předpokladu, že vypočtená střední proudnice je střední proudnicí geometrickou

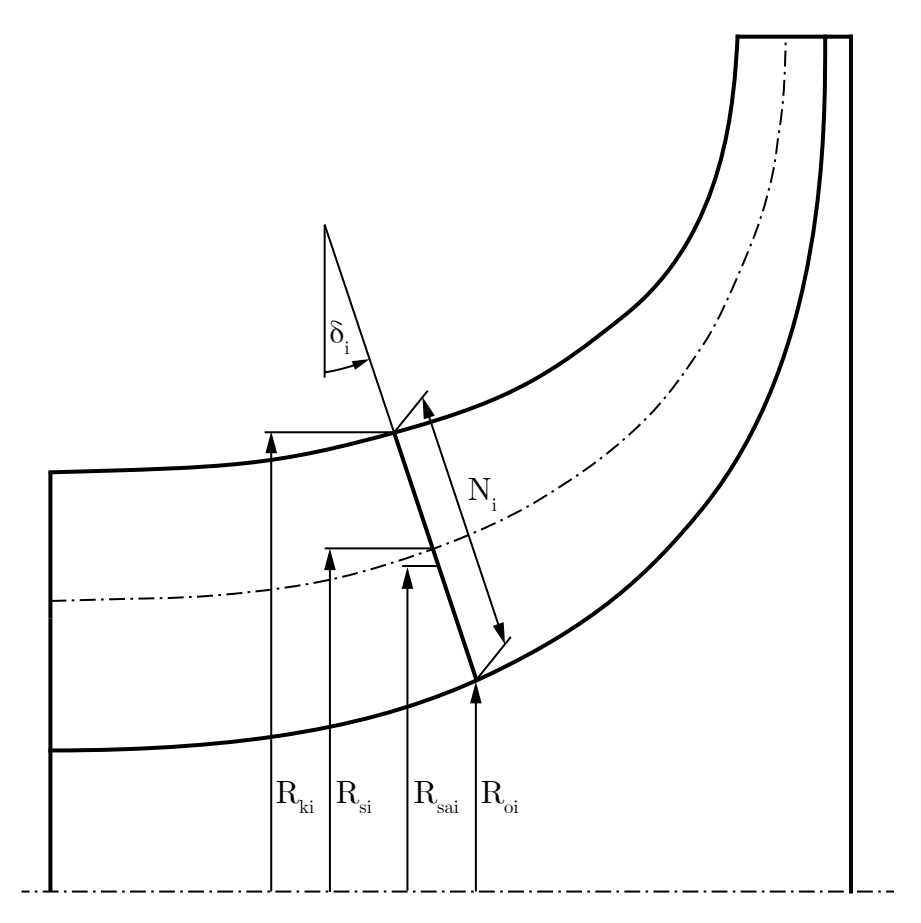

Obrázek 3.22: Výpočet křivek definující meridionální tvar kanálu

(tzn. rozděluje průtočnou plochu na dvě o stejné ploše), je možné tuto skutečnost vyjádřit vztahy<sup>[4](#page-46-1)</sup>

<span id="page-46-2"></span>
$$
\frac{\pi}{\cos\left(\delta_{i}\right)}\left(R_{ki}-R_{oi}\right) = \frac{2\pi}{\cos\left(\delta_{i}\right)}\left(R_{ki}-R_{si}\right) = \frac{2\pi}{\cos\left(\delta_{i}\right)}\left(R_{si}-R_{oi}\right) ,\qquad(3.97)
$$

<span id="page-46-1"></span><sup>&</sup>lt;sup>4</sup>Zatímco  $R_{s i}$  označuje poloměr střední geometrické proudnice,  $R_{s a i}$  označuje aritmetický průměr $R_{ki}$  a  $R_{oi}$ .

odkud je možné vyjádřit střední geometrický poloměr  $R_{s i}$ :

$$
R_{si}^{2} = \frac{R_{ki}^{2} - R_{oi}^{2}}{2} + R_{oi}^{2} = \frac{(R_{ki} + R_{oi})(R_{ki} - R_{oi})}{2} + R_{oi}^{2} =
$$
  
=  $R_{sa}N_{i}\cos(\delta_{i}) + R_{oi}^{2}$ , (3.98)

kde pro vnitřní poloměr  $R_{oi}$  platí výraz

<span id="page-47-1"></span><span id="page-47-0"></span>
$$
R_{oi} = R_{sai} - \frac{N_i}{2} \cos\left(\delta_i\right) \,. \tag{3.99}
$$

Dosazením [\(3.99\)](#page-47-0) do [\(3.98\)](#page-47-1) a úpravou obdržíme vztah

$$
R_{si}^{2} = R_{sai}^{2} + \frac{N_{i}^{2}}{4} \cos^{2}(\delta_{i}), \qquad (3.100)
$$

jehož dosazením do rovnice [\(3.97\)](#page-46-2) získáme vztah pro výpočet šířky kanálu v meridionální rovině  $N_i$ :

<span id="page-47-2"></span>
$$
\pi^2 \cos^2 \left( \delta_i \right) N_i^4 - 4\pi^2 R_{si}^2 N_i^2 + A_i^2 = 0 \,. \tag{3.101}
$$

Při uvážení střední tloušťky lopatek t přechází rovnice  $(3.101)$  do tvaru:

$$
\pi^2 \cos^2 \left( \delta_i \right) N_i^4 - \left( 4\pi^2 R_{si}^2 + z_k^2 t^2 \right) N_i^2 + 2A_i z_k t N_i + A_i^2 = 0 \,. \tag{3.102}
$$

Výsledný vztah je tedy polynom 4. stupně, jehož dva kořeny jsou reálné záporné a dva kořeny reálné kladné. V  $[22]$  je dokázáno, že geometricky správný je pouze menší z kladných kořenů.

Jako poslední krok se provede výpočet souřadnic obrysu meridionálního řezu kanálu  $R_{ki}$ ,  $R_{oi}$ ,  $x_{ki}$  a  $x_{oi}$ :

$$
R_{ki} = R_{sai} + \frac{N_i}{2} \cos\left(\delta_i\right) ,\qquad (3.103)
$$

$$
R_{oi} = R_{sai} - \frac{N_i}{2} \cos\left(\delta_i\right) ,\qquad (3.104)
$$

$$
x_{ki} = x_{si} - (R_{ki} - R_{si}) \tan(\delta_i) , \qquad (3.105)
$$

$$
x_{oi} = x_{si} + (R_{si} - R_{oi}) \tan(\delta_i) \tag{3.106}
$$

Ukázka vlivu průběhu úhlu  $\beta$  na tvar meridionálního řežu kanálu je uvedena na obr. [3.23,](#page-49-0) kde jsou průběhy velikostí β a v normalizovány na škále  $\langle 0; 1 \rangle$ . Je patrné, že pro tvar označený modrou barvou by musel být kryt kola dělený v meridionální rovině, aby do něj bylo možné rotor zasunout. Z konstrukčního hlediska je tedy vhodné volit průběh úhlu  $\beta$  takový, aby byla tvořící křivka krytu ryze rostoucí.

Tvorba geometrie lopatky je provedena navinutím tloušťkové funkce na křivky definující střední křivku lopatky u náboje, resp. u krytu. Tloušťková funkce může být stejně jako průběh rychlosti v a úhlu  $\beta$  obecnou křivkou. I v tomto případě je však výhodné využít Bézierovy křivky spojité se stupněm spojitosti  $C^2$ , které zajiš-´ují aerodynamicky výhodnou spojitou druhou derivaci. Z hlediska jednoduchosti je možné definovat tloušťkovou funkci elipsou na náběžné hraně lopatky a konstantní tloušťkou po její délce. Takové napojení splňuje podmínku spojité 2. derivace.

#### <span id="page-48-0"></span>3.5 Program pro návrh stupně odstředivého kompresoru

Metodika návrhu stupně odstředivého kompresoru popsaná v předcházejících kapitolách byla zpracována v programu MATLAB. Proces výpočtu byl do skriptů převeden tak, aby byla zachována filozofie návrhové metody a jednotlivé kroky se tak mohly využít buď samostatně, nebo jako komplexní návrhový program.

Vstupní parametry jako požadované stlačení, hmotnostní průtok, otáčky apod. jsou definovány v základním souboru, z něhož jsou následně volány jednotlivé funkce:

Funkce *Calculate* Impeller provádí jednorozměrový návrh kola kompresoru a vrací proměnné vypočtených termodynamických a geometrických veličin potřebných pro návrh lopatkování kola a výpočet bezlopatkového difuzoru. Dále funkce umožňuje nalezení optimálního poměru vnějšího a vnitřního průměru kola  $D_{1e}/D_{1i}$  pro minimalizaci Machova čísla na špičce lopatky  $M_{v1e}$ , a také vykreslení rychlostních trojúhelníků na vstupu a výstupu kola:

 $[p_1, T_1, \rho_1, p_{2t}, T_{2t}, p_2, T_2, \rho_2, \eta, \eta_{pol}, u_2, D_2, c_2, v_2, n_{bld}, \dots] =$ = Calculate Impeller  $(\pi_k, \dot{m}, n, z_k, \beta_{2g}, p_{1c}, T_{1c}, c_{1 a}, c_{1 c}, c_{2r})$ 

Funkce Calculate VanelessDiffuser slouží k jednorozměrovému návrhu bezlopatkového difuzoru na základě vypočtených parametrů proudění na výstupu z kola kompresoru při daném Machově čísle na výstupu bezlopatkového difuzoru  $M_3$ . Funkce umožňuje výpočet provést jak s uvažováním idealizovaného proudění, tak na základě modelu ztrát uvedeném v kapitole [3.3.3.](#page-32-0)

$$
[D_3, p_{3c}, T_{3c}, p_3, T_3, \rho_3, c_{3u}, c_{3r}, \alpha_3, \eta, \eta_{pol}, \dots] =
$$
  
= *Calculate\_VanelessDiffuser* (p<sub>2c</sub>, T<sub>2c</sub>, \rho<sub>2</sub>, c<sub>2r</sub>, c<sub>2u</sub>, D<sub>2</sub>, b<sub>2</sub>, b<sub>3</sub>, M<sub>3</sub>)

Funkce Calculate VanedDiffuser provádí současně jednorozměrový návrh lopatkového difuzoru kanálového typu a návrh jeho geometrie na základě parametrů proudění na výstupu z bezlopatkového difuzoru pro daný poměr průměrů  $D_4/D_3$ . Funkce zahrnuje návrhové křivky pro rovinný difuzor, podle kterých je volen optimální úhel rozevření  $\Theta$  a odhadnut součinitel zachování dynamického tlaku  $C_P$ . Funkci lze rozšířit o další typy lopatkových difuzorů.

$$
[p_{4c}, T_{4c}, p_{4}, T_{4}, c_{4}, \eta, \eta_{pol}, D_{4}, \dots] =
$$
  
= Calculate\_VanedDiffuser (m, z<sub>ld</sub>, p<sub>3c</sub>, T<sub>3c</sub>, p<sub>3</sub>, T<sub>3</sub>, \alpha<sub>3</sub>, b<sub>3</sub>, D<sub>4</sub>/D<sub>3</sub>)

Funkce Calculate ImpellerGeometry slouží k výpočtu prostorového tvaru lopatkování hlavních lopatek a mezilopatek podle postupu uvedeného v kapitole [3.4.](#page-39-1) Jako vstupní data slouží parametry kola kompresoru z jeho jednorozměrového návrhu a dále průběhy relativní rychlosti  $v\,(\,\overline{l}\,) ,$  úhlu  $\beta\,(\,\overline{m}\,)$  a tloušťky lopatek zadaných jako Bézierovy křivky 2. (popř. vyššího) stupně. Výstupem funkce jsou tvořící křivky definující meridionální řez kanálu kola a křivky definující prostorový tvar lopatek se zadanou tloušťkovou funkcí, které lze importovat do většiny 3D CAD softwarů. Funkce také umožňuje optimalizaci průběhu úhlu  $\beta$  pro splnění podmínky ryze rostoucí křivky definující kryt kola a vykreslení výsledné geometrie a průběhu termodynamických veličin po délce kanálu do grafického okna.

$$
[\boldsymbol{x}_k, \boldsymbol{x}_s, \boldsymbol{x}_o, \boldsymbol{R}_k, \boldsymbol{R}_s, \boldsymbol{R}_o, \boldsymbol{\varphi}_k, \boldsymbol{\varphi}_s, \boldsymbol{\varphi}_o, \ldots] = \\ = \text{Calculate\_ImpellerGeometry} (\beta_1, \beta_{2g}, v_1, \dot{m}, z_k, D_{1e}, D_{1i}, D_2, \ldots)
$$

Zobecněný postup návrhu stupně je uveden na diagramu [3.24.](#page-50-0)

<span id="page-49-0"></span>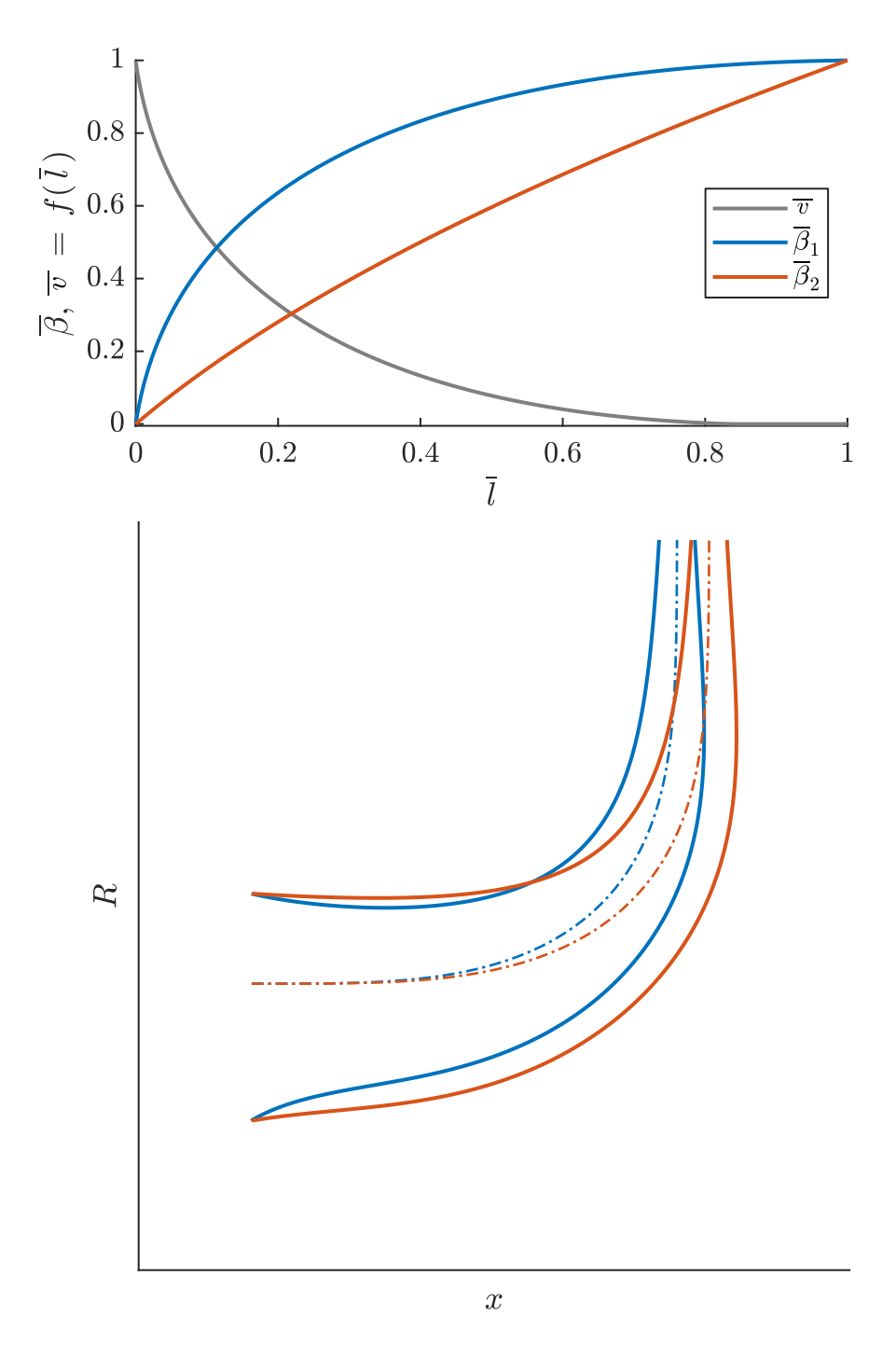

Obrázek 3.23: Vliv průběhu úhlu $\beta$ na tvar meridionálního řežu kanálu

<span id="page-50-0"></span>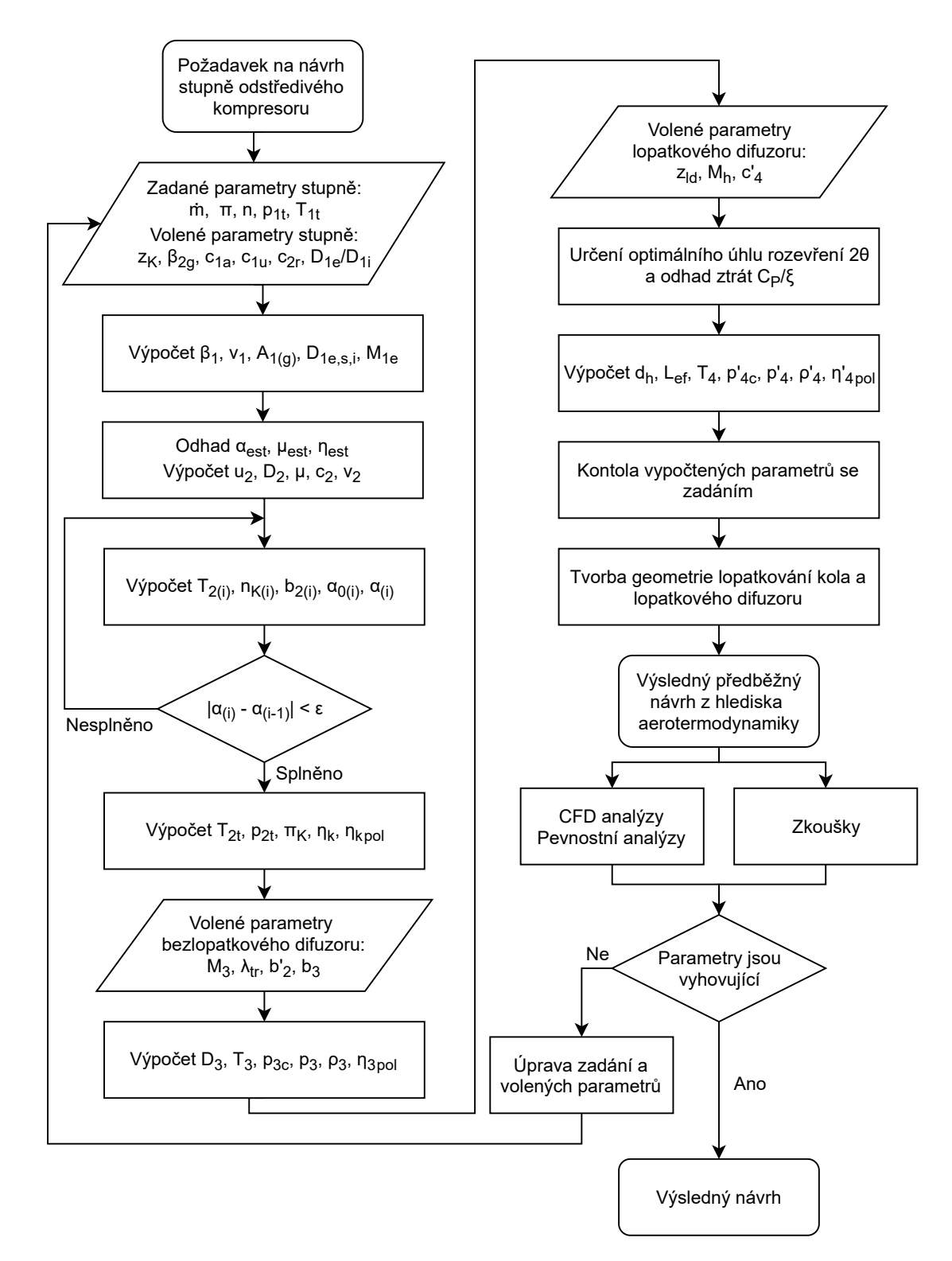

Obrázek 3.24: Diagram postupu při návrhu stupně odstředivého kompresoru

# 3.6 Příklad využití návrhového skriptu

V prvním kroku je nutné definovat vlastnosti pracovního média (plynu) pomocí specifické plynové konstanty  $R$ , Posissonovy konstanty  $\kappa^5$  $\kappa^5$  a měrné tepelné kapacity při konstantním tlaku  $c_n$ :

```
1 %% Gas definitions
2 \sqrt{2} gas.R = 287; \sqrt{\frac{2}{3}} = \sqrt{3} = \sqrt{3} = \sqrt{3} = \sqrt{3} = \sqrt{3} = \sqrt{2} = \sqrt{3} = \sqrt{2} = \sqrt{3} = \sqrt{2} = \sqrt{3} = \sqrt{2} = \sqrt{3} = \sqrt{2} = \sqrt{3} = \sqrt{2} = \sqrt{3} = \sqrt{2} = \sqrt{3 \mid \text{gas.gamma = } 1.4; %[-] – Isentropic exponent
4 \log s.cp = (gas.R*gas.gamma)/(gas.gamma - 1); %[J/(kg.K)] - Specific
          heat capacity at constant pressure
```
Druhým krokem je definice parametrů odstředivého kola, jako jsou podmínky na jeho vstupu, otáčky, úhel náběhu na středním poloměru lopatek záběrníku, výstupní geometrický úhel zahnutí lopatek a počáteční odhad stlačení kola:

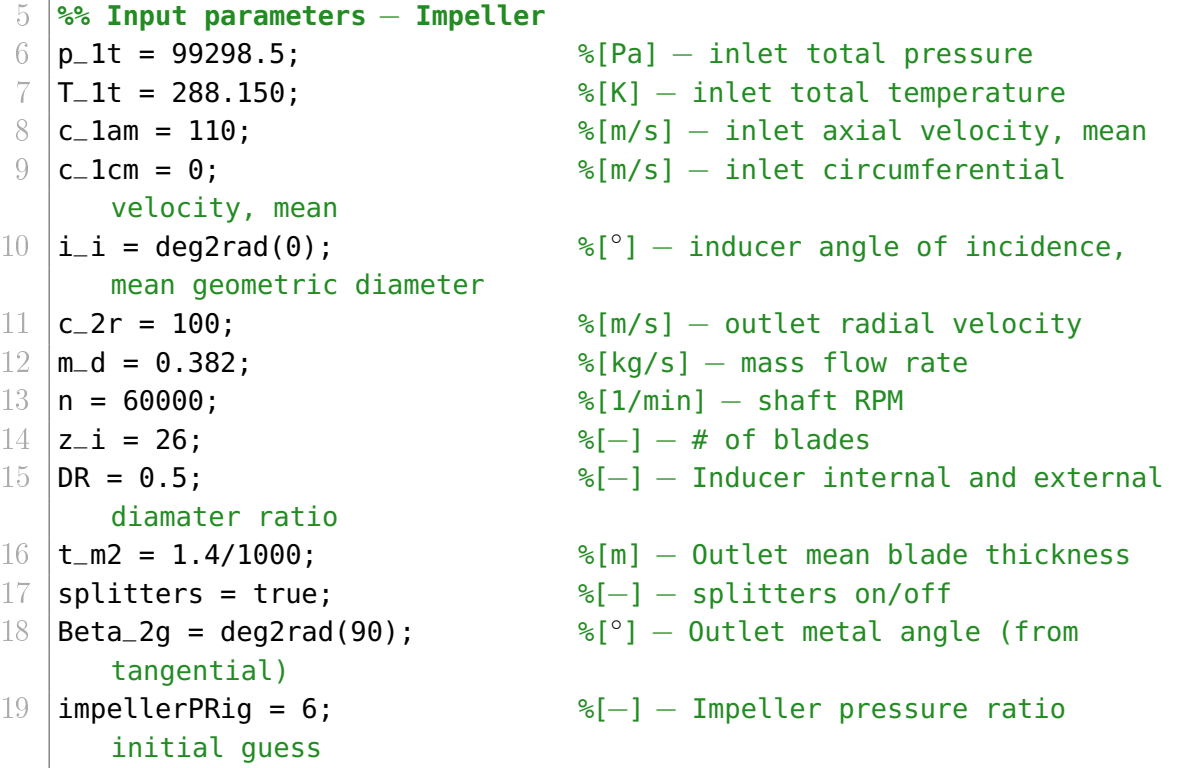

Funkce Calculate Impeller následně vypočítá parametry kola odstředivého kompresoru a ty uloží do proměnných P1 a P2, které odpovídají rovině vstupu do kompresoru a výstupní roviny kola:

20  $[PI, P2] = Calculate\_Impeller(z_i, p_1t, T_1t, c_1am, c_1cm, c_2r,$ m\_d, n, impellerPRig, Beta\_2g, i\_i, gas, DR, t\_m2);

Stejně jako parametry kola je možné určit pomocí skriptu i parametry bezlopatkového difuzoru, lopatkového difuzoru a výstupní soustavy:

```
21 %% Input parameters − Vaneless diffuser
22 clchannel_gamma = rad2deg(0);
                                           ◦] − Vaneless diffuser
      opening angle
```
<span id="page-51-0"></span> $5V$  anglické literatuře označování též jako  $\gamma$  (gama)

```
23 \text{ } P3.M = 0.95; \text{ } \text{ } \text{ } \text{ } \text{ } \text{ } \text{ } \text{ } \text{ } \text{ } \text{ } \text{ } \text{ } \text{ } \text{ } \text{ } \text{ } \text{ } \text{ } \text{ } \text{ } \text{ } \text{ } \text{ } \text{ } \text{ } \text{ } \text{ } \textMach number
24 | [P3] = Calculate_VanelessDiffuser(P2, P3, gas, channel_gamma);
25
26 %% Input parameters − Vaned diffuser
27 \mid z_v = 23; %[-] - # of vanes
28 \vert P4.C_ = 130; \frac{8 \vert m/s \vert - \text{Channel outlet}}{8 \vert m/s \vert - \text{Channel outlet}}velocity
29 | P4.Mh = 0.9; \textdegree \textdegree \text30 [P4] = Calculate_VanedDiffuser(P3, P4, z_vd, gas, m_d);
31
32 %% Input parameters − Outlet
33 \, \text{c}_-6 = 120; %[m/s] – Outlet velocity
34 [P6] = Calculate_Outlet(P4, c_6, gas);
```
Základní výkonové parametry, grafy průběhu veličin a znázornění rychlostních trojúhelníků se vykreslí následovně:

```
35 %% Calculate stage parameters
36 |PR_s = P6.pt/P1.pt;
37 \text{ let } a_s = (\text{PR}_s'((\text{gas.gamma} - 1)/\text{gas.gamma}) - 1)/((\text{PG}.Tt/P1.Tt) - 1);38 disp(sprintf('PR: %d, eta: %d', PR s, eta s));
39
40 %% Plots
41 Plot_InletVT(P1);
42 Plot_OutletVT(P2);
43 Plot_GProp(P1, P2, P3, P4, P6);
```
Posledním krokem je vygenerování geometrie kola pro export do 3D CAD programu. Výpočet základního tvaru meridionálního řezu kanálu kola je proveden funkcí Calculate ImpellerGeom, kde proměnné V a Beta definují průběhy relativní rychlosti v úhlu β po délce střední křivky (viz kapitola [3.4\)](#page-39-1). Průběhy v a β je případně možné vygenerovat optimalizační funkcí pro splnění daných zástavbových omezení kola. Pomocí funkce Generate ThicknessProfiles je následně vygenerován tvar lopatky a uložen v textovém formátu, který je následně možné importovat například do programu Siemens NX:

```
43 %% Impeller Geometry
44 | V. val1 = P1. vm;
45 |V.val2 = [0.3; ((P1.vm + P2.v)/2) - 35];
46 V.val3 = P2.v;
47 | PlotBezier (V.val1, V.pt, V.val3);
48
49 |Beta.val1 = P1.Beta_q;
50 | Beta.val2 = [0.3; ((P1.Beta_q + Beta_2q)/2) - 0.15)];
51 |Beta.val3 = Beta_2g;
52 PlotBezier(Beta.val1, Beta.pt, Beta.val3)
53
```

```
54 \vert [rXs, rRs, rXi, rRi, rXe, rRe, phi] = Calculate_ImpellerGeom(false,
       true, 0.5, m_d, z_i, P2.u, P2.D, P1.Beta_g, P1.vm, P1.Dm, P2.
       alpha_u, P2.pol, P1.T, P1.p, V, Beta);
55
56 (XiR, YiR, ZiR, XiL, YiL, ZiL, XeR, YeR, ZeR, XeL, YeL, ZeL) =
       Generate_ThicknessProfiles(false, false, phi, rRi, rXi, rRe, rXe,
       true, 'ellipse', 0.5, 0.2);
```
## 3.7 Charakteristika odstředivého kompresoru

Charakteristiky kompresorů udávají závislost jejich výkonových parametrů na změnách pracovních podmínek. Obecně jsou stlačení kompresoru  $\pi_{kc}$  a účinnost  $\eta_{kc}$ závislé na hmotnostním průtoku m, otáčkách n, atmosferických podmínkách  $p_0, T_0$ , rychlosti letu  $M_0$ , změně parametrů vzduchu při průchodu vstupní soustavou (tlakové ztrátě  $\sigma_{vs}$  a ohřátí  $\Delta T_{vst}$ ), fyzikálních vlastnostech pracovního média: Poissonově konstantě  $\kappa$ , měrné tepelné kapacitě při konstantním tlaku  $c_p$ , vazkosti  $\nu$ , tepelné vodivosti  $\lambda_t$  a geometrii kompresoru  $\boldsymbol{G}$ :

$$
\pi_{kc}, \eta_{kc} = f(m, n, p_0, T_0, M_0, \sigma_{vst}, \Delta T_{vst}, \kappa, c_p, \nu, \lambda_t, \mathbf{G})
$$

Fyzikální vlastnosti vzduchu se při průchodu kompresorem mění pouze málo a je možné je považovat, stejně jako geometrii kompresoru, za konstantní. V oblasti leteckých kompresorů tak připadá nejvyšší váha na závislost na hmotnostním průtoku a otáčkách kompresoru. Protože by kvůli závislosti na výšce a rychlosti letu mu-sela existovat pro každý režim zvláštní charakteristika (obr. [3.25\)](#page-53-0), využívá se teorie podobnosti v lopatkových strojích. Tímto způsobem je možné charakteristiku zjed-

<span id="page-53-0"></span>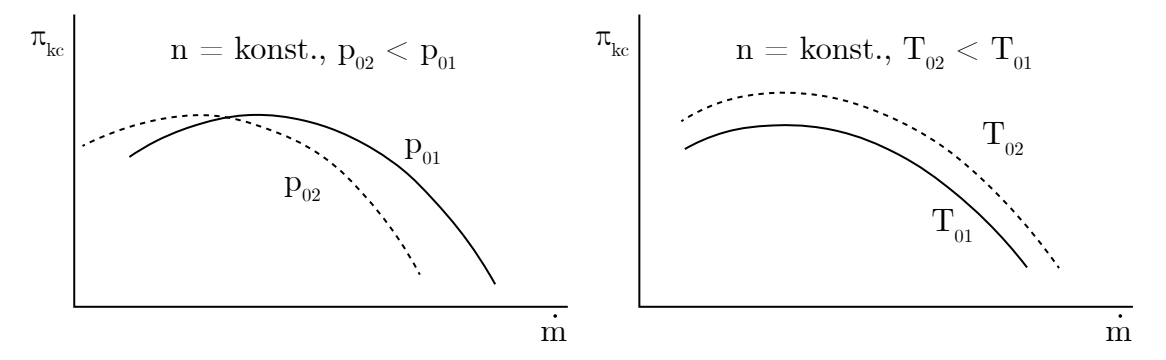

Obrázek 3.25: Vliv celkového tlaku a celkové teploty na stla£ení kompresoru

nodušit a vynést závislost stlačení a účinnosti buď na bezrozměrných parametrech průtoku a otáček, nebo v závislosti na rozměrových, tzv. redukovaných parametrech. Hodnoty průtoku a otáček se v letectví redukují na nulovou výšku a rychlost letu podle Mezinárodní standardní atmosféry:

$$
p_0 = p_{0c} = 101325 \,\text{Pa}
$$
 a  $T_0 = T_{0c} = 288,15 \,\text{K}$ .

Předpoklady, které toto zjednodušení umožňují, a odvození potřebných vztahů je uvedeno v [\[14\]](#page-94-2) a [\[23\]](#page-95-4). Pro hodnotu redukovaného hmotnostního průtoku  $\dot{m}_r$  platí rovnice

$$
\dot{m}_r = \dot{m}\sqrt{\frac{T_{0c}}{288,15}} \frac{101\,325}{p_{0c}} \tag{3.107}
$$

a hodnotu redukovaných otáček  $n_r$  je možné stanovit výrazem

$$
n_r = n \sqrt{\frac{288,15}{T_{0c}}} \,. \tag{3.108}
$$

<span id="page-54-0"></span>Příklad charakteristiky kompresoru v redukovaných parametrech je uveden na obr. [3.26.](#page-54-0) Každá redukovaná otáčková větev charakteristiky  $n_{(i) r}$  je ohraničená zleva

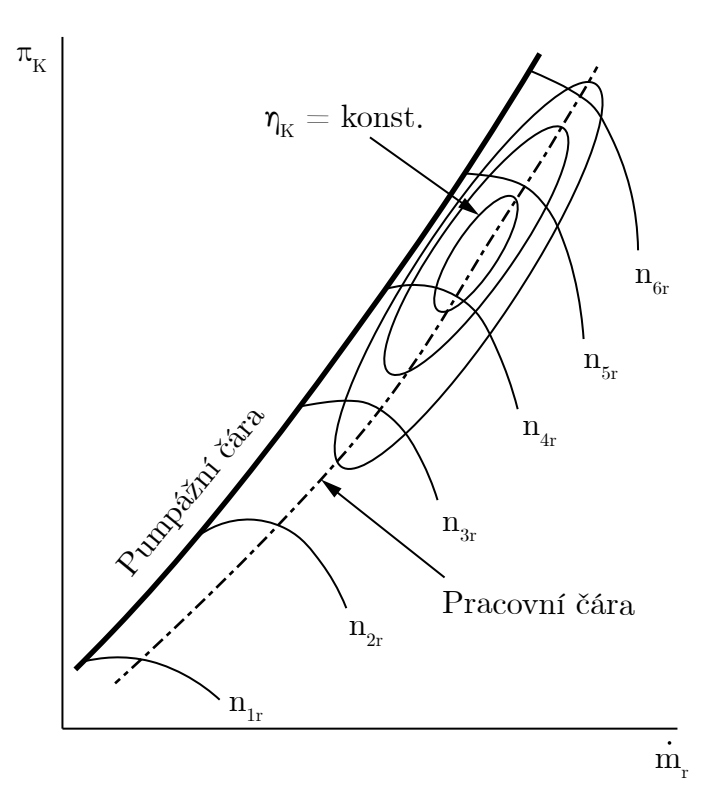

Obrázek 3.26: Zjednodušený příklad charakteristiky kompresoru

pumpáží a zprava aerodynamickým ucpáním.

Pumpáž je nestabilita chodu kompresoru, která je způsobená odtržením proudění na náběžné hraně lopatek kola po celém jeho obvodu. Casto je samotná pumpáž předcházena slabší nestabilitou, tzv. rotujícím odtržením. Vznik rotujícího odtržení je dán především geometrickou nepřesností lopatek nebo nerovnoměrností vstupujícího proudění, které v počátku způsobí odtržení proudění pouze na jedné lopatce kola. Takové lokální odtržení má za následek růst úhlu náběhu, a následné odtržení proudění na vedlejší lopatce ve směru proti rotaci kola [\(3.27\)](#page-55-0). Při dalším přibližování se pumpážní čáře dochází k růstu počtu jader rotujícího odtržení a kompresor se postupně dostává do plné pumpáže. Při běhu turbínového motoru může být pumpáž velmi nebezpečným jevem, a může vést k mechanickému poškození komponent motoru a k případnému vyhasnutí motoru za letu. Je tak nutné motory stavět s dostatečnou tzv. pumpážní zálohou, která vyjadřuje vzdálenost pracovního bodu motoru v charakteristice kompresoru od pumpážní čáry. Její dostatečně vysoká hodnota zajišťuje, že i při rychlé akceleraci ve vysoké výšce nedojde k nestabilnímu chodu kompresoru.

Aerodynamické ucpání vzniká při dosažení Machova čísla, resp. Lavalova čísla  $M = \lambda = 1$  v místě s nejmenší plochou (hrdle) difuzoru. Při dalším snižování protitlaku za kompresorem tak už dále neroste hmotnostní průtok a klesá stlačení a

<span id="page-55-0"></span>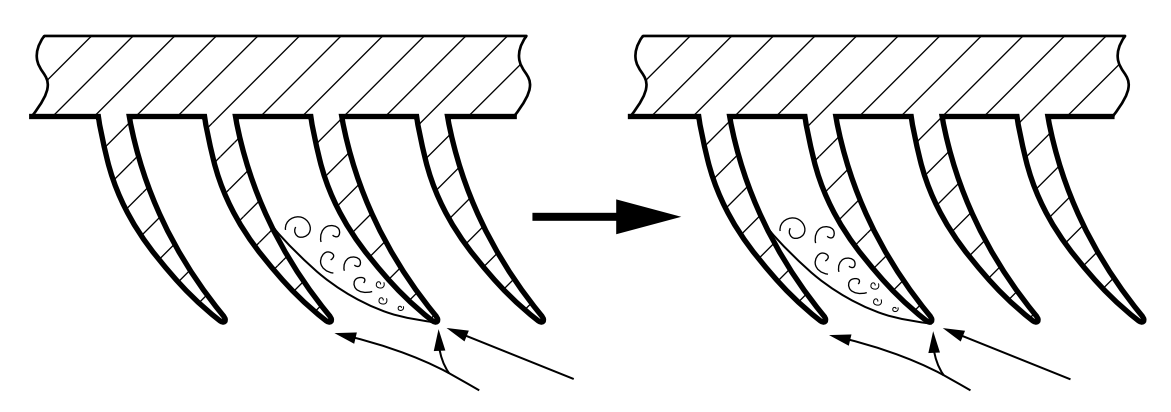

Obrázek 3.27: Princip vzniku a postupu rotujícího odtržení

ú£innost kompresoru. Vliv hrdla na práci lopatkového difuzoru byl popsán v kapitole [3.3.4.](#page-34-0) V charakteristikách kompresoru je možné si povšimnout, že se vzrůstajícími redukovanými otáčkami dochází ke snižování horizontální vzdálenosti mezi jednotlivými otáčkovými větvemi a k jejich napřimování. Tento jev je způsoben tím, že se ucpání přesouvá z hrdla difuzoru do hrdla kola a je zřetelný zejména u kompresorů pracujících s vysokým relativním Machovým číslem na špičkách lopatek již v návrhovém režimu. Pro určité otáčky by tak došlo k plnému ucpání kola, které udává teoretický maximální možný průtok kompresorem.

# 4 Návrh stupně odstředivého kompresoru

V diplomové práci [\[2\]](#page-94-3) byl proveden výpočet a předběžný návrh komponent hybridního pohonu pro ultralehký letoun jako náhrada motoru Rotax 912 ULS. Koncept byl řešen jako hybridní pohon sériového uspořádání. Pro pohon generátoru byl zvolen jednohřídelový turbínový motor s jednostupňovým radiálním kompresorem, prstencovou spalovací komorou a dvoustupňovou turbínou. Pro jeho oběh byly vypo£teny parametry uvedené v tabulce [4.1](#page-56-0) a to jak v nulové vý²ce, tak v cestovním režimu. V následujících kapitolách bude proveden návrh stupně odstředivého kompresoru podle uvedené metodiky s pomocí MATLAB skriptu popsaného v kapitole [3.5.](#page-48-0) Pro tvorbu geometrie je využit 3D CAD software Siemens NX a CFD analýza výsledné geometrie je provedena pomocí programů ANSYS DesignModeler, Turbo-Grid a CFX.

<span id="page-56-0"></span>

| Parametr      |                        |          | Režim        |            |             |
|---------------|------------------------|----------|--------------|------------|-------------|
|               |                        | Označení | Vzletový     | Cestovní   | Jednotka    |
| Výška letu    |                        | Н        | 0            | 3500       | m           |
| Rychlost letu |                        | $v_0$    | 0            | 216        | $km h^{-1}$ |
| atmosferický  |                        | $p_0$    | 101325       | 67 109,285 |             |
| Tlak          | vstup do komp.         | $p_{1c}$ | 99 298,5     | 65431,553  |             |
|               | výstup z komp.         | $p_{2c}$ | 491426,25    | 327157,765 |             |
|               | vstup do 1. st. turb.  | $p_{3c}$ | 466854,938   | 310799,877 | Pa          |
|               | vstup. do 2. st. turb. | $p_{4c}$ | 234 263, 297 | 159811,736 |             |
|               | vstup do trysky        | $p_{5c}$ | 108879       | 70795      |             |
|               | výstup z trysky        | $p_{6c}$ | 105612,67    | 68 671,196 |             |
|               | atmosferická           | $T_0$    | 288,15       | 267,249    |             |
| Teplota       | vstup do komp.         | $T_{1c}$ | 288,15       | 267,191    |             |
|               | výstup z komp.         | $T_{2c}$ | 479,318      | 446,014    |             |
|               | vstup do 1. st. turb.  | $T_{3c}$ | 1223,15      | 1223,15    | Κ           |
|               | vstup do 2. st. turb.  | $T_{4c}$ | 1053,88      | 1061,253   |             |
|               | vstup do trysky        | $T_{5c}$ | 893,313      | 892,363    |             |
|               | výstup z trysky        | $T_{6c}$ | 893,313      | 892,363    |             |

Tabulka 4.1: Vypočtené parametry oběhu převzaté z [\[2\]](#page-94-3)

## 4.1 Návrhové parametry stupně

Návrh stupně zadaného odstředivého kompresoru je proveden pro podmínky nulové vý²ky a nulové rychlosti letu podle mezinárodní standardní atmosféry. Základní ná-vrhové parametry stupně jsou uvedeny v tabulce [4.2.](#page-57-0) Rychlosti proudění ve vstupní a výstupní části kola jsou voleny podle doporučení uvedených v [\[14\]](#page-94-2). S ohledem na předpokládané malé rozměry kola byl zvolen počet lopatek  $z_k = 26$  (13 hlavních lopatek a 13 mezilopatek) s geometrickým výstupním úhlem 90°, který zajistí dostatečnou šířku pásma stabilního chodu kompresoru. Další geometrické parametry, včetně počtu lopatek difuzoru, jsou výsledkem návrhové metody.

<span id="page-57-0"></span>

| Tabulka 4.2: Základní návrhové parametry stupně odstředivého kompresoru |                 |          |                               |  |  |
|-------------------------------------------------------------------------|-----------------|----------|-------------------------------|--|--|
| Parametr                                                                | Označení        | Hodnota  | Jednotka                      |  |  |
| Otáčky kompresoru                                                       | $n_k$           | 60000    | $\min^{-1}$                   |  |  |
| Stlačení stupně                                                         | $\pi_s$         | 5        |                               |  |  |
| Hmotnostní průtok vzduchu                                               | $\dot{m}$       | 0,382    | $\text{kg s}^{-1}$            |  |  |
| Celkový tlak před kompresorem                                           | $p_{1c}$        | 99 298,5 | Pa                            |  |  |
| Celková teplota před kompresorem                                        | $T_{1c}$        | 288,15   | Κ                             |  |  |
| Uhel náběhu                                                             | i               | $\theta$ | $\circ$                       |  |  |
| Axiální složka vstupní rychlosti                                        | $c_{1a}$        | 110      | $\mathrm{m}\,\mathrm{s}^{-1}$ |  |  |
| Obvodová složka vstupní rychlosti                                       | $c_{1u}$        | $\Omega$ | $\mathrm{m}\,\mathrm{s}^{-1}$ |  |  |
| Poměr průměrů ve vstupní části kola                                     | $D_{1i}/D_{1e}$ | 0,5      |                               |  |  |
| Počet lopatek kola                                                      | $z_k$           | 26       |                               |  |  |
| Radiální složka výstupní rychlosti                                      | $c_{2r}$        | 100      | $\mathrm{m}\,\mathrm{s}^{-1}$ |  |  |
| Geometrický úhel lopatek na výstupu                                     | $\beta_{2g}$    | 90       | $\circ$                       |  |  |

Tabulka 4.2: Základní návrhové parametry stupně odstředivého kompresoru

# <span id="page-57-2"></span>4.2 1D návrh kola odstředivého kompresoru

Prvním krokem návrhu je výpočet absolutní rychlosti  $c_1$ , statické teploty  $T_1$ , statického tlaku  $p_1$  a hustoty  $\rho_1$  ve vstupní rovině kola:

$$
c_1 = \sqrt{c_{1a}^2 + c_{1u}^2} = \sqrt{110^2 + 0^2} = 110 \,\mathrm{m\,s^{-1}}\,,\tag{4.1}
$$

$$
T_1 = T_{1c} - \frac{c_{1s}^2}{2c_p} = 288,15 - \frac{110^2}{2 \cdot 1004} = 282,127 \,\mathrm{K} \,,\tag{4.2}
$$

$$
p_1 = p_{1c} \left(\frac{T_1}{T_{1c}}\right)^{\frac{\kappa}{\kappa - 1}} = 99\,298,5 \left(\frac{282,127}{288,15}\right)^{\frac{1,4}{1,4 - 1}} = 92\,221,958\,\text{Pa}\,,\tag{4.3}
$$

$$
\rho_1 = \frac{p_1}{RT_1} = \frac{92\,221,958}{287 \cdot 282,127} = 1,139 \,\text{kg m}^{-3} \,. \tag{4.4}
$$

Následně je možné provést výpočet geometrie vstupní části kola: průtočné plochy  $A_1$ , geometrické plochy<br/> $\mathcal{A}_{1g},$ vnějšího průměru  $D_{1e},$ vnitřního průměru<br/>  $D_{1i}$ a středního geometrického průměru  $D_{1s}$ :

$$
A_1 = \frac{\dot{m}}{\rho_1 c_{1a}} = \frac{0,382}{1,139 \cdot 110} = 0,00305 \,\mathrm{m}^2\,,\tag{4.5}
$$

$$
A_{1g} = A_1 \tau_1 = 0,00305 \cdot 1,02 = 0,00311 \,\mathrm{m}^2\,,\tag{4.6}
$$

$$
D_{1e} = \sqrt{\frac{4A_{1g}}{\pi (1 - D_{1i}/D_{1e}^2)}} = \sqrt{\frac{4 \cdot 0.00305}{\pi (1 - 0.5^2)}} = 0.0727 \,\text{m} \,, \tag{4.7}
$$

$$
D_{1i} = D_{1i}/D_{1e} D_{1e} = 0,5 \cdot 0,0727 = 0,0363 \,\mathrm{m} \,,\tag{4.8}
$$

$$
D_{1s} = \sqrt{\frac{D_{1e}^2 + D_{1i}^2}{2}} = \sqrt{\frac{0.0727^2 + 0.0363^2}{2}} = 0.0574 \,\mathrm{m} \,. \tag{4.9}
$$

<span id="page-57-1"></span> $6P$ růtočné plochy opravné o součinitel mezní vrstvy  $\tau_1$ 

Z vypočtených geometrických parametrů se určí unášivá rychlost na středním geometrickém průměru  $u_{1s}$ , relativní rychlost na vstupu do kola  $v_{1s}$  a úhel  $\beta_{1s}$ :

$$
u_{1s} = \frac{2\pi}{60} n \frac{D_{1s}}{2} = \frac{2\pi}{60} \cdot 60\,000 \cdot \frac{0,0574}{2} = 180,466 \,\mathrm{m\,s}^{-1}\,,\tag{4.10}
$$

$$
v_{1s} = \sqrt{c_{1a}^2 + u_{1s}^2} = \sqrt{110^2 + 180,466^2} = 211,348 \,\mathrm{m\,s}^{-1} \,,\tag{4.11}
$$

$$
\beta_{1s} = \tan^{-1}\left(\frac{c_{1a}}{u_{1s} - c_{1u}}\right) = \tan^{-1}\left(\frac{110}{180,466 - 0}\right) = 31,363^{\circ}.
$$
 (4.12)

<span id="page-58-0"></span>Rychlostní trojúhelník na vstupním středním geometrickém průměru je zobrazen na obr. [4.1.](#page-58-0)

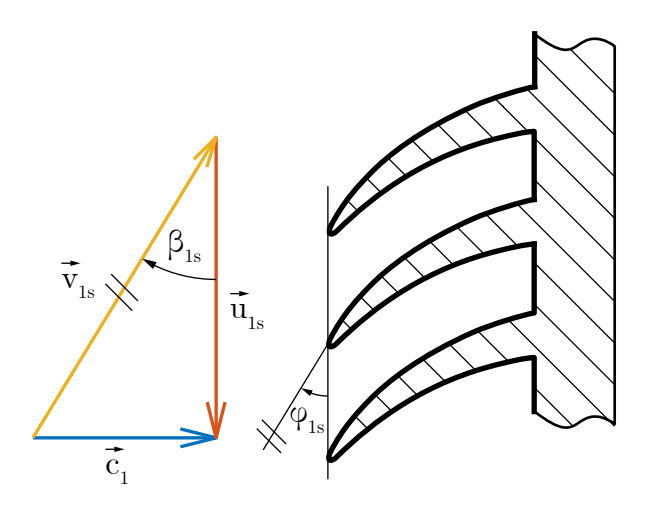

Obrázek 4.1: Rychlostní trojúhelník na vstupním středním průměru

Předběžný odhad unášivé rychlosti na výstupu z kola  $u_2$  a průměru  $D_2$  je proveden pomocí odhadnutých hodnot součinitele skluzu  $\mu = 0.91$ , účinnosti komprese  $\eta = 0.85$ , ztrátového součinitele  $\alpha = 0.044$  a stlačení v kole  $\pi_k = 6$ , které zajistí dostatečnou rezervu pro tlakovou ztrátu v difuzoru a výstupní části kompresoru:

$$
u_2 = \sqrt{c_p T_{1c} \frac{\pi_k^{\kappa - 1/\kappa} - 1}{\eta (\mu + \alpha)}} = \sqrt{1004 \cdot 288,15 \cdot \frac{6^{1.4 - 1/1.4}}{0.91 (0.85 + 0.044)}} = (4.13)
$$
  
= 474.903 m s<sup>-1</sup>

$$
= 474,903 \text{ m s}^{-1},
$$
  
\n
$$
D_2 = 2 u_2 \frac{60}{2\pi} \frac{1}{n} = 2 \cdot 474,903 \cdot \frac{60}{2\pi} \cdot \frac{1}{60\,000} = 0,151 \text{ m}.
$$
 (4.14)

Na základě předběžného odhadu výstupní unášivé rychlosti a výstupního průměru může být výpočet parametrů kola zpřesněn pomocí výpočtu ztrátových součinitelů uvedených v kapitole [3.3.2.](#page-27-0) Součinitel skluzu je určen pomocí vztahu odvozeného Stodolou [\[10\]](#page-94-4):

$$
\mu = 1 - \frac{\pi \sin \beta_{2g}}{z_k \left(1 - \frac{c_{2r}}{u_2} \cot \beta_{2g}\right)} = 1 - \frac{\pi \sin 90^{\circ}}{26 \cdot \left(1 - \frac{100}{474,903} \cot 90^{\circ}\right)} = 0,896. \tag{4.15}
$$

Ze zvolené radiální složky výstupní absolutní rychlosti  $c_{2r}$ , vypočteného součinitele skluzu a unášivé rychlosti je možné určit výstupní absolutní rychlost  $c_2$ , její obvodovou složku  $c_{2u}$  a také relativní rychlost na výstupu z kola  $v_2$ :

$$
c_{2u} = \mu (u_2 - c_{2r} \cot \beta_{2g}) = 0,896 \cdot (474,903 - 100 \cdot \cot 90^\circ) = 425,413 \text{ m s}^{-1},
$$
  
\n
$$
c_2 = \sqrt{c_{2u}^2 + c_{2r}^2} = \sqrt{425,413^2 + 100^2} = 437,008 \text{ m s}^{-1},
$$
  
\n
$$
v_2 = \sqrt{c_{2r}^2 + (u_2 - c_{2u})^2} = \sqrt{100^2 + (474,903 - 425,413)^2} = 111,576 \text{ m s}^{-1}.
$$

<span id="page-59-0"></span>Výsledné rychlosti na výstupu z kola jsou vyneseny do rychlostního trojúhelníku na obr. [4.2.](#page-59-0)

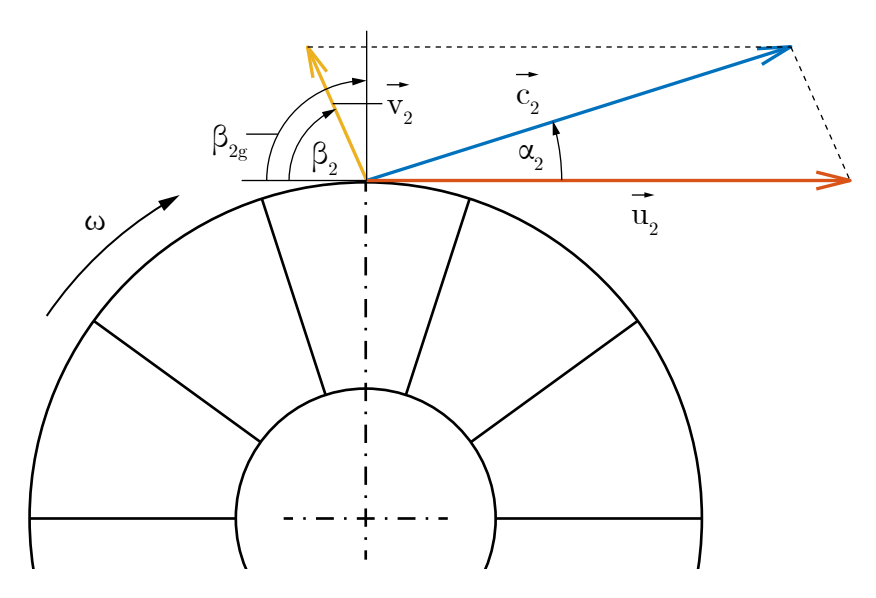

Obrázek 4.2: Rychlostní trojúhelník na výstupu z kola

Jak je patrné z rovnic [\(3.18](#page-31-0)[-3.19\)](#page-31-1) a diagramu na obrázku [3.24,](#page-50-0) je pro určení termodynamických parametrů proudění na výstupu z kola a jeho výstupní šířky  $b_2$  zapotřebí provést iterační výpočet, jelikož teplota na výstupu z kola závisí na ztrátovém součiniteli  $\alpha$ . Ten závisí na výstupní šířce kola, která je zpětně funkcí

výstupní teploty. V každé iteraci  $i$  se tak určí následující veličiny:

$$
T_{2(i)} = T_1 + \frac{\kappa - 1}{\kappa} \left[ \frac{c_1^2 - c_2^2}{2} + u_2 c_{2u} - u_{1s} c_{1us} + (1 - k_m) \alpha u_2^2 \right], \qquad (4.16)
$$

$$
W_{r(i)} = \xi_1 \frac{v_{1s}^2}{2} + \xi_2 \frac{v_2^2}{2} + 0.5\alpha_{(i)} u_2^2, \qquad (4.17)
$$

$$
\frac{n_{k(i)}}{n_{k(i)} - 1} = \frac{\kappa}{\kappa - 1} - \frac{W_{r(i)}}{R\left(T_{2(i)} - T_1\right)},\tag{4.18}
$$

$$
p_{2(i)} = p_1 \left(\frac{T_{2(i)}}{T_1}\right)^{\frac{n_k(i)}{n_{k(i)}-1}}, \qquad (4.19)
$$

$$
\rho_{2(i)} = \frac{p_{2(i)}}{RT_{2(i)}},\tag{4.20}
$$

$$
A_{2g(i)} = \tau_2 \frac{\dot{m}}{\rho_{2(i)} c_{2r}},
$$
\n(4.21)

$$
b_{2(i)} = A_{2g} \left(\pi D_2 - \frac{t_k z_k}{\sin \beta_{2g}}\right)^{-1} - \delta \tag{4.22}
$$

$$
\alpha_{0(i)} = \left(0,000148 + 0,013\,\frac{z_k \delta}{D_2}\right) \frac{D_2}{b_{2(i)}} \frac{u_2}{c_{2r}},\tag{4.23}
$$

$$
\alpha_{(i)} = \mu \left( \frac{2k_{\gamma}\delta}{0.5(D_{1e} - D_{1i})} + b_{2(i)} \right) + \n+ \alpha_{0(i)} \left( 1 - \frac{2k_{\gamma}\delta}{0.5(D_{1e} - D_{1i})} + b_{2(i)} \right),
$$
\n(4.24)

kde výpočet součinitele  $\alpha$  je proveden podle metodiky odvozené Látalem [\[13\]](#page-94-5), ve které  $\delta$  značí střední vůli lopatek a koeficient  $k_{\gamma}$  se pro nezakrytá kola volí v rozmezí 1 až 1.1. Pokud je na konci i-té iterace splněna podmínka

$$
\frac{1}{\alpha_{(i-1)}} |\alpha_{(i)} - \alpha_{(i-1)}| < \epsilon_\alpha \,, \tag{4.25}
$$

je iterační výpočet zastaven, načež jsou jako výsledné použity hodnoty veličin vypočtených v poslední iteraci. V případě navrhovaného stupně zkonvergoval výpočet  $\frac{1}{\alpha_{(i-1)}}\left|\alpha_{(i)}-\alpha_{(i-1)}\right| < \epsilon_\alpha$ , (4.25)<br>je iterační výpočet zastaven, načež jsou jako výsledné použity hodnoty veličin vy-<br>počtených v poslední iteraci. V případě navrhovaného stupně zkonvergoval výpočet<br>po 12 ite deny v tabulce [4.3.](#page-60-0) Z vypočtených parametrů v tabulce [4.3](#page-60-0) je následně možné určit

|                     | a 4.3. Parametry vypočtené iteračním v |                                        |
|---------------------|----------------------------------------|----------------------------------------|
| $T_2$               | 396,857                                | K                                      |
| $p_2$               | 285392,153                             | Pa                                     |
| $\rho_2$            | 2,506                                  | $\mathrm{kg}\,\mathrm{m}^{-3}$         |
| $W_r$               | 6234,017                               | $J \, \text{kg}^{-1} \, \text{K}^{-1}$ |
| $\frac{n_k}{n_k-1}$ | 3,311                                  |                                        |
| $A_{2g}$            | 0,00162                                | m <sup>2</sup>                         |
| $b_2$               | 0,00384                                | m                                      |
| $\alpha_0$          | 0,0315                                 |                                        |
| $\alpha$            | 0,0359                                 |                                        |

<span id="page-60-0"></span>Tabulka 4.3: Parametry vypo£tené itera£ním výpo£tem

celkové stavy  $p_{2c}$ ,  $T_{2c}$  na výstupu z kola, stlačení v kole  $\pi_k$ , jeho izoentropickou  $\eta$  a polytropickou účinnost  $\eta_{pol}$  a Machovo číslo proudění na výstupu z kola  $M_2$ :

$$
T_{2c} = T_2 + \frac{c_2^2}{2c_p} = 396,857 + \frac{434,285^2}{2 \cdot 1004} = 490,736 \text{ K},
$$
  
\n
$$
p_{2c} = p_2 \left(\frac{T_{2c}}{T_2}\right)^{\frac{\kappa}{\kappa - 1}} = 285\,392,153 \cdot \left(\frac{490,737}{396,857}\right)^{\frac{1.4}{1.4 - 1}} = 600\,054,711 \text{ Pa},
$$
  
\n
$$
\pi_k = \frac{p_{2c}}{p_{1c}} = \frac{600\,054,711}{99\,298,5} = 6,043 \,,
$$
  
\n
$$
\eta_k = \frac{T_{1c}\left(\pi_k^{\frac{\kappa - 1}{\kappa}} - 1\right)}{T_{2c} - T_{1c}} = \frac{288,15 \cdot \left(6,043^{\frac{1.4 - 1}{1.4}} - 1\right)}{490,737 - 288,15} = 0,936 \,,
$$
  
\n
$$
M_2 = \frac{c_2}{\sqrt{\kappa RT_2}} = \frac{434,285}{\sqrt{1,4 \cdot 287 \cdot 396,857}} = 1,088 \,.
$$

## 4.3 Návrh proudové cesty kola

Návrh proudové cesty kola (prostorového tvaru střední geometrické proudnice a me-ridionálního tvaru kanálu) je proveden podle metodiky odvozené v [3.4.](#page-39-1) Průběhy relativní rychlosti v a úhlu  $\beta$  byly parametrizovány Bézierovou křivkou 2. stupně tak, jak je zobrazeno na obr. [4.3](#page-62-0) v hodnotách normalizovaných na škále  $\langle 0; 1 \rangle$ . Zatímco průběh rychlosti v byl volen tak, aby k největšímu zpomalení proudění došlo ve vstupní části kola, průběh úhlu  $\beta$  byl optimalizován tak, aby byla křivka definující kryt kola ryze rostoucí. V případě, že by tato křivka ryze rostoucí nebyla, musel by být kryt dělený v meridionální rovině, aby bylo do něj bylo možné kolo vložit.

Tloušťková funkce lopatek na jejich střední křivce byla volena eliptickou náběžnou hranou a konstantní tloušťkou lopatky  $t = 1.4$  mm po její délce. Po výšce se lopatka směrem od náboje ke skříni zužuje, přičemž u skříně je tloušťka lopatky o 20% tlustší a u krytu o 20% tenčí než na střední křivce. Délka mezilopatek byla zvolena jako  $50\%$  délky lopatek hlavních, což koresponduje se zjištěním, že délky mezilopatek v rozmezí 50-60% délky hlavních lopatek mají pozitivní vliv na stla- £ení a ú£innost uvedeným v [\[11\]](#page-94-6). Render základní 3D geometrie kola navrhovaného stupně z programu Siemens NX je uveden na obr. [4.4.](#page-63-0)

#### 4.4 Návrh proudové cesty difuzoru

#### 4.4.1 Návrh bezlopatkového difuzoru

Pro základní návrh bezlopatkového difuzoru je možné uvažovat, že parametry proudění na jeho vstupu odpovídají parametrům proudění na výstupu z kola, které byly vypočteny v kapitole [4.2.](#page-57-2) Z rovnic [\(3.32](#page-32-1)[-3.36\)](#page-33-0) je možné určit parametry na výstupu z bezlopatkového difuzoru. Výstupní Machovo číslo bylo zvoleno  $M_3 = 0.95$ , které zajistí vhodný poměr velikosti Machova čísla na vstupu do lopatkového difuzoru a ztrát v bezlopatkovém difuzoru. V prvním kroku se určí hodnota polytropického exponentu bezlopatkového difuzoru  $n_{bld}$  z odhadnutého součinitele třecích

<span id="page-62-0"></span>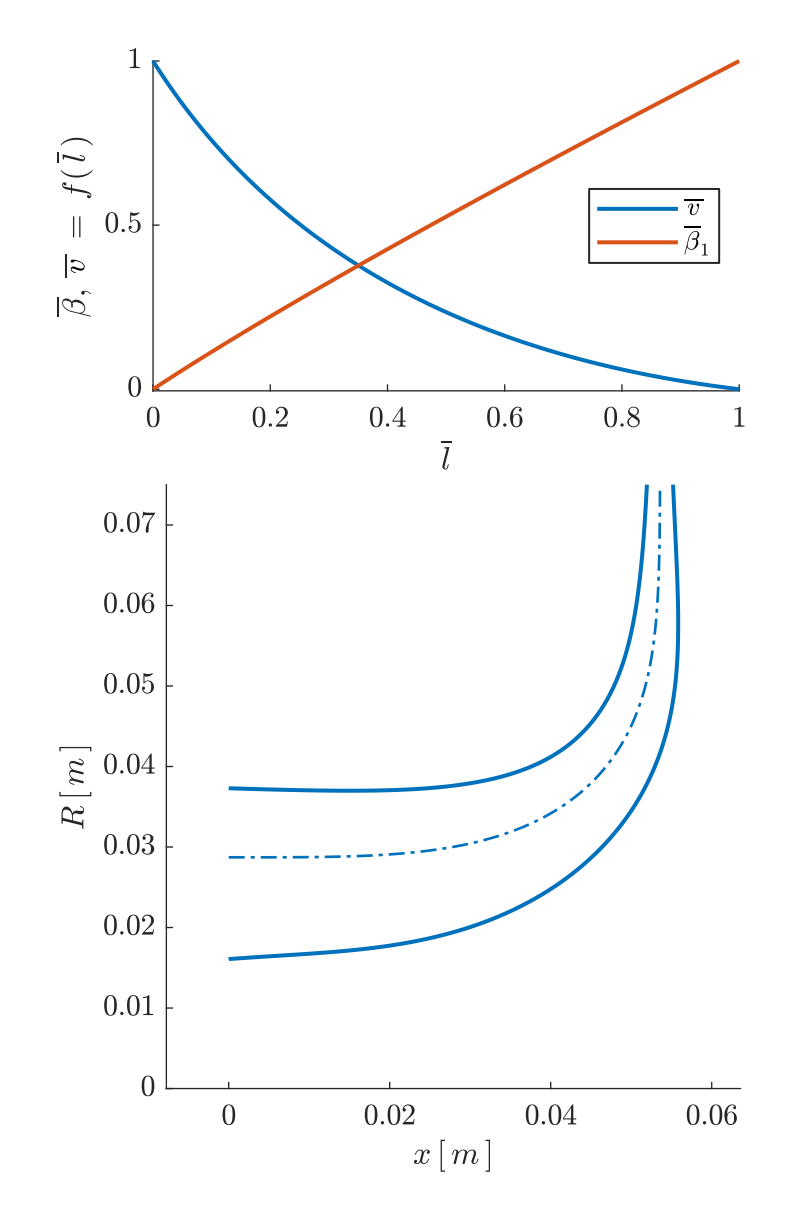

Obrázek 4.3: Meridionální tvar průtočného kanálu navrženého stupně

ztrát $\lambda_{tr}=0{,}03:$ 

$$
\frac{n_{bld}}{n_{bld} - 1} = \frac{\kappa}{\kappa - 1} \frac{4 \sin \alpha_2 (\bar{b}_2 + \tan \gamma \sin^2 \alpha_2) - \lambda_{tr} \sin^2 \alpha_2}{4 \sin \alpha_2 (\bar{b}_2 + \tan \gamma \sin^2 \alpha_2) - \lambda_{tr} (M_2^2 \sin^2 \alpha_2 - \cos^2 \alpha_2)}
$$
(4.26)  
= 3,5  $\frac{4 \cdot \sin 13,313^{\circ} \cdot 0,0511 - 0,03 \cdot \sin^2 13,313^{\circ}}{4 \cdot \sin 13,313^{\circ} \cdot 0,0511 - 0,03 (1,088^2 \cdot \sin^2 13,313^{\circ} - \cos^2 13,313^{\circ})}$   
= 2,162.

<span id="page-63-0"></span>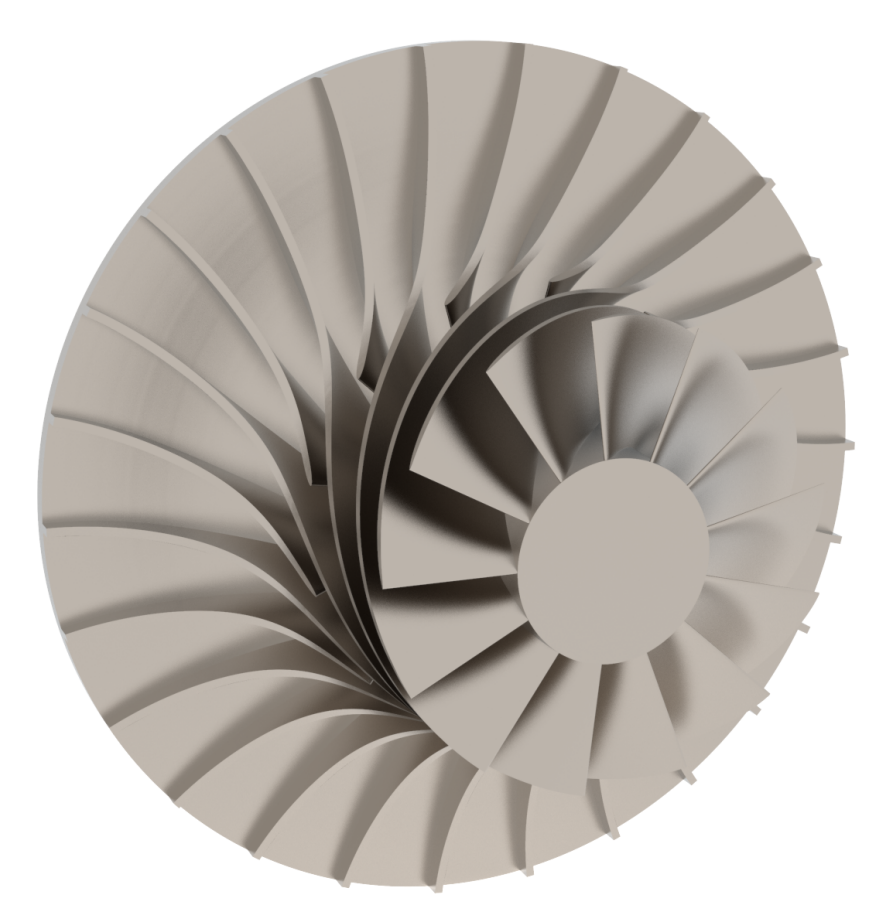

Obrázek 4.4: Render kola navrhovaného stupně

Následně je možné určit výstupní úhel proudění $\alpha_3$ :

$$
n_{bld} = \frac{-\frac{n_{bld}}{n_{bld} - 1}}{1 - \frac{n_{bld}}{n_{bld} - 1}} = \frac{-2,162}{1 - 2,162} = 1,861.
$$
\n(4.27)

$$
\tan \alpha_3 = \frac{b_2}{b_3} \tan \alpha_2 \left(\frac{M_2}{M_3}\right)^{\frac{n_{bld} - \kappa}{\kappa (n_{bld} - 1)}} \left(\frac{1 + \frac{\kappa - 1}{2} M_3^2}{1 + \frac{\kappa - 1}{2} M_2^2}\right)^{\frac{n_{bld} + \kappa}{2\kappa (n_{bld} - 1)}} (4.28)
$$
\n
$$
= 1 \cdot \tan 13,313^\circ \cdot \left(\frac{1,088}{0,95}\right)^{\frac{1,861 - 1,4}{1,4(1,861 - 1)}} \cdot \left(\frac{1 + \frac{1,4 - 1}{2} 0,95^2}{1 + \frac{1,4 - 1}{2} 1,088^2}\right)^{\frac{1,861 + 1,4}{21,4(1,861 - 1)}} (4.29)
$$
\n
$$
= 0,234,
$$
\n
$$
\alpha_3 = \tan^{-1}(0,234) = 13,159^\circ. \tag{4.29}
$$

A průměr bezlopatkového difuzoru $\mathcal{D}_3$ :

$$
D_3 = 2r_2 \frac{b_2 \sin \alpha_2 M_2}{b_3 \sin \alpha_3 M_3} \left( \frac{1 + \frac{\kappa - 1}{2} M_3^2}{1 + \frac{\kappa - 1}{2} M_2^2} \right)^{\frac{n_{bld} + 1}{2(n_{bld} - 1)}} \tag{4.30}
$$
  
= 
$$
2 \cdot \frac{0,151}{2} \cdot \frac{\sin 13,313^\circ \cdot 1,088}{\sin 13,159^\circ \cdot 0,9} \cdot \left( \frac{1 + \frac{1,4 - 1}{2} \cdot 0,95^2}{1 + \frac{1,4 - 1}{2} \cdot 1,088^2} \right)^{\frac{1,861 + 1}{2(1,861 - 1)}} = 0,166 \text{ m}.
$$

Z vypočteného polytropického exponentu  $n_{bld}$  lze vypočítat parametry proudění na výstupu z bezlopatkového difuzoru:

$$
T_3 = \frac{T_{3c}}{1 + \frac{\kappa - 1}{2} M_3^2} = \frac{490,737}{1 + \frac{1,4-1}{2} \cdot 0,95^2} = 422,321 \,\mathrm{K} \,,\tag{4.31}
$$

$$
p_3 = p_2 \left(\frac{T_3}{T_2}\right)^{\frac{n_{bld}}{n_{bld}-1}} = 285\,392,153 \cdot \left(\frac{422,321}{396,857}\right)^{2,162} \tag{4.32}
$$

$$
= 326\,467{,}881\,\mathrm{Pa}\,,
$$

$$
p_{3c} = p_3 \left(\frac{T_3}{T_{3c}}\right)^{\frac{\kappa}{\kappa - 1}} = 326\,467,881 \cdot \left(\frac{422,321}{490,737}\right)^{\frac{1.4}{1.4 - 1}}\tag{4.33}
$$
\n
$$
= 572\,156,143\,\text{Pa}\,,
$$

$$
\rho_3 = \frac{p_3}{RT_3} = \frac{326\,467,881}{287 \cdot 422,321} = 2,694 \,\text{kg m}^{-3} \,,\tag{4.34}
$$

$$
c_3 = M_3 \sqrt{\kappa RT_3} = 0.9 \cdot \sqrt{1.4 \cdot 287 \cdot 422.321} = 370.739 \,\mathrm{m\,s^{-1}}\,,\tag{4.35}
$$

$$
\eta_{pol\,2} = \frac{\frac{n_{bld-1}}{n_{bld-1}}}{\frac{\kappa}{\kappa - 1}} = \frac{2,162}{\frac{1,4}{1,4-1}} = 0,618. \tag{4.36}
$$

#### 4.4.2 Návrh lopatkového difuzoru

<span id="page-64-0"></span>Vztahy potřebné pro návrh lopatkového difuzoru klínového typu byly uvedeny v kapi-tole [3.3.4.](#page-34-0) Pro klínový difuzor navrhovaného stupně byly zvoleny parametry uvedené v tabulce [4.4.](#page-64-0) Podle doporučení v [\[16\]](#page-94-7) bylo pro proudění v hrdle zvoleno v návrho-

Tabulka 4.4: Návrhové parametry lopatkového difuzoru

| $z_{ld}$         | 23         | $\left  - \right $                 |
|------------------|------------|------------------------------------|
| $2\theta$        | 7          | $\lceil \text{\textdegree} \rceil$ |
| $\xi_{ld}$       | 0,21       | $\left\vert -\right\vert$          |
| $M_h$            | 0,95       | $\left  - \right $                 |
| $c_4'$           | 130        | $\rm [m\,s^{-1}]$                  |
| $D_3$            | 0,166      | $\lceil m \rceil$                  |
| $\overline{c}_3$ | 370,739    | $\rm [m\,s^{-1}]$                  |
| $T_{3c}$         | 490,737    | $[\mathrm{K}]$                     |
| $T_3$            | 422,2865   | ΙKΙ                                |
| $p_{3c}$         | 572156,143 | [Pa]                               |

vém režimu Machovo číslo  $M_h = 0.9$ , tuto hodnotu je možné přepočíst na hodnotu Lavalova čísla

$$
\lambda_h = 0.9578 \,, \tag{4.37}
$$

pro které nabývá funkce  $q(\lambda)$  hodnoty

$$
q_h = q(0,9578) = 0,9979. \tag{4.38}
$$

Na základě výrazu [\(3.43\)](#page-35-0) se určí průtočná plocha hrdla  $A_h$ , jeho šířka  $d_h$  a délka  $L_h$ :

$$
A_h = \frac{1}{z_{ld}} \frac{\dot{m} \sqrt{RT_{3c}}}{p_{3c} q_h \sqrt{\kappa \left(\frac{2}{\kappa+1}\right)^{\frac{\kappa+1}{\kappa-1}}}}
$$
(4.39)  

$$
= \frac{1}{23} \frac{0,382 \cdot \sqrt{287 \cdot 490,737}}{572\,156,143 \cdot 0,9979 \cdot \sqrt{1,4 \left(\frac{2}{1,4+1}\right)^{\frac{1.4+1}{1,4-1}}}}
$$

$$
= 1,622 \times 10^{-5} \text{ m}^2,
$$

$$
d_h = \frac{A_h}{b_{ld}} = \frac{1,622 \times 10^{-5}}{0,004} = 0,004\,06 \text{ m}, \qquad (4.40)
$$

$$
L_h = 0,33 \frac{2d_h b_{ld}}{d_h + b_{ld}} = 0,33 \cdot \frac{2 \cdot 0,00406 \cdot 0,004}{0,00406 + 0,004} = 0,00133 \,\text{m} \,. \tag{4.41}
$$

Jako rychlost proudění ve výstupní rovině difuzorního kanálu byla pro první návrh zvolena rychlost  $c_4' = 130 \,\mathrm{m\,s^{-1}}$ . Její hodnota pak dále klesne ve výstupní části kompresoru, čímž dojde ke splnění doporučení uvedeném v [\[14\]](#page-94-2), podle kterého by m¥la být rychlost na vstupu do spalovací komory v rozmezí 120 ÷ 130m s<sup>−</sup><sup>1</sup> . Je tak možné určit hodnotu polytropického exponentu  $n_{ld}$ :

$$
\frac{n_{ld}}{n_{ld} - 1} = \frac{\kappa}{\kappa - 1} \left[ 1 - \frac{\xi_{ld}}{1 - \left(\frac{c'_4}{c_3}\right)^2} \right]
$$
\n
$$
= \frac{1,4}{1,4 - 1} \left[ 1 - \frac{0,21}{1 - \left(\frac{130}{370,739}\right)^2} \right] = 2,702,
$$
\n(4.42)

ze kterého lze vyjádřit parametry proudění ve výstupné rovině difuzorního kanálu:

$$
p'_{4c} = p_{3c} \left(\frac{T_v}{T_3}\right)^{\frac{n_{ld}}{n_{ld}-1} - \frac{\kappa}{\kappa - 1}} = 572\,156,143 \left(\frac{482,320}{422,287}\right)^{2,702 - \frac{1,4}{1,4-1}}\tag{4.43}
$$
\n
$$
= 525\,673,982\,\text{Pa}\,,
$$

$$
T'_{4c} = T_{3c} = 490,737 \,\mathrm{K} \,,\tag{4.44}
$$

$$
T_4' = T_c' - \frac{c_4'^2}{2c_p} = \frac{130^2}{2 \cdot 1004} = 482,320 \,\mathrm{K} \,,\tag{4.45}
$$

$$
p_4' = p_{4c}' \left(\frac{T_4'}{T_{4c}'}\right)^{\frac{\kappa}{\kappa - 1}} = 525\,673,982 \left(\frac{482,320}{490,737}\right)^{\frac{1.4}{1.4 - 1}}\tag{4.46}
$$

$$
=475\,965,326\,\mathrm{Pa}\,,\tag{4.47}
$$

$$
\rho_4' = \frac{p_4'}{RT_4'} = \frac{475\,965,326}{287 \cdot 482,320} = 3,438 \,\text{kg m}^{-3} \,. \tag{4.48}
$$

Výstupní rychlosti $c_4^\prime = 130\,\mathrm{m\,s^{-1}}$ odpovídá Lavalovo číslo $\lambda_4^\prime$ hodnotě

$$
\lambda_4' = \frac{c_4'}{\sqrt{\frac{2\kappa}{\kappa+1}RT_{4c}'}} = \frac{130}{\sqrt{\frac{2\cdot 1.4}{1.4+1} \cdot 287 \cdot 490,737}} = 0,321\tag{4.49}
$$

a funkce  $q(\lambda)$  hodnotě

$$
q_4' = q(0,321) = 0,4845.
$$
\n
$$
(4.50)
$$

Z rovnice spojitosti pro stlačitelné proudění při zanedbání průtokového součinitele  $(\mu = 1)$  se následně určí poměr ploch AR:

$$
AR = \frac{q_h}{q_4'} \frac{p_{3c}}{p_{4c}'} = \frac{0,9979}{0,4845} \cdot \frac{572\,156,143}{525\,673,982} = 2,290\tag{4.51}
$$

a potřebná efektivní délka difuzorního kanálu:

$$
L_{ef} = \frac{d_h}{2 \tan \theta} (AR - 1) = \frac{0.00406}{2 \tan 3.5^{\circ}} (2.290 - 1) = 0.0421 \,\text{m} \,. \tag{4.52}
$$

Pohled na výslednou geometrii kola a difuzoru je uveden na obrázku [4.5.](#page-66-0)

<span id="page-66-0"></span>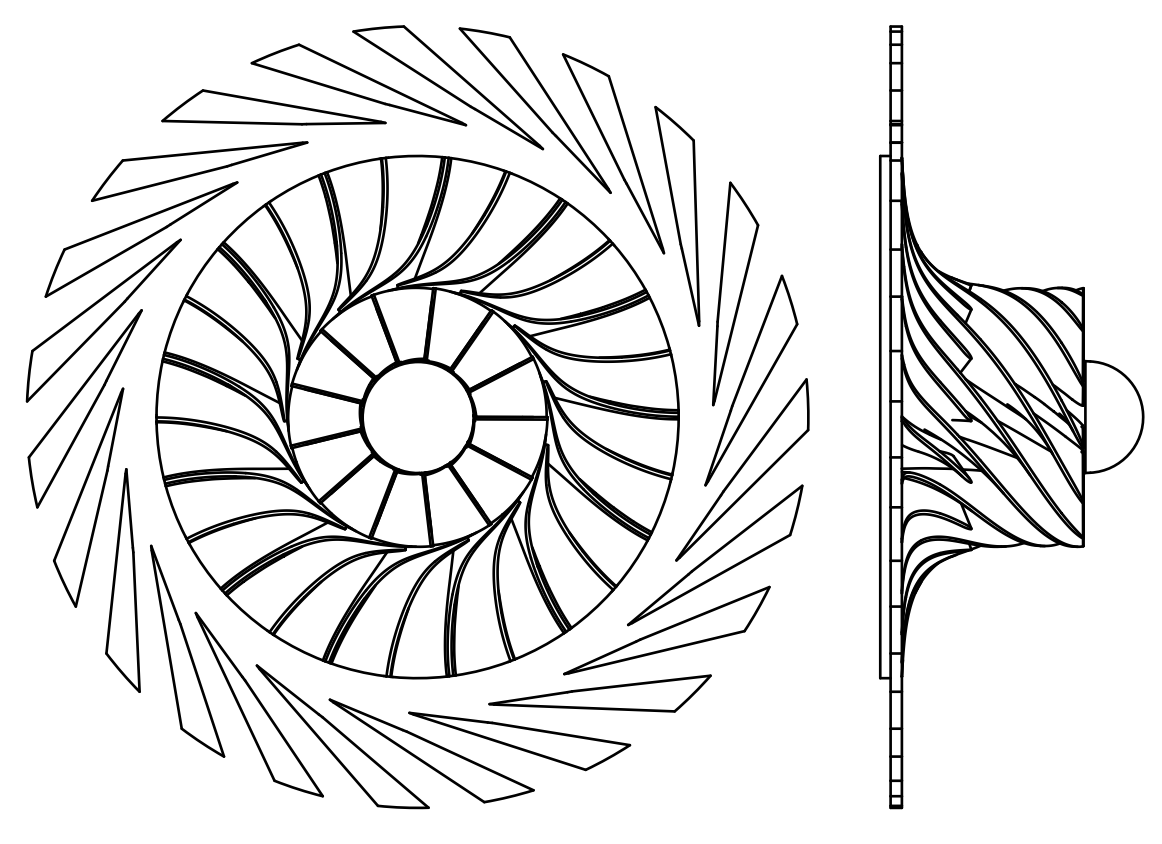

Obrázek 4.5: Geometrie kola a difuzoru

# 4.5 Odhad vlivu výstupní soustavy

Vzhledem k velkému vlivu celkového konstrukčního řešení motoru na potřebnou geometrii výstupního ústrojí se tato práce nezabývá jeho návrhem. Pro ověření dosažení požadovaného stlačení a odhadu účinnosti je pro výpočet parametrů proudění na jejím výstupu volen polytropický exponent  $n_{vyst} = 1.6$ . Dalším použitým předpokladem je rovnost parametrů proudění ve výstupní rovině kanálu lopatkového difuzoru a parametrů proudění na průměru odpovídajícímu geometrickému výstupu lopatkového difuzoru:

$$
p_4 = p'_4, \ p_{4c} = p'_{4c}, \ T_4 = T'_4 \text{ a } T_{4c} = T'_{4c}. \tag{4.53}
$$

Použití tohoto předpokladu je opodstatněné složitostí proudění a nedohledatelnými možnostmi korekčních funkcí.

Parametry proudění na výstupu z výstupní soustavy je tak možné určit pomocí vztahů uvedených v kapitole [3.3.5.](#page-38-0) Za předpokladu že není proudění dodáváno teplo, platí rovnost celkových teplot

$$
T_{6c} = T_{4c} = 490,737 \,\mathrm{K} \,. \tag{4.54}
$$

Při volbě výstupní rychlosti bez obvodové a radiální složky  $c_6 = 120 \,\mathrm{m\,s^{-1}}$  se určí statická teplota na výstupu výrazem

$$
T_6 = T_{6c} - \frac{c_6^2}{2c_p} = 490,737 - \frac{120^2}{2 \cdot 1004} = 483,566 \text{ K}.
$$
 (4.55)

Celkový tlak, statický tlak a hustotu je pak možné určit na základě polytropického děje:

$$
p_6 = p_4' \left(\frac{T_6}{T_4'}\right)^{\frac{n_{vyst}}{n_{vyst}-1}} = 475\,965,326 \left(\frac{483,566}{482,320}\right)^{\frac{1.6}{1.6-1}}
$$
\n
$$
= 481\,131,862\,\text{Pa}\,,\tag{4.56}
$$

$$
p_{6c} = p_6 \left(\frac{T_{6c}}{T_6}\right)^{\frac{\kappa}{\kappa - 1}} = 481\,131,862 \left(\frac{490,737}{483,566}\right)^{\frac{1.4}{1.4 - 1}}
$$
\n
$$
= 507\,415,335\,\text{Pa}\,,\tag{4.57}
$$

$$
\rho_6 = \frac{p_6}{T_6 R} = \frac{481\,131,862}{483,566 \cdot 287} = 3,416\,\text{kg}\,\text{m}^{-3} \tag{4.58}
$$

Posledním krokem je kontrola dosažení požadované hodnoty stlačení a výpočet účinnosti stupně:

$$
\pi_K = \frac{p_{6c}}{p_{1c}} = \frac{507415,335}{99298,5} = 5,110,
$$
\n(4.59)

$$
\eta_K = \frac{\pi_K^{\frac{\kappa - 1}{\kappa}} - 1}{\frac{T_{6c}}{T_{1c}} - 1} = \frac{5,110^{\frac{1,4-1}{1,4}} - 1}{\frac{490,737}{288,15} - 1} = 0,844.
$$
 (4.60)

Je patrné, že 1D výpočet splnil požadavek na stlačení a dosáhne teoretické účinnosti 84,4%. Průběh celkového tlaku a statického tlaku, resp. teploty z jednorozměrového návrhu v závislosti na rovině kompresoru je uveden na obr. [4.6.](#page-68-0)

S ohledem na zjednodušující předpoklady a odhady ztrátových součinitelů použitých během jednorozměrového návrhu kola, bezlopatkového difuzoru, lopatkového difuzoru a odhadu vlivu výstupní soustavy je zřejmá nutnost dosažené výsledky validovat pomocí zkušebního zařízení, případně numerické analýzy.

# 4.6 Volba materiálů

#### 4.6.1 Materiál kola

S přihlédnutím na vysokou obvodovou rychlost kola a jeho tepelné zatížení je možné pro jeho výrobu využít vhodnou slitinu titanu, mezi které se pro letecké aplikace řadí zejména slitiny Ti-6Al-4V, Ti-6Al-2Sn-4Zr-2Mo a Ti-5Al-2Sn-2Zr-4Cr-4Mo. Porov-nání jejich parametrů je uvedeno v tabulce [4.5.](#page-68-1) V případě kola navrženého stupně

<span id="page-68-0"></span>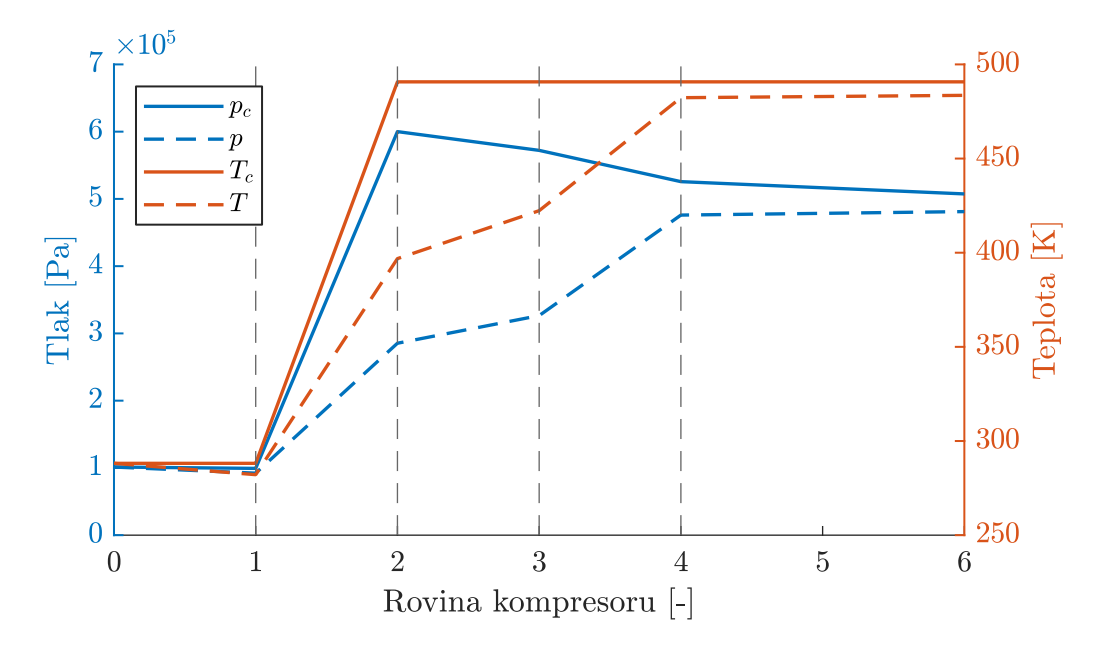

Obrázek 4.6: Průběh tlaků a teplot z jednorozměrového návrhu kompresoru

<span id="page-68-1"></span>

|                |                                 |       |      | $Ti-6Al-4V$ $Ti-6Al-2Sn-4Zr-2Mo$ $Ti-5Al-2Sn-2Zr-4Cr-4Mo$ |
|----------------|---------------------------------|-------|------|-----------------------------------------------------------|
| $\rm R_e$      | [MPa]                           | 825   | 860  | 1150                                                      |
| $R_{m}$        | [MPa]                           | 895   | 930  | 1250                                                      |
| E              | [GPa]                           | 113,8 | 120  | 115                                                       |
| $\mathsf{\nu}$ | $\vert - \vert$                 | 0,342 | 0.32 | 0.33                                                      |
| $T_{\rm p}$    | $\lceil \circ \text{Cl} \rceil$ | 300   | 500  | 350                                                       |

Tabulka 4.5: Vlastnosti vybraných titanových slitin [\[24\]](#page-95-5)

kompresoru je vhodné využít slitinu Ti-6Al-4V, která poskytuje dobrý poměr mezi pevností, houževnatostí, creepovými vlastnostmi, vysokoteplotní pevností, svařitelností a obrobitelností. Její maximální provozní teplota se udává do 300 ◦C s mezí kluzu žíhaného materiálu minimálně 825 MPa a mezí pevnosti minimálně 895 MPa. V případě, že by pevnostní analýzy shledaly tento materiál za nedostatečný, je možné využít některou z dalších uvedených titanových slitin.

#### 4.6.2 Materiál lopatkového difuzoru

Jako materiál difuzoru musí být být zvolena ocel, která může pracovat při teplotě alespoň 300  $\rm\degree C$  a zároveň má dostatečné mechanické vlastnosti, díky kterým dobře odolává dynamickým jevům vnikajících interakcí nestacionárního proudění s lopatkami difuzoru. Vhodnou se tak jeví například chrom-nikl-měděná precipitačně vytvrzená martenzitická nerezová ocel 17-4PH (AISI 630) [\[25\]](#page-95-6), která se v letectví vyu-ºívá pro strukturální díly s provozní teplotou do 300 ◦C. Mez kluzu a mez pevnosti oceli 17-4PH je 1000 MPa, resp. 1150 MPa. Zvolená ocel se vyzna£uje také dobrou svařitelností a obrobitelností.

#### 4.6.3 Materiál skříně kompresoru a krytu kola

Materiál přední a zadní stěny difuzoru a případně narovnávacích lopatek je vhodné volit se stejnými vlastnostmi, jako má materiál zvolený pro difuzorové lopatky. V tomto případě je tak opět zvolena ocel 17-4PH.

Kryt kola kompresoru není zatížen dynamickými jevy jako difuzorové lopatky. Zároveň však musí být proveden z materiálu, který v případě kontaktu titanového kola s jeho krytem dobře odvede teplo a sníží tak riziko titanového požáru. V tomto p°ípad¥ je zvolena chrom-niklová austenitická ocel 1.4541+AT (AISI 321) [\[25\]](#page-95-6), kde  $+AT$  značí tepelné zpracování rozpouštěcím žíháním. Ocel 1.4541 se vyznačuje maximální provozní teplotou až 800 ℃, mezí kluzu minimálně 205 MPa a mezí pevnosti minimáln¥ 515 MPa.

# 5 CFD analýza proudění v navrženém stupni

Numerická analýza základní navržené geometrie kola a difuzoru byla provedena v programu ANSYS CFX, který umožňuje provádět stacionární i nestacionární výpočty turbostrojů pomocí integrované sady nástrojů pro analýzy turbostrojů.

V prvním kroku byla v programu Siemens NX vygenerována objemová geometrie reprezentující proudící médium v mezilopatkovém kanálu kola a difuzoru. V druhém kroku byla provedena úprava geometrie v programu NSYS DesignModeler do podoby, která umožní její import do programu ASYS Turbogrid. Strukturovaná výpočetní síť, vytvořená automaticky programem Turbogrid na základě určeného počtu buněk v mezikanálovém prostoru a dalších parametrů, se vyznačuje vysokou kvalitou s ohledem na požadavky řešiče. Vliv počtu buněk výpočetní sítě na stla-čení a účinnost kola je uveden v kapitole [5.3.2.](#page-74-0) Samotný výpočet proudění v kole a difuzoru byl realizován v balíku nástrojů ANSYS CFX. Import datových souborů výpočetních sítí, nastavení parametrů výpočtu a vygenerování definičního souboru je provedeno v CFX-Pre. Vygenerovaný definiční soubor je následně nahrán do CFX-Solver Manager, který provede samotný výpočet, jehož průběh je možné monitorovat v grafickém okně. Výstupem z řešiče je soubor s příponou .res, který je možné zpracovat v programu CFX-Post, který zahrnuje nástroje pro vyhodnocování parametrů turbostrojů.

# <span id="page-70-1"></span>5.1 Výpočetní síť

Na základě zkušenosti byl zvolen počet buněk výpočetní sítě v mezilopatkovém kanále kola ≈2 000 000 a ≈500 000 pro mezilopatkový kanál lopatkového difuzoru a odpovídající výse£ bezlopatkového difuzoru.

<span id="page-70-0"></span>Detail sítě na náběžné hraně lopatky je uveden na obr. [5.1.](#page-70-0) Na první pohled ostré hrany geometrie náběžné hrany jsou způsobeny zobrazovací schopností programu TurboGrid. Tabulka [5.1](#page-71-0) uvádí parametry sítě a jejich limitní hodnoty definované pro výpočet proudění v rotující součásti pomocí programu CFX. Je patrné, že všechny hodnoty se nacházejí v patřičných mezích.

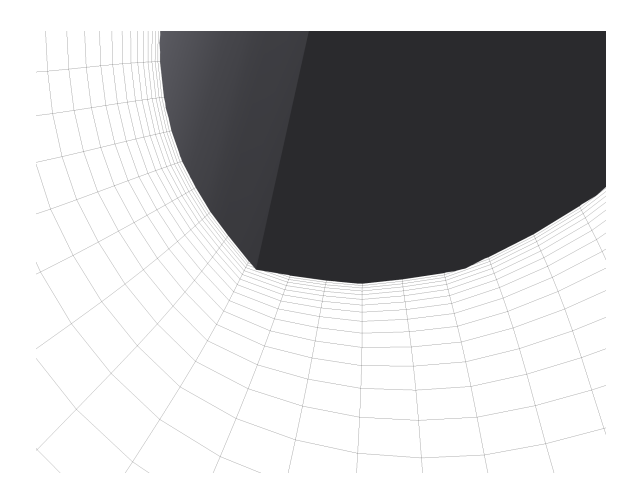

Obrázek 5.1: Detail výpočetní sítě na náběžné hraně hlavní lopatky

| Parametr                                                                                                    | Odečtená hodnota                                                            | Doporučená                                                                  |                                                                |
|----------------------------------------------------------------------------------------------------|-----------------------------------------------------------------------------|-----------------------------------------------------------------------------|----------------------------------------------------------------|
|                                                                                                    | Kolo                                                                        | Difuzor                                                                     | hodnota                                                        |
| Minimální úhel stěn<br>Maximální úhel stěn<br>Maximální poměrný objem<br>Minimální objem<br>Maximální poměr hran | $40,411^{\circ}$<br>139,633°<br>6,430<br>$2,462 \times 10^{-15}$<br>223,843 | $50,463^{\circ}$<br>116,811°<br>2,584<br>$5.595 \times 10^{-16}$<br>201,864 | $>15^{\circ}$<br>$< 165^{\circ}$<br>${<}20$<br>>0<br>${<}1000$ |

<span id="page-71-0"></span>Tabulka 5.1: Parametry výpočetní sítě kola (2052820 buněk) a difuzoru (510 563 buněk)

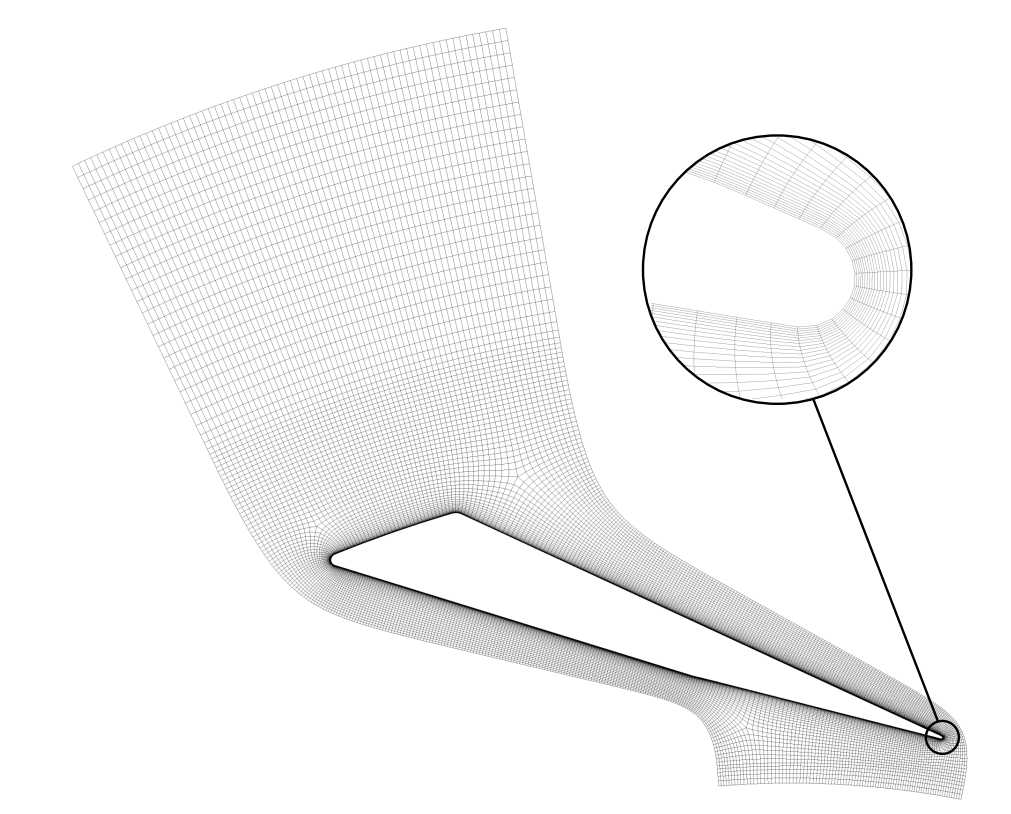

Obrázek 5.2: Výpočetní síť v polovině výšky difuzorové lopatky

# 5.2 Nastavení řešiče

# $\mathbf{R}(\mathbf{R})$  Rotorová a  $\mathbf{S})$  statorová doména

Pro výpočet parametrů stupně kompresoru byly použity sítě popsané v kapitole [5.1.](#page-70-1) Pro rotorovou i statorovou doménu byl jako pracovní médium zvolen vzduch ve formě ideálního plynu s referenčním tlakem 0 Pa. Aby bylo možné dosáhnout stabilního konvergujícího výpočtu kompresoru s vysokým stlačením, je nutné postupně zvyšovat jeho otáčky a hmotnostní průtok. Oba parametry musí být svázané takovým způsobem, aby se s průběhem iterací udržoval přibližně konstantní (nulový) úhel náb¥hu na hlavní lopatce. Tato závislost je uvedena v grafu na obr. [5.4.](#page-73-0)

Jako model přenosu tepla byla zvolena možnost celkové energie zahrnující práci vazkých sil. Pro modelování turbulence byl zvolen model k-ω SST (Shear Stress Transport), který je ve velké míře využíván v průmyslu jakožto doporučený turbulentní model při analýzách turbostrojů. Vůle mezi lopatkami a krytem kola nebyla ve
výpočtu uvažována. Ke sledovaným proměnným izoentropické a polytropické účinnosti, které jsou programem CFX generovány automaticky, byly přidány proměnné stlačení kola a stupně a celkového tlaku a celkové teploty proudění na výstupu z kola. Ty spolu s průběhem reziduí umožňují hodnotit konvergenci výpočtu. Ostatní parametry řešiče byly ponechány v jejich základním nastavení.

<span id="page-72-1"></span>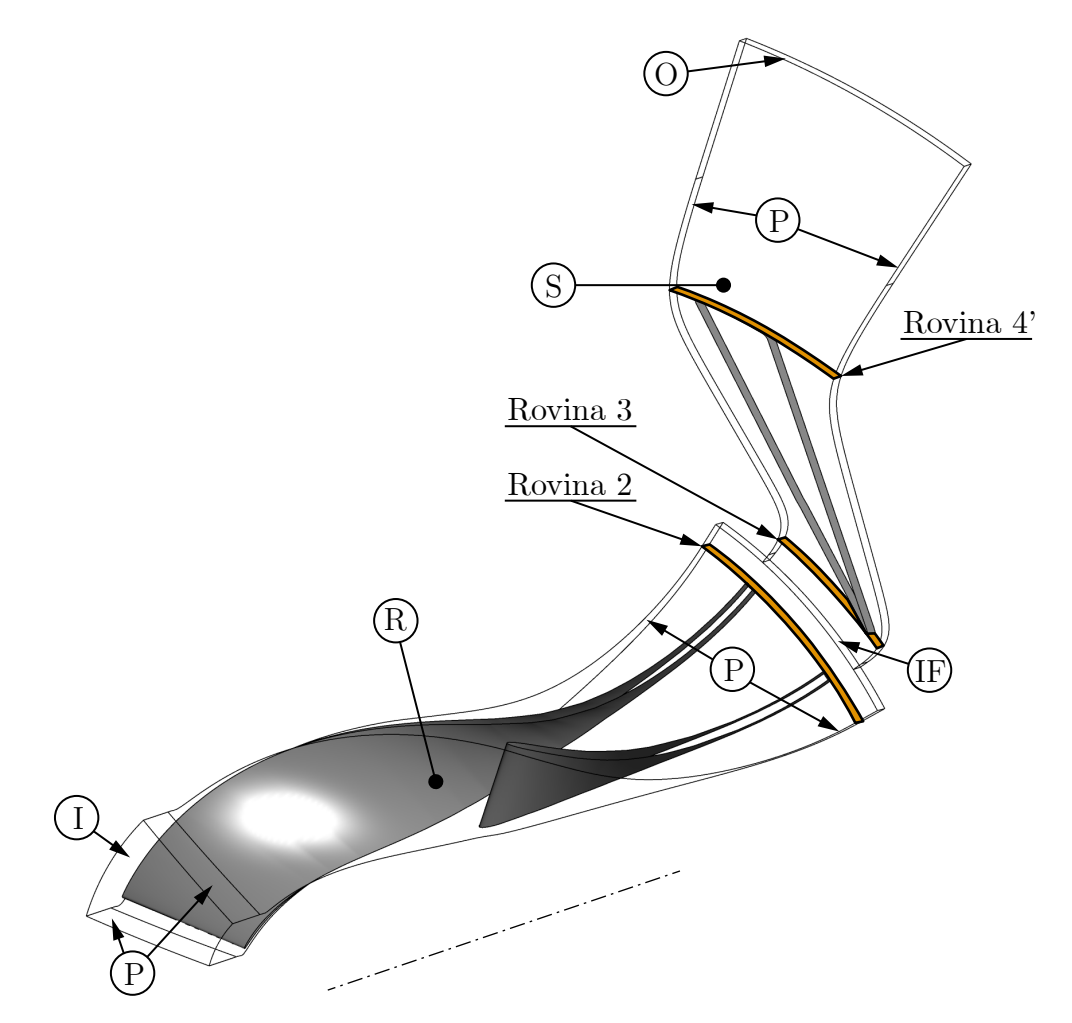

Obrázek 5.3: Okrajové podmínky domény a ode£ítací roviny kola a difuzoru

### $\binom{1}{1}$  Vstupní okrajová podmínka

Jako okrajová podmínka na vstupní rovině kompresoru byla využita podmínka definující hodnotu celkového tlaku, celkové teploty a intenzity turbulence. Směr proudění v absolutní soustavě je volen kolmý na okrajovou podmínku. Hodnoty parametrů vstupní okrajové podmínky jsou uvedeny v tabulce [5.2.](#page-72-0)

<span id="page-72-0"></span>Tabulka 5.2: Hodnoty vstupní okrajové podmínky v návrhovém bodě

| Parametr                        | Hodnota  | Jednotka |
|---------------------------------|----------|----------|
| Celkový tlak v abs. soustavě    | 99 298,5 | Pa       |
| Celková teplota v abs. soustavě | 288,15   | [K]      |
| Intenzita turbulence            | h,       | [%]      |

### $\left( \textbf{O} \right)$  Výstupní okrajová podmínka

Na výstupu z prodloužené části domény mezilopatkového kanálu difuzoru byla použita okrajová podmínka definující výstupní hmotnostní tok. Aby bylo možné dosáhnout konvergence kola, byla stejně jako pro rychlost rotace domény kola použita funkce, která výstupní hmotnostní průtok definuje jako závislost na počtu iterací. Průběh funkce definující hmotnostní průtok je zobrazen na obr. [5.4.](#page-73-0)

<span id="page-73-0"></span>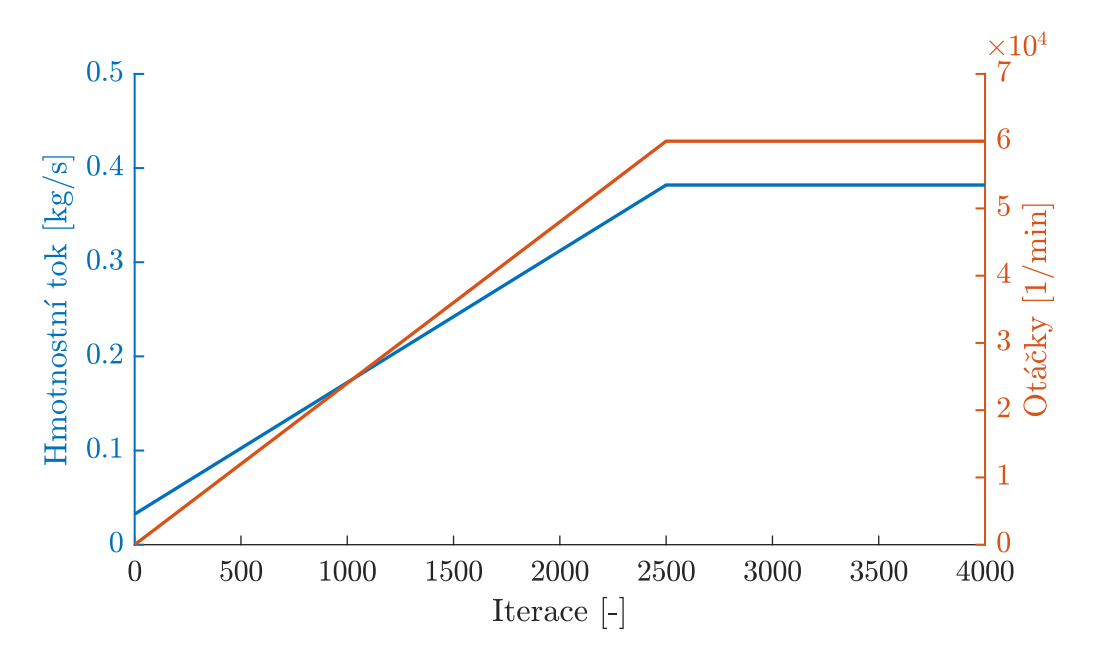

Obrázek 5.4: Průběh zvyšování hmotnostního průtoku a otáček kola při výpočtu

## $\rm (IF)~Rozhraní$  domény rotoru a statoru

Vzhledem k rozdílnému a zároveň nesoudělnému počtu lopatek kola a lopatkového difuzoru byla hranice domén modelována pomocí podmínky Mixing-Plane. Ta pracuje na principu průměrování hodnot na její vstupní straně a jejich následném přenosu na výstupní stranu. Tato skutečnost vede k zjednodušení proudění vstupujícího do domény difuzoru. Její využijí je však výhodné vzhledem k dostupné výpočetní síle a času potřebnému k analýze plné rotační domény bez využití axisymetrického modelu.

### $\bf(P)$  Periodická okrajová podmínka

Na všechny okrajové stěny domény rotoru a statoru byla aplikována periodická okrajová podmínka.

## $(\mathbf{W})$  Okrajové podmínky stěn

Na ostatní plochy obou výpočetních domén byla aplikována podmínka stěny s nulovou rychlosti proudění na jejím povrchu, dokonalou hladkostí a bez přenosu tepla. V případě krytu kola byla nastavena podmínka Counter Rotating Wall, která zajistí stacionaritu stěny krytu kola v absolutní nerotující vztažné soustavě. Výpočet byl proveden s nulovou vůlí mezi lopatkami a krytem kola.

### 5.3 Výpočet stupně v návrhovém bodě

Výpočet byl spuštěn na 40 jádrech procesoru Intel Xenon. V průběhu výpočtu byl monitorován průběh konvergence reziduí, stlačení, účinnosti a dalších veličin. Výpočet byl zastaven po 9000 iteracích, kterých bylo dosaženo po 21 hodinách a 14 minutách.

### 5.3.1 Konvergence

Průběh konvergence reziduí a izoentropické a polytropické účinnosti dohromady pro doménu rotoru i statoru v závislosti na počtu iterací je uveden v grafu na obr. [5.5.](#page-74-0) Je patrné, že výpočet po dosažení požadovaného hmotnostního průtoku a otáček v 2400. iteraci postupně konvergoval k hodnotám kvadratického průměru reziduí v řádu  $\langle 10^{-6}$ . Zatímco hodnota reziduí se snižovala až do 9000. iterace, kdy byl výpočet zastaven, hodnoty účinností a dalších sledovaných veličin se ustálily po zhruba 4000 iteracích

<span id="page-74-0"></span>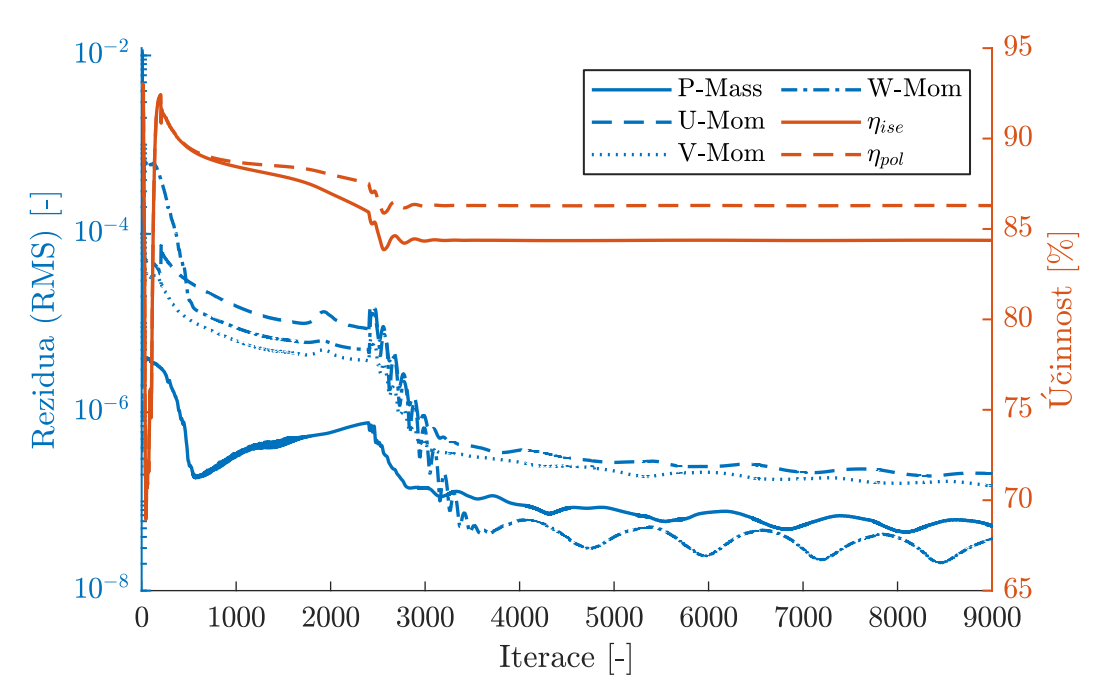

Obrázek 5.5: Konvergence výpočtu v návrhovém bodě

### 5.3.2 Citlivost výpočtu na počet buněk v mezilopatkovém kanálu kola a v kanálu difuzoru

Po výpočtu proudění se sítí kola s 2000 000 a sítí difuzoru s 500 000 buňkami bylo provedeno ověření správnosti volby hustoty sítě. V prvním kroku byl výpočet spouštěn interpolací dat původního výpočtu do sítí kola s  $1\,000\,000$ ,  $1\,500\,000$  a  $2\,500\,000$ buňkami. Vliv na izoentropickou účinnost a stlačení kola je uveden na grafu [5.6-](#page-75-0) A). Je patrné, že od varianty s 1 500 000 prvky již výrazně nedochází ke změnám sledovaných veličin a volba hustoty sítě kola byla správná. V druhém kroku byl výpočet spuštěn interpolací dat původního výpočtu do sítí kanálu difuzoru s 200000, 300 000, 400 000 a 750 000 buňkami. Vliv hustoty sítě difuzoru na stlačení stupně

<span id="page-75-0"></span>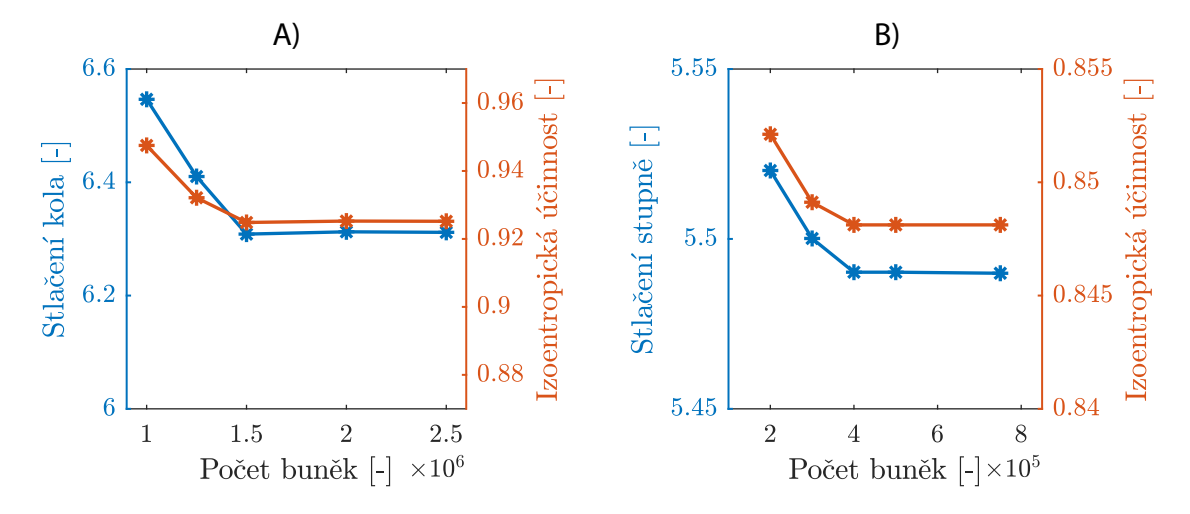

Obrázek 5.6: Citlivost výpočtu na počet buněk výpočetní sítě v kanálu kola (A) a difuzoru (B)

a jeho izoentropickou účinnost je uveden na obr. [5.6-](#page-75-0)B). Je patrné, že od varianty s 400 000 prvky již nedochází k výrazné změně veličin a volba hustoty sítě difuzoru byla provedena správně.

#### 5.3.3 Parametry stupně v návrhovém bodě

Parametry stupně vypočtené pro návrhový bod jednorozměrovým výpočtem a nu-merickou analýzou jsou uvedeny v tabulce [5.3.](#page-77-0) Z porovnaných veličin je patrné, že numerická analýza nadhodnocuje výkonové parametry kola a zároveň předpovídá vyšší negativní vliv difuzoru. Tento jev je možné dobře vysvětlit absencí vůle kola a ztrát třením disku, jejichž vliv je při vysokých otáčkách navrženého kola významný. Podhodnocení ztrát proudění v kole vede k dosažení nedostatečně nízkého Machova čísla na vstupu do lopatkového difuzoru a vzniku rázových vln před jeho hrdlem. Vektory proudového pole na náběžné hraně hlavních lopatek jsou zobrazeny na obr. [5.7.](#page-76-0) Je parné, že po celé výšce lopatky je zachován návrhový nulový úhel náběhu. Rozdělení statického tlaku v meridionálním řezu kanálem kola je uvedeno na obr. [5.8](#page-76-1) a je patrné, že statický tlak je rozložen rovnoměrně po výšce proudové cesty, což je výsledkem dané návrhové metody. Dále je na obr. [5.9](#page-77-1) uvedeno rozložení statického tlaku po střední proudové ploše kola a difuzoru, ze kterého je patrné, že před vstupem do kanálu lopatkového difuzoru dochází ke vzniku rázových vln.

Zatímco vůli kola je možné při současných možnostech numerické analýzy do výpočtu přímo zahrnout, modelování prostoru za kolem není v současné době řešičem ANSYS CFX přímo podporováno a muselo by být použito složitější rozdělení domén. Výpočet je i přes tyto zjednodušující předpoklady možné použít pro zkoumání vlivu změn geometrie, které je možné uvažovat jako nezávislé na vůli kola a tření disku. Pro zjištění skutečných absolutních hodnot výkonových parametrů stupně je zapotřebí provést zkoušky kompresoru na zkušebním zařízení, jehož koncepční návrh je diskutován v kapitole [6.](#page-80-0)

<span id="page-76-0"></span>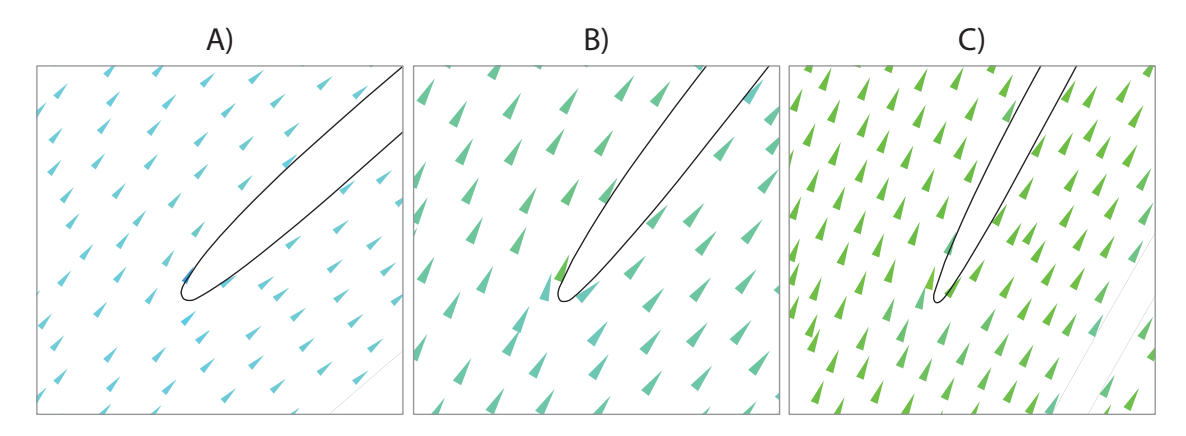

Obrázek 5.7: Proudové pole na vstupu do záběrníku: (A) pata lopatky, (B) střední geometrický průměr,  $(C)$  špička lopatky

<span id="page-76-1"></span>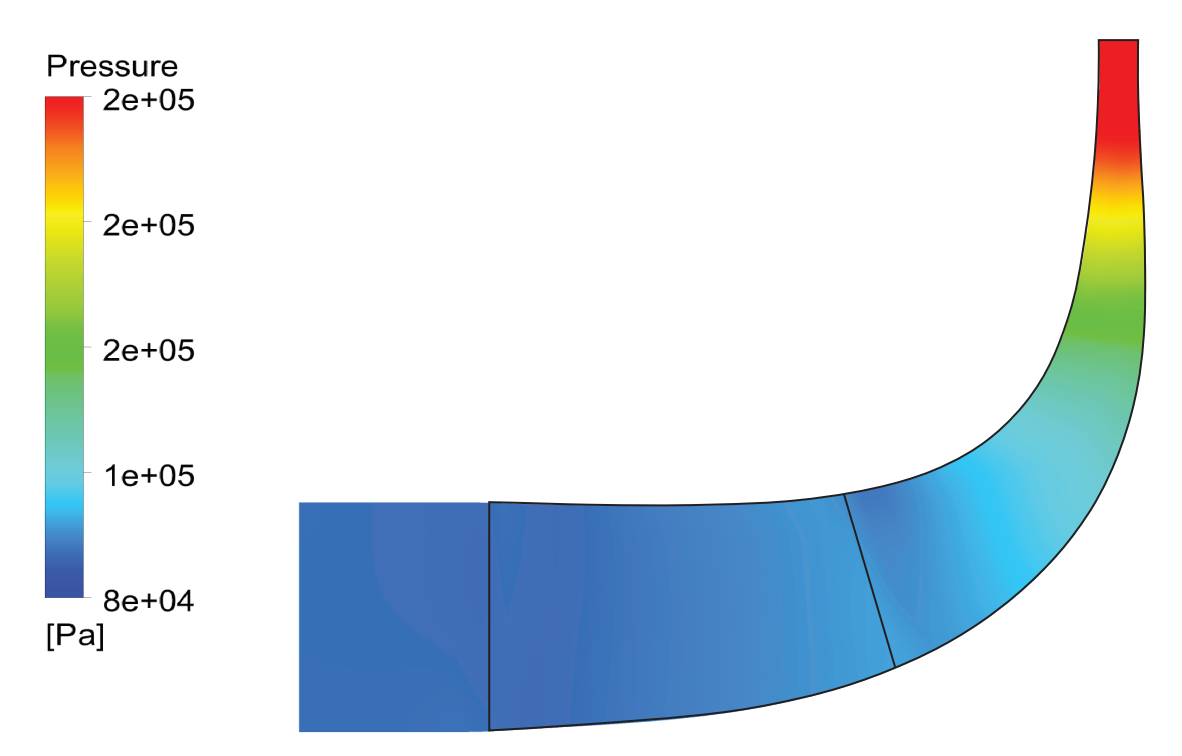

Obrázek 5.8: Kontura statického tlaku v meridionálním řezu kanálem kola

### 5.3.4 Průběh veličin po délce střední křivky

Průběh celkového a statického tlaku a teploty po délce střední křivky je uveden v grafu na obr. [5.10.](#page-78-0) Je patrné, že k největší tlakové ztrátě v difuzoru dochází právě v jeho bezlopatkové části. Vzhledem k předpokladu nulového předávaného tepla stěnami je celková teplota po výstupu z kola téměř konstantní, drobné výchylky jsou způsobeny numerickou nepřesností výpočtu a průměrováním hodnot přes hmotnostní tok.

### 5.4 Výpočet charakteristiky stupně

Charakteristika stupně byla vypočtena snižováním statického tlaku na výstupní okrajové podmínce pro část vpravo od návrhového bodu (ucpání), respektive snižování hmotnostního průtoku pro část vlevo od návrhového bodu (směrem k pumpážní

<span id="page-77-1"></span>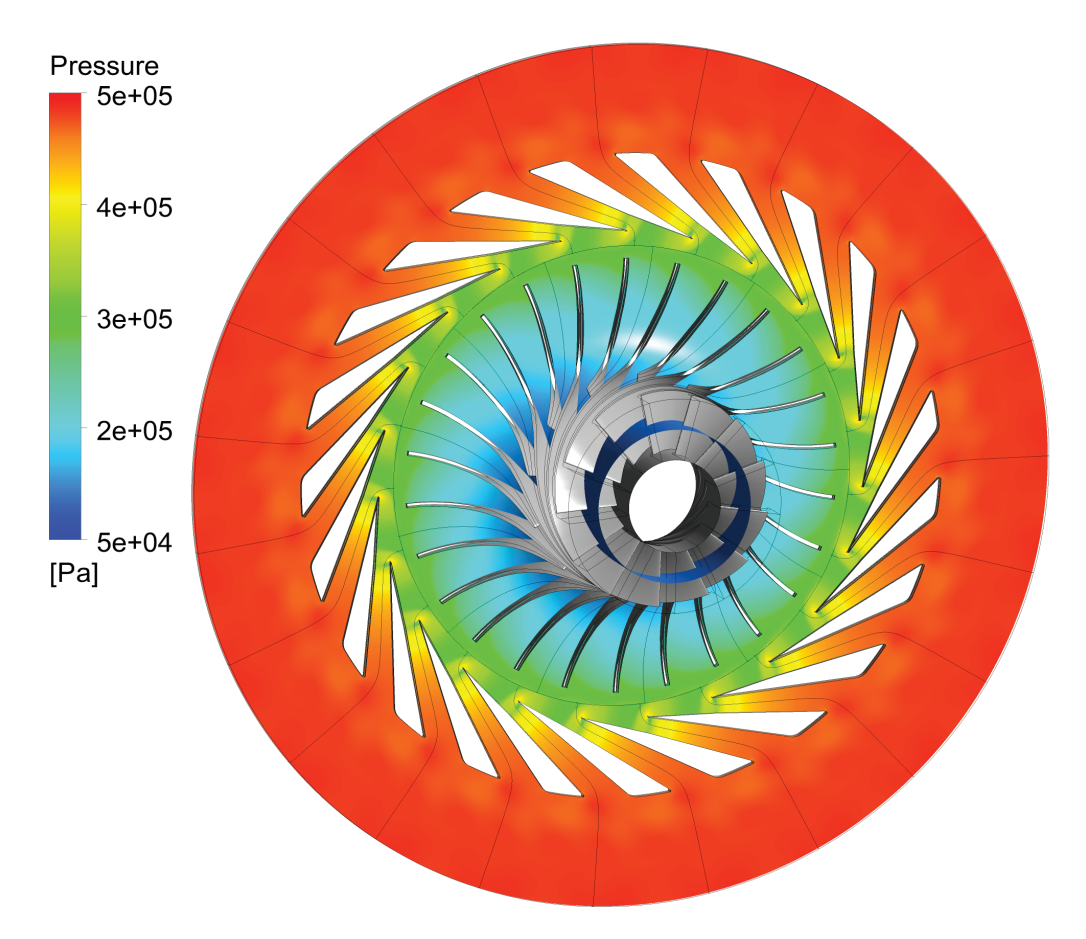

Obrázek 5.9: Kontura statického tlaku v kole a difuzoru

<span id="page-77-0"></span>

| Parametr                                                             | 1D                                                             | <b>CFD</b>                                                     |                                                                           |
|----------------------------------------------------------------------|----------------------------------------------------------------|----------------------------------------------------------------|---------------------------------------------------------------------------|
| $p_{2c}$<br>$T_{2c}$<br>v <sub>2</sub><br>$c_2$<br>$M_2$<br>$\eta_k$ | 600 054,711<br>490,737<br>111,576<br>437,008<br>1,088<br>0,936 | 626 620,284<br>503,935<br>131,891<br>449,462<br>1,141<br>0,941 | Pa<br>K<br>$\mathrm{m}\,\mathrm{s}^{-1}$<br>$\mathrm{m}\,\mathrm{s}^{-1}$ |
| $p_{3c}$                                                             | 572 156,143                                                    | 573 426,429                                                    | Pa                                                                        |
| $T_{3c}$                                                             | 490,737                                                        | 502,184                                                        | Κ                                                                         |
| $p'_{4c}$                                                            | 475965,326                                                     | 504 287,112                                                    | Pa                                                                        |
| $c_4'$                                                               | 130                                                            | 142,786                                                        | $\mathrm{m}\,\mathrm{s}^{-1}$                                             |

Tabulka 5.3: Vypočtené parametry stupně v návrhovém bodě

čáře). Zatímco ucpání, jehož příklad je uveden na obr. [5.12,](#page-79-0) je pomocí stacionárního výpočtu možné určit relativně přesně, určení pumpáže je vzhledem k vysoké nestacionaritě proudění v její blízkosti značně nespolehlivé. Pumpážní hranice tak byla určena jako bod na otáčkové větvi charakteristiky, ve kterém výpočet přestal konvergovat a došlo k rozkmitání sledovaných fyzikálních veličin a reziduí. Vypočtené větve charakteristiky pro návrhové otáčky a pro 75 % návrhových otáček jsou uvedeny v grafu na obr. [5.13.](#page-79-1)

<span id="page-78-0"></span>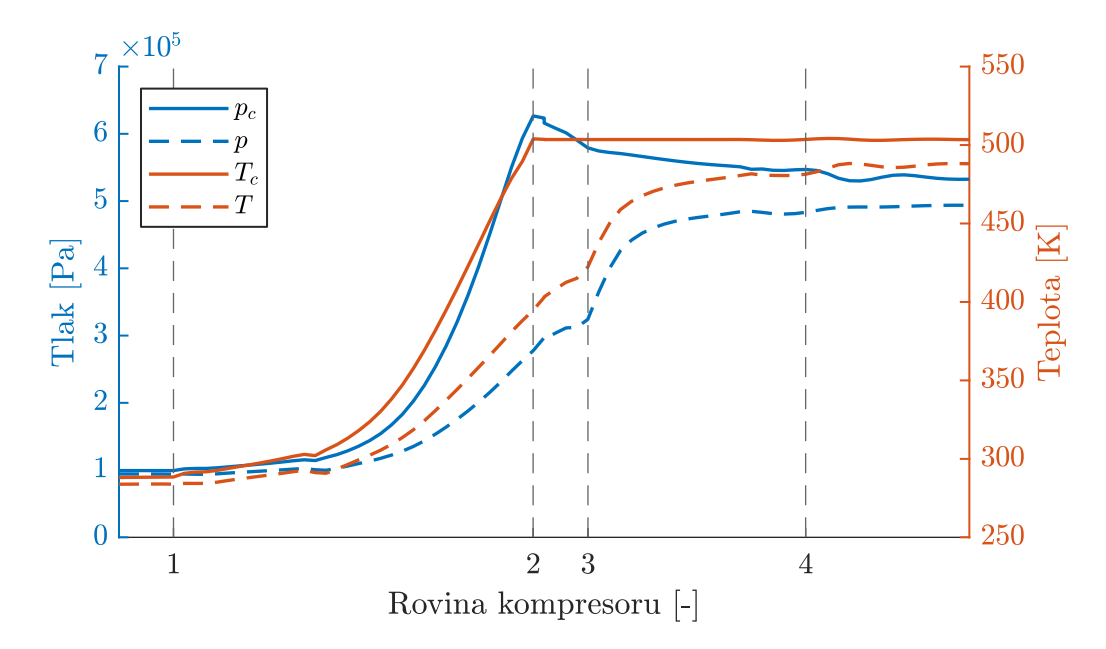

Obrázek 5.10: Průběh tlaků a teplot v návrhovém bodě kompresoru

<span id="page-78-1"></span>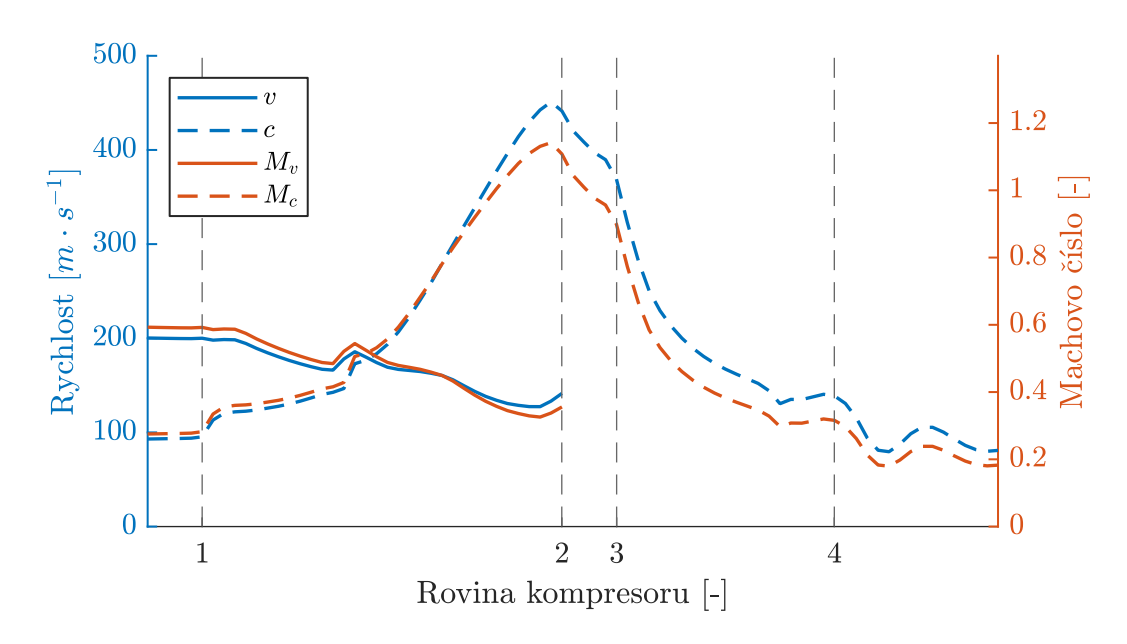

Obrázek 5.11: Průběh rychlostí a Machova čísla v návrhovém bodě kompresoru

<span id="page-79-0"></span>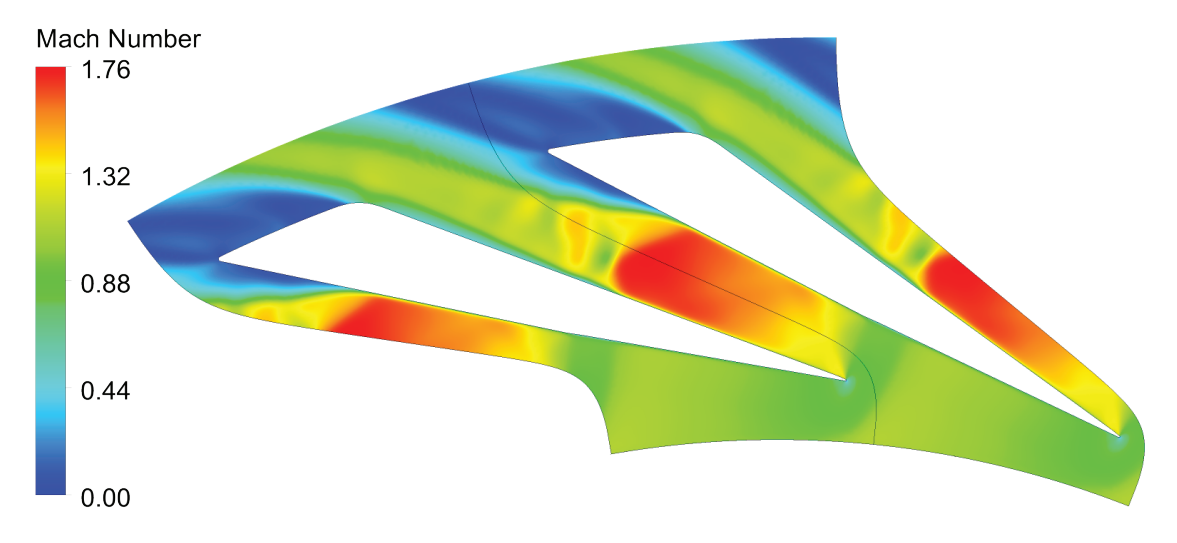

Obrázek 5.12: Rozložení Machova čísla v kanálu difuzoru při hlubokém aerodynamickém ucpání

<span id="page-79-1"></span>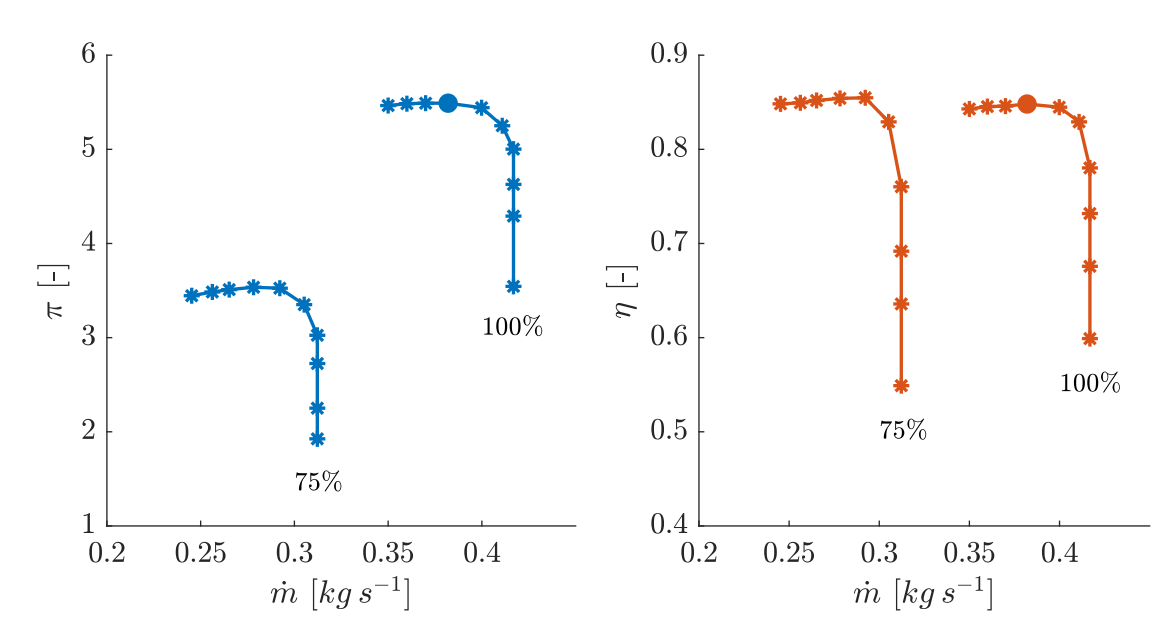

Obrázek 5.13: Charakteristika stupně pro dvě otáčkové větve

### <span id="page-80-0"></span>6 Koncepční návrh zkušebního zařízení

Zkušební zařízení je nedílnou součástí návrhu a testování nových stupňů nejen radiálních kompresorů. I přes současné možnosti numerických výpočtů stále existuje nutnost provádět měření, a to jak ke spolehlivému určení charakteristik, tak k validaci výsledků numerických analýz.

<span id="page-80-1"></span>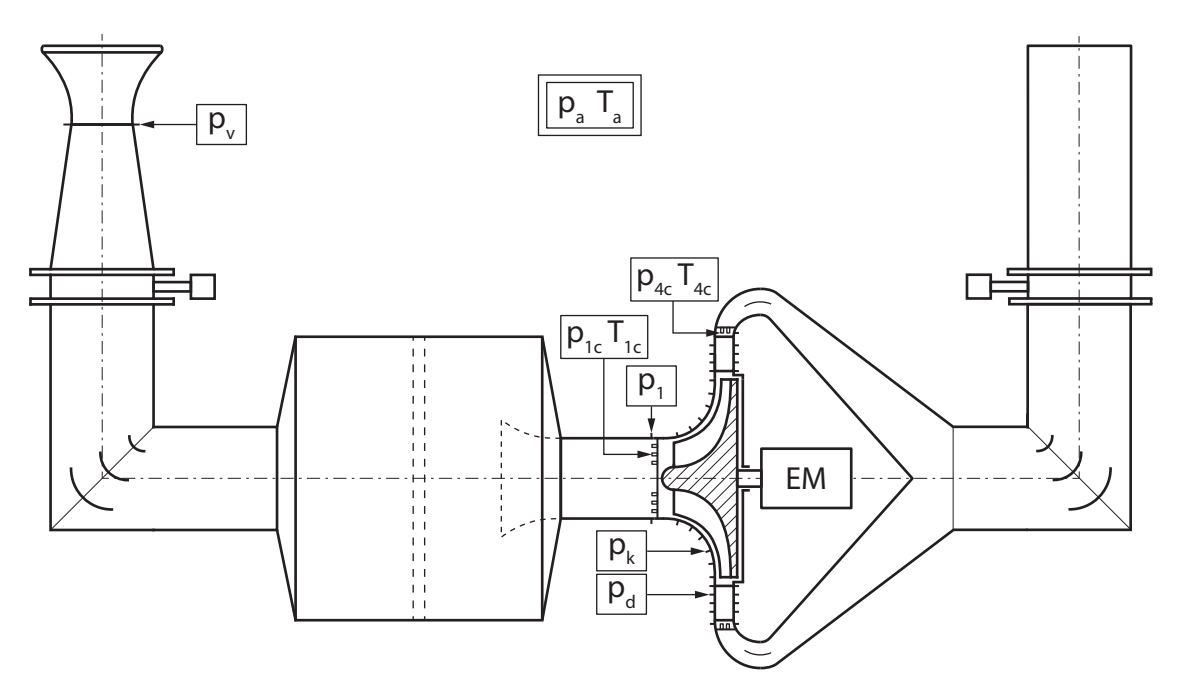

Obrázek 6.1: Schéma zkušebního zařízení radiálního kompresoru

Koncepční schéma zkušebního zařízení pro testování kola a difuzoru radiálního kompresoru je zobrazeno na obr. [6.1.](#page-80-1) Zařízení se skládá z následujících částí:

### Vstupní dýza

Vstupní dýza umožňuje měřit hmotnostní průtok zkušebním zařízením, který je základní veličinou potřebnou pro měření výkonových charakteristik stupně. Pro určení hmotnostního průtoku je nutné měřit atmosferické podmínky ve zkušebně a statický tlak v hrdle dýzy. Pro zpřesnění měření je možné měřit například i vlhkost vzduchu a výpočet průtoku na ni korigovat. Z měřených veličin se hmotnostní průtok vypočte rovnicí

$$
\dot{m} = \mu_v A_v \sqrt{\frac{2\kappa}{\kappa - 1} R T_a \left[ 1 - \left(\frac{p_v}{p_a}\right)^{\frac{\kappa - 1}{\kappa}} \right]},\tag{6.1}
$$

kde  $\mu_d$  je průtokový součinitel dýzy,  $A_v$  je geometrická plocha hrdla dýzy,  $p_v$  je statický tlak měřený v hrdle dýzy a  $p_a$  a  $T_a$  je atmosferický tlak, resp. teplota. Aby bylo možné určit hmotnostní průtok s maximální přesností, je nutné znát průtokový součinitel  $\mu_v$ . Geometrie dýzy se proto volí taková, aby byla hodnota  $\mu_v$  co možná nejvyšší, čemuž odpovídá například geometrie podle Vitošinského teorie podzvukové trysky [\[26\]](#page-95-0).

#### $\bullet$  Škrtící zařízení na vstupu

Zatímco škrtící klapkou ve výstupní části zkušebního zařízení je regulován primárně hmotnostní průtok, škrtící klapka na vstupu umožňuje svým přivíráním zavádět tlakovou ztrátu a snižovat tak hodnotu tlaku na vstupu do zkušebního kompresoru  $p_{1c}$ . Z rovnice pro hmotnostní průtok redukovaný na podmínky vstupu do kola:

$$
\dot{m}_r = \dot{m} \sqrt{\frac{T_{1c}}{288,15}} \frac{101325}{p_{1c}}
$$
\n(6.2)

je patrné, že při snižování fyzického hmotnostního průtoku  $\dot{m}$  je možné udržovat redukovaný průtok snižováním tlaku  $p_{1c}$ . Toho lze dosáhnout právě působením škrtícího zařízení ve vstupní soustavě. Vzhledem k tomu, že výkon potřebný pro pohon zkušebního kompresoru je přímo úměrný hmotnostnímu průtoku:

$$
P = \dot{m}c_p (T_{2c} - T_{1c}) \t\t(6.3)
$$

je možné při jeho snížení a zachování podobnostních parametrů (zahrnutých v redukovaných parametrech) měřit charakteristiku kompresoru i s pohonem s nedostatečným výkonem. Této možnosti je využíváno hlavně při zkoušení kompresorů turbínových motorů, které mají příkon v řádu megawattů. Je možné zde uvést příklad kompresorové zkušebny kompresoru motoru GE řady H, jehož sestava dvoustupňového axiálního a jednostupňového radiálního kompresoru má výkon vyšší než 1 MW, přesto je možné jeho charakteristiku měřit pomocí pohonu motorem GE H80, který disponuje hřídelovým výkonem necelých 600 kW.

### · Uklidňovací komora

V uklidňovací komoře vybavené síty dochází k vyrovnání proudění po jeho průchodu škrtícím zařízením a případným ohnutím ve vstupní soustavě. Z uklidňovací komory je vzduch nasáván do zkušebního kompresoru dýzou ve tvaru lemniskáty, čímž se dosáhne co možná nejvyšší rovnoměrnosti proudění vstupujícího do kola kompresoru.

#### • Zkušební kompresor

Ve zkušebním kompresoru dochází k měření parametrů potřebných pro určení stlačení a účinnosti stupně. Je tak nutné měřit celkový tlak  $(p_{1c})$  a celkovou teplotu  $(T_{1c})$  ve vstupní rovině kola, ideálně ve více radiálních a obvodových polohách. Pokud je cílem měření ověřit samostatně vliv kola a difuzoru na charakteristiku stupně, musí být další měřící rovina umístěna do prostoru bezlopatkového difuzoru. Takové měření je proveditelné s obtížemi, jelikož je v prostoru bezlopatkového difuzoru nadzvukové proudění a měření je ovlivněno rázovými vlnami v sondách. V prostoru za výstupem lopatkového difuzoru je vhodné pro měření celkového tlaku  $(p_{4c})$  a celkové teploty  $(T_{4c})$  použít Kielovy sondy natočené proti směru proudění tak, aby byla eliminována chyba vznikající směrovou citlivostí sond. Zároveň je nutné umístit sondy po obvodu takovým způsobem, aby se nacházely v různých relativních polohách vůči výstupu z lopatkového difuzoru, čímž je možné změřit skutečné rozložení proudového pole. Výkonové parametry kompresoru se určí obvyklým způsobem:

$$
\pi_K = \frac{p_{4c}}{p_{1c}} \,,\tag{6.4}
$$

$$
\eta_K = \frac{T_{1c} \left( \pi^{\frac{\kappa - 1}{\kappa}} - 1 \right)}{T_{2c} - T_{1c}}.
$$
\n(6.5)

Kromě měření celkových stavů proudění je vhodné vybavit zkušební kolo i difuzor odběry statických tlaků po jejich délce, které umožní zkoumat kvalitu proudění.

### Pohon

O pohon zkušebního kompresoru se běžně stará buď elektromotor, nebo turbohřídelový motor. Příkladem zkušebny poháněné elektromotrem je zkušebna sestavy kompresoru motoru GE Catalyst. Naopak mezi zkušební zařízení kompresorů poháněné turbínovým motorem se řadí například bývalá kompresorová zkušebna Výzkumného a zkušebního leteckého ústavu poháněná motory Walter M05 a Ivčenko AI-20 a zkušebna firmy Walter resp. GE Aviaton Czech poháněná modifikovaným motorem Walter M601 ve verzi Jetstart a v nově připravované verzi motorem GE H80.

Pohonný systém a jeho řízení musí umožňovat udržení konstantních redukovaných otáček

$$
n_r = n \sqrt{\frac{288,15}{T_{1c}}} \tag{6.6}
$$

při měření dané větve charakteristiky. Toho lze ale kvůli mnoha ovlivňujícím faktorům i s přesným řídícím systémem dosáhnout velmi těžko. Za předpokladu, že účinnost kompresoru je při malé změně redukovaných otáček z dané výchozí otáčkové větve konstantní, byly odvozeny vztahy pro opravu veli-čin o nepřesnost udržení konstantních redukovaných otáček [\[16,](#page-94-0) [22\]](#page-95-1). Stlačení stupně je možné opravit výrazem

$$
\pi_{opr} = \left[ \left( \pi_m^{\frac{\kappa - 1}{\kappa}} - 1 \right) \left( \frac{n_r}{n_{rm}} \right)^2 + 1 \right]^{\frac{\kappa}{\kappa - 1}}, \qquad (6.7)
$$

kde  $\pi_m$  a  $n_{rm}$  je naměřená hodnota stlačení, resp. redukovaných otáček a  $n_r$ jsou redukované otáčky měřené větve. Podobným způsobem je možné opravit i hodnotu redukovaného hmotnostního průtoku:

$$
\dot{m}_{opr} = \dot{m}_{rm} \left[ 1 - (1 + E) \frac{n_r - n_{rm}}{n_{rm}} \right]^{-1}, \qquad (6.8)
$$

kde pro hodnotu proměnné E platí výraz

$$
E = \left[1 - \frac{\kappa - 1}{\kappa} \frac{\pi_{op}^{\kappa - 1}}{\left(\pi_{op}^{\kappa - 1} - 1\right) + \eta_m}\right] \left[\frac{\kappa - 1}{\kappa} \frac{\pi_m^{\kappa - 1}}{\pi_m^{\kappa - 1}} - 1\right]^{-1}.
$$
 (6.9)

### $\bullet$  Škrtící zařízení na výstupu

Skrtící zařízení ve výstupním zařízení reguluje hmotnostní průtok vzduchu zkušebním kompresorem. Je tak možné pohybovat pracovním bodem kompresoru po otáčkové větvi a vyhodnocovat její parametry.

## 7 Závěr

Cílem této práce bylo provést návrh stupně odstředivého kompresoru pro hybridní pohon ve výkonové kategorii odpovídající motoru Rotax 912 ULS. Potřebný výpo-£et pracovního ob¥hu jednoh°ídelového motoru pohán¥jícího generátor byl p°evzat z diplomové práce [\[2\]](#page-94-1).

První část práce se zabývala historií hybridních pohonů a popisem jejich v současné době využívaných uspořádání. Následně byl popsán oběh a jednotlivé komponenty jednohřídelového turbínového motoru pro použití v sériovém uspořádání s generátorem elektrické energie. Na teoretický rozbor hybridního pohonu navázala kapitola zabývající se dobovým vývojem odstředivých kompresorů a jejich využitím v současných leteckých motorech, včetně uvedení jejich nejznámějších představitelů.

Následně se práce zaměřila na rozbor teorie potřebné k jednorozměrovému návrhu vstupní soustavy, kola, bezlopatkového difuzoru, lopatkového difuzoru a výstupní soustavy stupně odstředivého kompresoru. Vzhledem k silné závislosti vstupní a výstupní soustavy na celkové konstrukci motoru byla největší pozornost věnována kolu a difuzoru. Zaměření se právě na tyto komponenty je opodstatněno také faktem, že právě ony mají nejvyšší vliv na celkovou účinnost stupně. Kromě jednorozměrového návrhu kola byl také zpracován algoritmus pro návrh meridionálního tvaru kanálu a prostorového tvaru lopatkování. Veškeré teoretické poznatky byly převedeny do skriptů v programu MATLAB, které umožňují automatizaci návrhu s ohledem na vstupní veličiny až do fáze generování souřadnic tvořících křivek geometrie kola a difuzoru ve formátu kompatibilním s 3D CAD programem Siemens NX.

Algoritmus návrhu stupn¥ byl aplikován na data ob¥hu vypo£teného v [\[2\]](#page-94-1) a byla vygenerována geometrie kola s 26 lopatkami (13 hlavních a 13 mezilopatek) a difuzoru s 23 lopatkami. Předpovídané stlačení stupně včetně odhadu vlivu výstupní soustavy je 5,1 s izoentropickou ú£inností dosahující 84,4 %. V poslední fázi návrhu stupně byly doporučeny materiály pro kolo, difuzor, skříň kompresoru a kryt kola. Vzhledem k tepelnému a mechanickému namáhaní kola pro něj byla zvolena slitina titanu Ti-6Al-4V. Pro difuzorové lopatky a skříň kompresoru byla zvolena ocel AISI 630 a pro kryt kola byla s ohledem na zabránění titanového požáru při styku kola a krytu zvolena ocel 17-4PH.

Geometrie kola a difuzoru byla následně analyzována pomocí metod počítačové dynamiky tekutin v prostření Ansys CFX. Výpočet byl proveden jak v návrhovém bodě, tak v dalších zvolených bodech při návrhových otáčkách a 75 % návrhových otáček, které vytvořily dvě otáčkové větve charakteristiky stupně. Vzhledem k zanedbání vůle mezi lopatkami a krytem kola a tření v prostoru zadní stěny kola dochází k nadhodnocení výkonových parametrů kola a následnému podhodnocení účinnosti celého stupně v porovnání s jednorozměrovým návrhem vlivem vysokého Machova £ísla v bezlopatkovém difuzoru.

I přes současné možnosti numerických výpočtů je patrná potřeba provádět zkoušky a validace návrhů pomocí zkušebních zařízení. V poslední části práce tak byl proveden koncepční návrh zkušebního zařízení pro zkoušení stupňů odstředivých kompresorů, popsány jeho jednotlivé části a uvedeny potřebné výpočetní vztahy.

Závěrem je nutné konstatovat fakt, že návrh stupně odstředivého kompresoru je činností, která vyžaduje mnohaletou praxi, dostupnost výsledků měření a přístup k "know-how" vývojového oddělení. Předkládaný návrh kompresoru je tak možné považovat pouze za návrh výchozí, jenž může být dále upravován pro dosažení co nejlepších výkonových parametrů a potřebných zástavbových rozměrů. Pokud by měla být výroba vypočteného stupně, případně jeho variant, realizována, bylo by nutné provést další analýzy zahrnující například pevnostní výpočet kola, výpočet jeho dynamických vlastností a životnosti a výpočet vlivu sekundárních vzduchových cest motoru na práci kompresoru.

Zpracovaná návrhová metoda může být dále rozšířena o další geometrické možnosti, jako například o podporu volby náklonu lopatek nebo možnosti nezávisle volit úhel náběhu po celé výšce náběžné hrany hlavní lopatky. 1D výpočet je možné rozšířit o možnost predikce výkonových parametrů stupně, například podle korelací odvozených v [\[27\]](#page-95-2). Výpočetní a vykreslovací možnosti softwaru MATLAB je možné využít také pro implementaci 2D analýzy proudění, tzv. through-flow metody, o které pojednává například práce [\[28\]](#page-95-3).

# Přílohy

### A Rozložení Machova čísla v kanálu kola v návrhovém bodě

<span id="page-85-0"></span>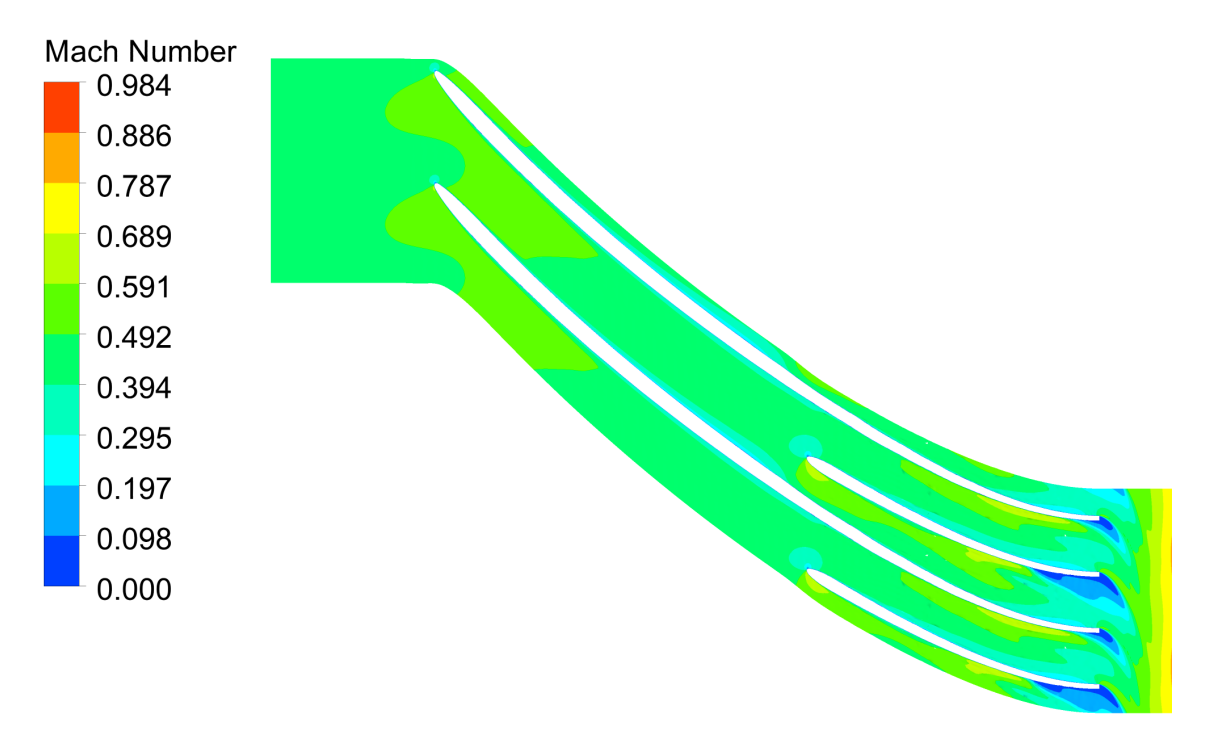

Obrázek A.1: Rozložení Machova čísla v 25% výšky kanálu kola v návrhovém bodě

<span id="page-85-1"></span>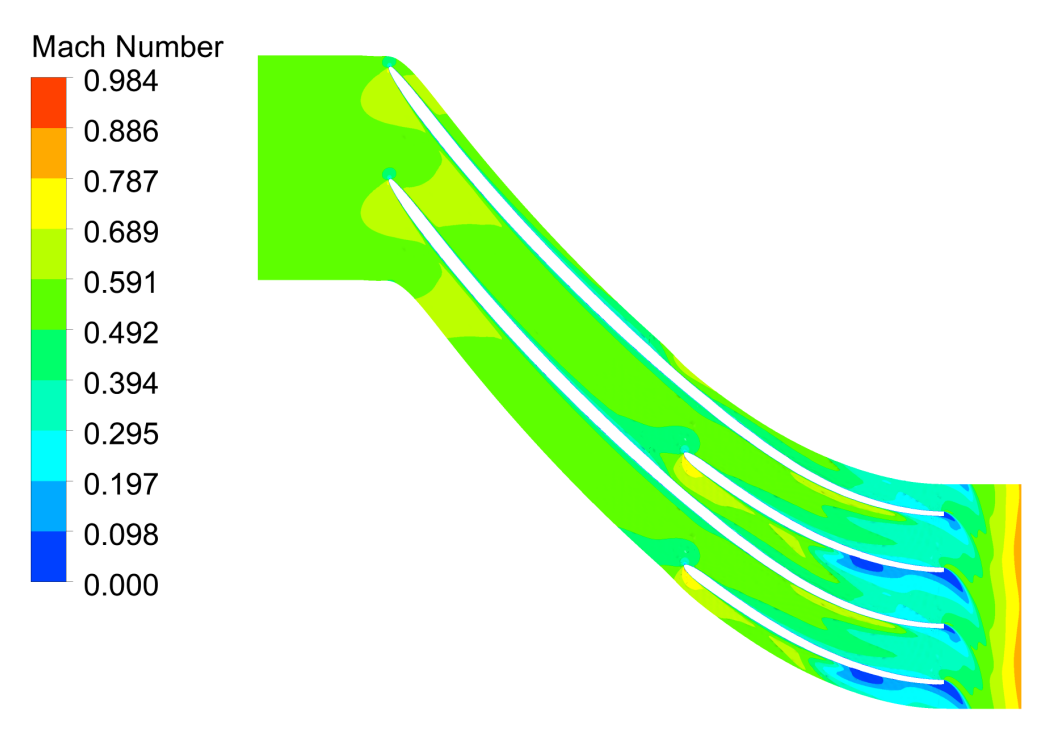

Obrázek A.2: Rozložení Machova čísla v 50% výšky kanálu kola v návrhovém bodě

<span id="page-86-0"></span>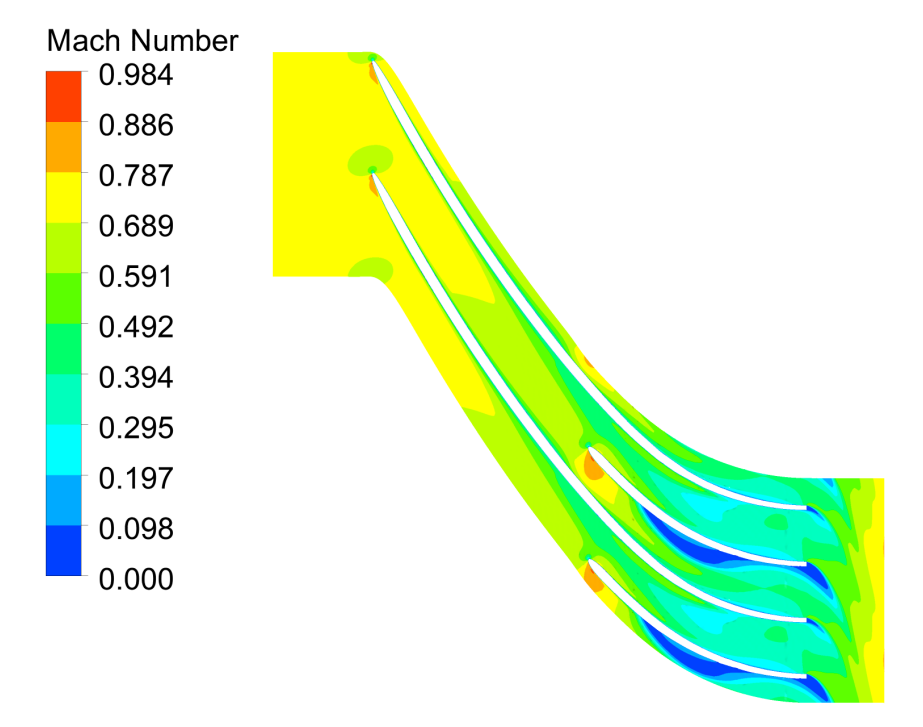

Obrázek A.3: Rozložení Machova čísla v  $90\%$ výšky kanálu kola v návrhovém bodě

## B Rozložení turbulentní kinetické energie v kanálu kola v návrhovém bod¥

<span id="page-87-0"></span>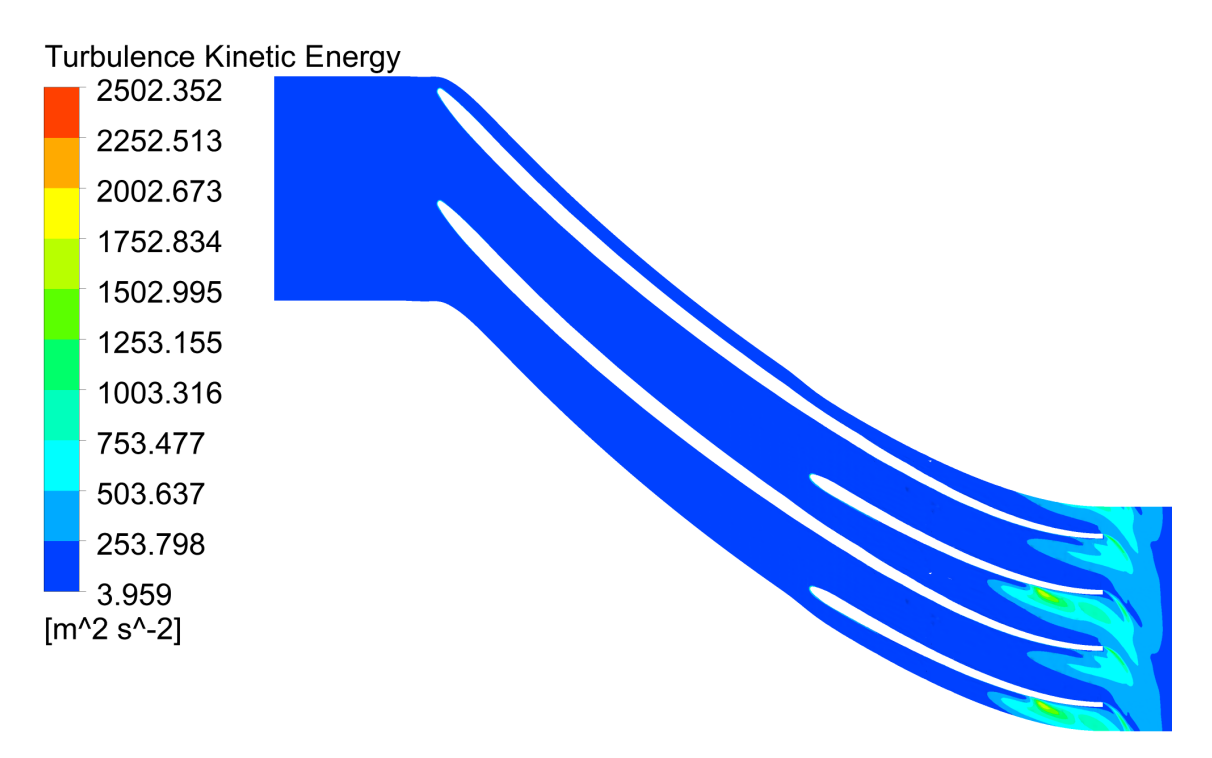

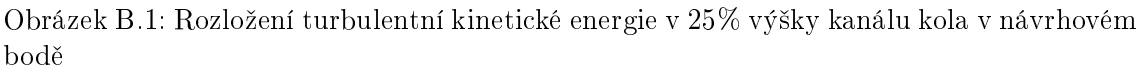

<span id="page-87-1"></span>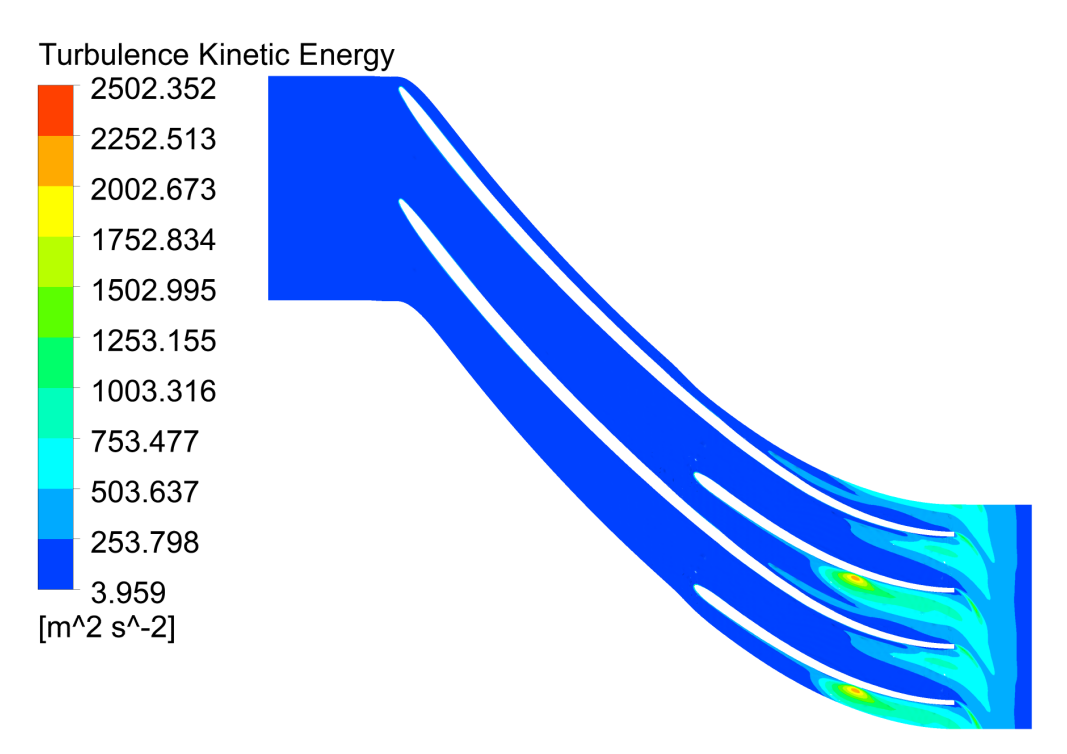

Obrázek B.2: Rozložení turbulentní kinetické energie v 50% výšky kanálu kola v návrhovém bod¥

<span id="page-88-0"></span>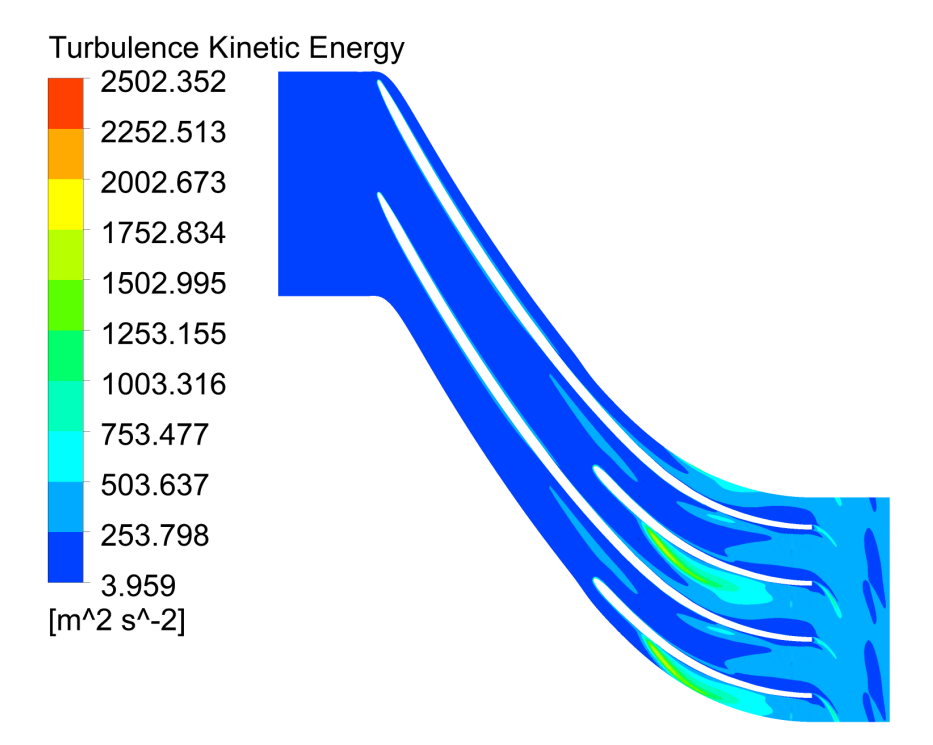

Obrázek B.3: Rozložení turbulentní kinetické energie v  $90\%$ výšky kanálu kola v návrhovém bod¥

### C Rozložení rychlostí ve výstupní rovině kola v návrhovém bod¥

<span id="page-89-0"></span>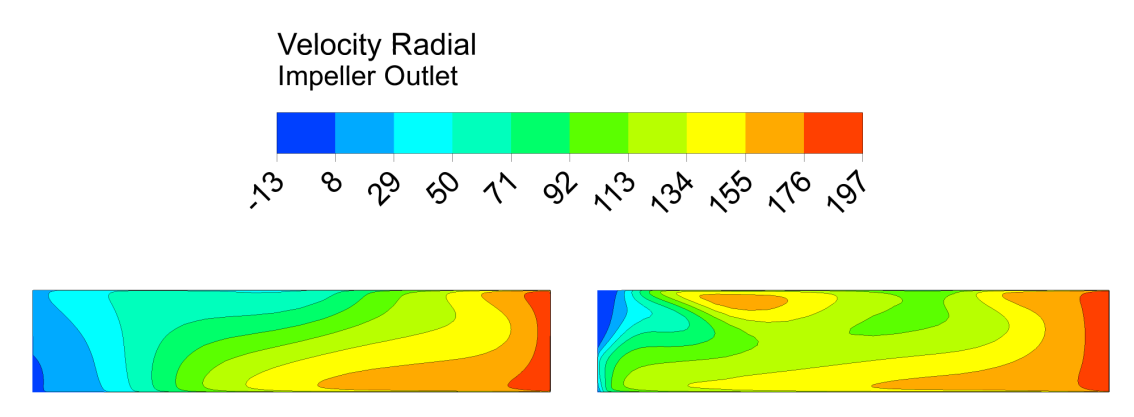

Obrázek C.1: Rozložení radiální složky rychlosti ve výstupní rovině kola v návrhovém bodě

<span id="page-89-1"></span>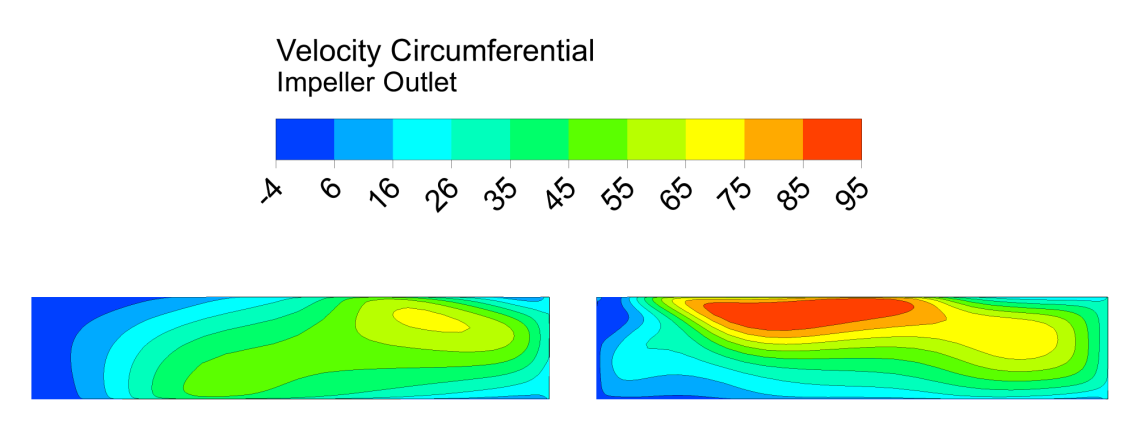

Obrázek C.2: Rozložení obvodové složky relativní rychlosti ve výstupní rovině kola v návrhovém bod¥

<span id="page-89-2"></span>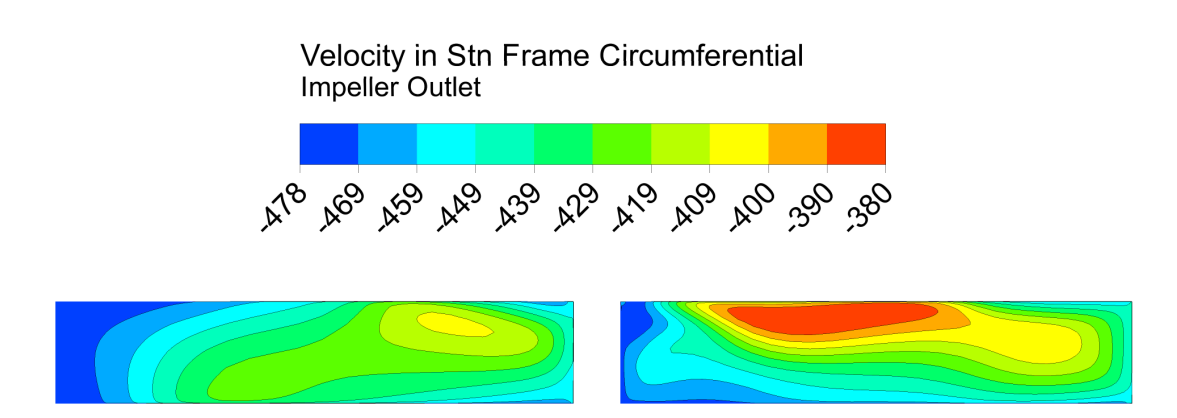

Obrázek C.3: Rozložení obvodové složky absolutní rychlosti ve výstupní rovině kola v návrhovém bod¥

# Seznam obrázků

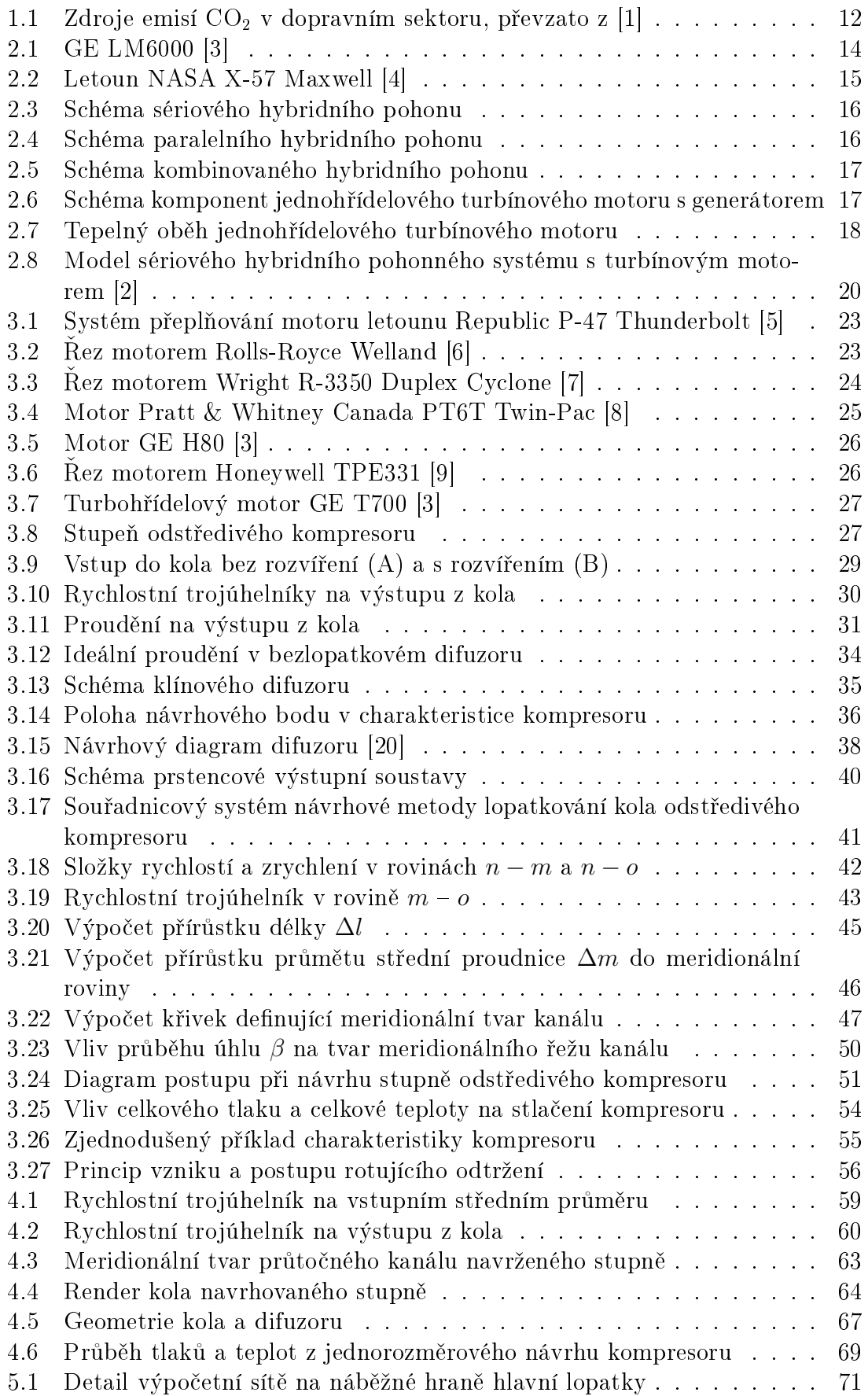

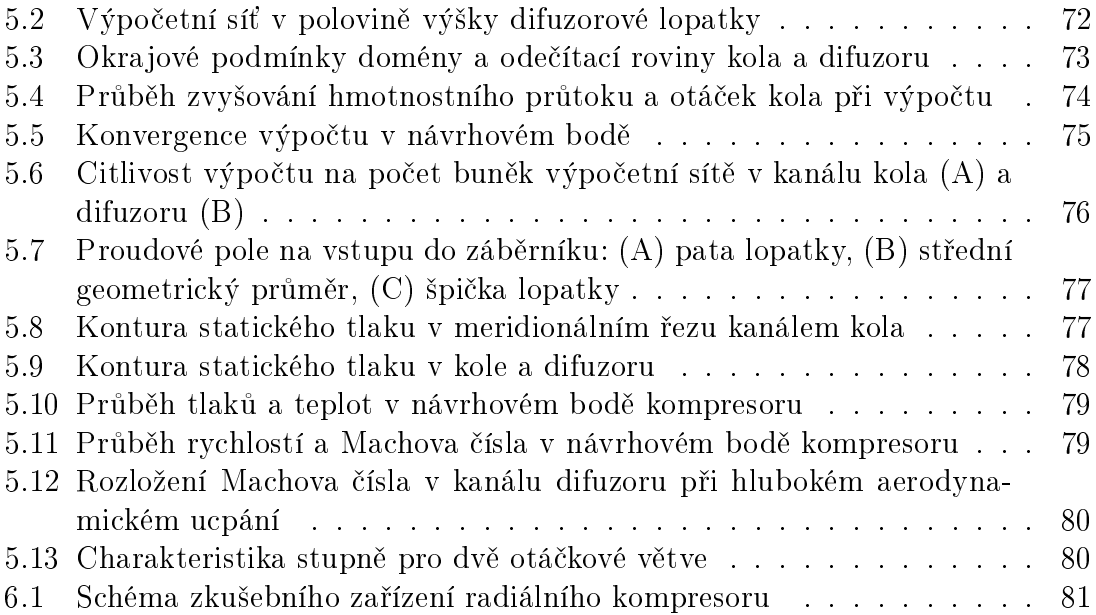

# Seznam tabulek

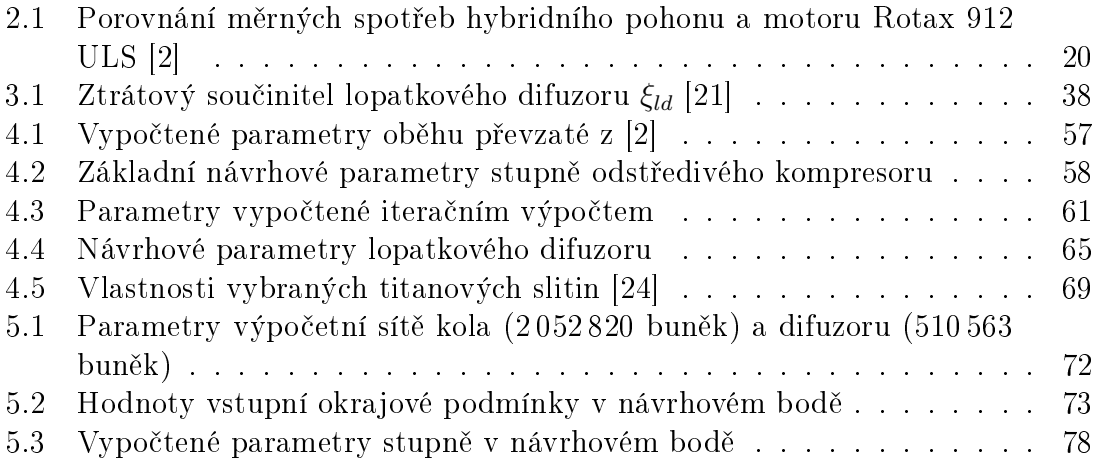

# Seznam příloh

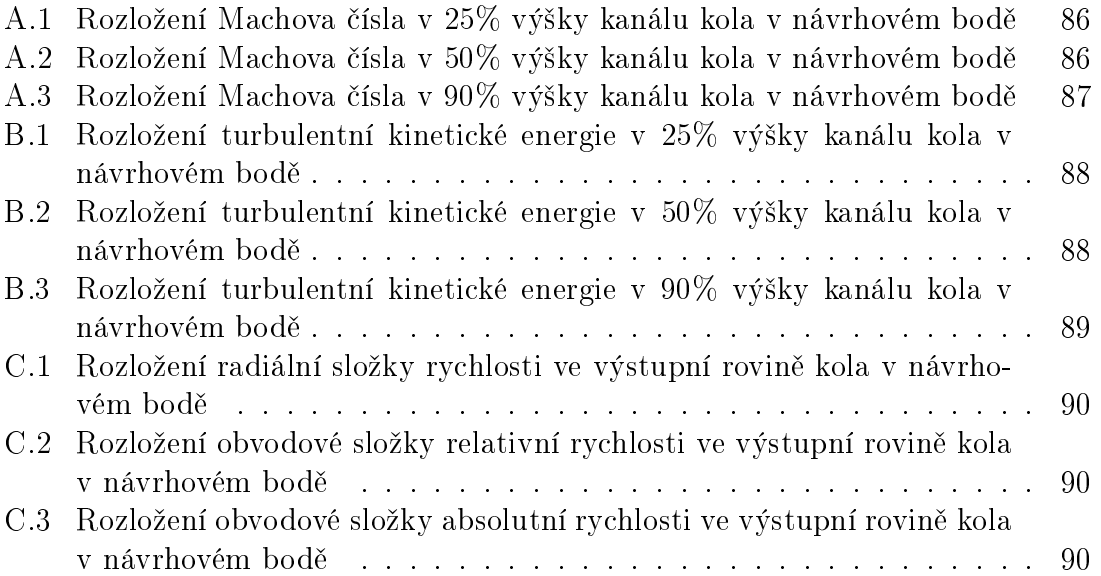

## Seznam příloh na CD

Na přiloženém CD se nacházejí tyto adresáře:

- MATLAB Obsahuje soubory použitelné pro návrh stupně odstředivého kompresoru v prostředí MATLAB
- TEXT Obsahuje elektronickou verzi diplomové práce ve formátu PDF

### Seznam použitých zdrojů

- <span id="page-94-2"></span>[1] Global warming of 1.5°C. An IPCC Special Report on the impacts of global warming of 1.5°C above pre-industrial levels and related global greenhouse gas emission pathways, in the context of strengthening the global response to the  $threat$  of climate change, sustainable development, and efforts to eradicate poverty. Intergovernmental Panel on Climate Change, 2018.
- <span id="page-94-1"></span>[2] Marek Janout. "Studie hybridního pohonného systému s turbínovým motorem". Diplomová práce. Praha: České vysoké učení technické v Praze, 2019.
- <span id="page-94-3"></span>[3] GE Aviation. 2018. URL: <https://www.geaviation.com/> (cit. 02.01.2020).
- <span id="page-94-4"></span>[4]  $NASA$  X-57 Maxwell. 2019. URL: [https://www.nasa.gov/specials/X57/](https://www.nasa.gov/specials/X57/index.html) [index.html](https://www.nasa.gov/specials/X57/index.html) (cit. 02. 01. 2020).
- <span id="page-94-5"></span>[5] Frederick A. Johnsen. Republic P-47 Thunderbolt. 1. North Branch, MN: Specialty Press, 1999. isbn: 978-1580070188.
- <span id="page-94-6"></span>[6] C. B. Meher-Homji. "The Development of the Whittle Turbojet". In: Journal of Engineering for Gas Turbines and Power. Sv. 120. 2. 1998-04-01, s. 249 256. doi: [10.1115/1.2818112.](https://doi.org/10.1115/1.2818112)
- <span id="page-94-7"></span>[7] Wright R-3350 Turbo Compound. url: [http://www.canadianflight.org/](http://www.canadianflight.org/content/wright-r-3350-turbo-compound) [content/wright-r-3350-turbo-compound](http://www.canadianflight.org/content/wright-r-3350-turbo-compound) (cit. 08. 01. 2020).
- <span id="page-94-8"></span> $[8]$  PT6T TWIN-PAC. 2019. URL: https://www.pwc.ca/en/products[and - services / products / helicopter - engines / pt6t - twin - pac](https://www.pwc.ca/en/products-and-services/products/helicopter-engines/pt6t-twin-pac) (cit. 08. 01. 2020).
- <span id="page-94-9"></span>[9] TPE331 Turboprop Engine. 2019. url: [https://aerospace.honeywell.com/](https://aerospace.honeywell.com/en/learn/products/engines/tpe331-turboprop-engine) [en/learn/products/engines/tpe331-turboprop-engine](https://aerospace.honeywell.com/en/learn/products/engines/tpe331-turboprop-engine) (cit. 08. 01. 2020).
- [10] Aurel Stodola. Dampf- und Gasturbinen. Mit einem Anhang über die Aussichten der Wärmekraftmaschinen. 6. Berlín: Julius Springer, 1924.
- [11] Dan Smrčka. "Vliv mezilopatek na vlastnosti stupně odstředivého kompresoru". Diplomová práce. Praha: Ceské vysoké učení technické v Praze, 2017.
- [12] Paul C. Hanlon. Compressor handbook. 1. New York: McGraw-Hill, 2001. isbn: 978-0070260054.
- [13] Světmír Látal. Součinitel ztrát třením disku kolem nezakrytých lopatek u rotoru radiálního kompresoru. Brno, 1978.
- [14] Josef Růžek a Petr Kmoch. Teorie leteckých motorů II. 1. Brno: VA, 1983.
- [15] G. J. Ivanov. "Polytropičenskoje tečenia gaza v bezlopatočnom diffuzore centroběžnogo kompressora". In: Teploenergetika. Moskva: Gosenergoizdat, 1969.
- <span id="page-94-0"></span>[16] Oldřich Matoušek. "Příspěvek ke komplexnímu návrhu difuzoru radiálního kompresoru kanálového typu". Kandidátská disertační práce. Brno: Vojenská akademie Antonína Zápotockého, 1980.
- [17] David Japikse, N. C. Baines a David Japikse. Diffuser design technology. Norwich: Concepts ETI, 1995. isbn: 978-0933283084.
- [18] David Japikse. Centrifugal compressor design and performance. Wilder: Concepts ETI, 1996. isbn: 978-0933283039.
- [19] Joseph A. Schetz a Allen E. Fuhs. Handbook of fluid dynamics and fluid machinery. New York: Wiley, 1996. isbn: 978-047-1125-983.
- <span id="page-95-4"></span>[20] L. R. Reneau, J. P. Johnston a S. J. Kline. "Performance and Design of Straight, Two-Dimensional Diffusers". In: Journal of Basic Engineering. Sv. 89. 1. ASME, 1967, s. 141-150. DOI: [10.1115/1.3609544.](https://doi.org/10.1115/1.3609544)
- <span id="page-95-5"></span>[21] G. J. Abramovi£. Prikladnaja gazovaja dinamika. Moskva, 1969.
- <span id="page-95-1"></span>[22] Václav Vaněk. "Příspěvek ke komplexnímu řešení rotoru odstředivého kompresoru s vysokým stlačením". Kandidátská disertační práce. Brno: Vojenská akademie Antonína Zápotockého, 1980.
- [23] Petr Kmoch. Teorie leteckých motorů. 1. Brno: Univerzita obrany, 2011. ISBN: 978-807-2317-943.
- <span id="page-95-6"></span>[24] James K. Wessel. Handbook of advanced materials. Enabling new designs. 1. Hoboken (New Jersey): Wiley, 2004. isbn: 978-047-1454-755.
- [25] Stefano Gialanella a Alessio Malandruccolo. Aerospace Alloys. 1. Berlin: Springer, 2019. isbn: 978-3-030-24439-2.
- <span id="page-95-0"></span>[26] E. Witoszynski. "Über Strahlerweiterung und Strahlablenkung". In: Vorträge aus dem Gebiete der Hydro- und Aerodynamik (Innsbruck 1922). Berlin, Heidelberg: Springer Berlin Heidelberg, 1924, s. 248-251. ISBN: 978-3-662-00260-5. doi: [10.1007/978-3-662-00280-3\\_24.](https://doi.org/10.1007/978-3-662-00280-3_24)
- <span id="page-95-2"></span>[27] Michael Casey a Chris Robinson. A Method to Estimate the Performance Map of a Centrifugal Compressor Stage". In: Journal of Turbomachinery. Sv. 135. 2. American Society of Mechanical Engineers, 2013-03-01. DOI: [10.](https://doi.org/10.1115/1.4006590) [1115/1.4006590.](https://doi.org/10.1115/1.4006590)
- <span id="page-95-3"></span>[28] Michael Casey a Chris Robinson. "A New Streamline Curvature Throughflow Method for Radial Turbomachinery". In: Journal of Turbomachinery. Sv. 132. 3. American Society of Mechanical Engineers,  $2010-07-01$ . DOI: [10.1115/1.](https://doi.org/10.1115/1.3151601) [3151601.](https://doi.org/10.1115/1.3151601)
- [29] James L. Means, Paul C. Glance a Hugh A. Klassen. Analytical Investigation of Conical Diffusers". In: (1972).
- [30] David P. Kenny. The History and Future of the Centrifugal Compressor in Aviation Gas Turbines". In: Aerospace Congress and Exposition. Society of Automotive Engineers, 1984. isbn: 0-89883-823-1. doi: [https://doi.org/](https://doi.org/https://doi.org/10.4271/841635) [10.4271/841635.](https://doi.org/https://doi.org/10.4271/841635)
- [31] Fabio De Bellis et al. "Accurate Radial Vaneless Diffuser 1D Model". In: Volume 2D: Turbomachinery. American Society of Mechanical Engineers, 2014- 06-16. ISBN: 978-0-7918-4563-9. DOI: [10.1115/GT2014-25232.](https://doi.org/10.1115/GT2014-25232)
- [32] Willem Jansen a Andreas M. Kirschner. Impeller blade design method for centrifugal compressors". In: Fluid mechanics, acoustics, and design of turbomachinery, part 2. Washington D.C.: NASA, 1974, s.  $537-563$ .
- [33] James M. Sorokes a Mark J. Kuzdzal. "Centrifugal Compressor Evolution". In: (2010). DOI: [10.21423/R1HM04.](https://doi.org/10.21423/R1HM04)
- [34] Jan Jerie. Teorie motorů. 1. Praha: Vydavatelství ČVUT, 1996. ISBN: 80-010-1460-6.
- [35] Saeed Farokhi. Aircraft propulsion. Second edition. Chichester, West Sussex, United Kingdom: Wiley, 2014. isbn: 978-111-8806-777.
- [36] John D. Anderson. Fundamentals of aerodynamics. 5th ed. New York: McGraw-Hill, 2011. isbn: 00-733-9810-1.
- [37] Jan Ježek, Blanka Váradiová a Josef Adamec. Mechanika tekutin. Vyd. 3. přeprac. Praha: České vysoké učení technické, 1997. ISBN: 80-010-1615-3.
- [38] Jiří Nožička. Základy termomechaniky. Vyd. 2. Praha: České vysoké učení technické v Praze, 2008. isbn: 978-800-1040-225.
- [39] S. L. Dixon a C. A. Hall. Fluid mechanics and thermodynamics of turbomachinery. 7. Boston: Butterworth-Heinemann, 2014. isbn: 978-0124159549.